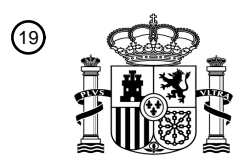

OFICINA ESPAÑOLA DE PATENTES Y MARCAS

ESPAÑA

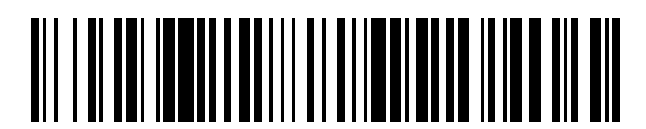

<sup>11</sup> **2 704 080** Número de publicación:

 $(51)$  Int. Cl.: *G16H 50/50* (2008.01)

#### 12 TRADUCCIÓN DE PATENTE EUROPEA T3

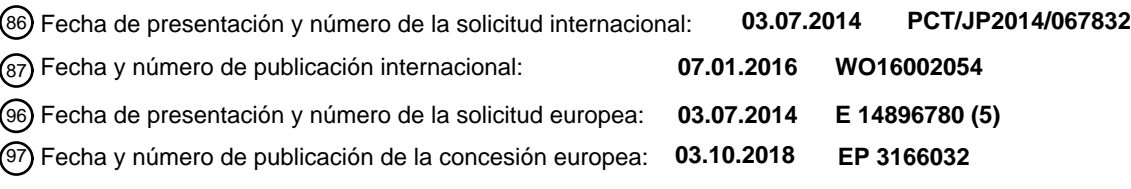

#### **Dispositivo de simulación biométrica, método para controlar el dispositivo de simulación** 54 Título: **biométrica, y programa para controlar el dispositivo de simulación biométrica**

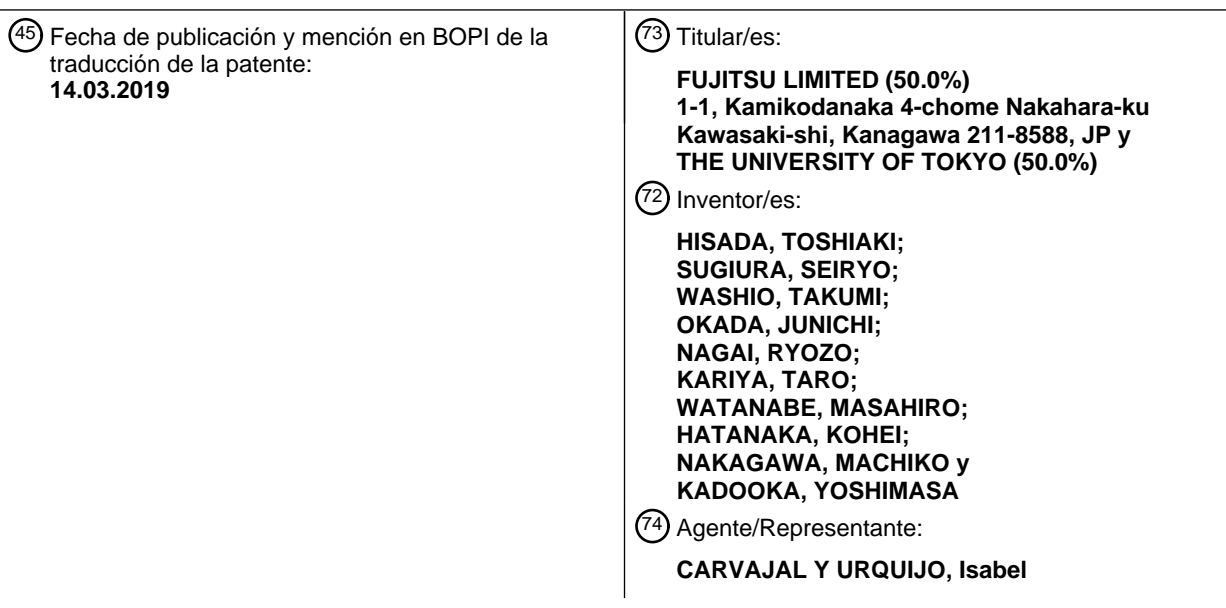

Aviso:En el plazo de nueve meses a contar desde la fecha de publicación en el Boletín Europeo de Patentes, de la mención de concesión de la patente europea, cualquier persona podrá oponerse ante la Oficina Europea de Patentes a la patente concedida. La oposición deberá formularse por escrito y estar motivada; sólo se considerará como formulada una vez que se haya realizado el pago de la tasa de oposición (art. 99.1 del Convenio sobre Concesión de Patentes Europeas).

#### **DESCRIPCIÓN**

Dispositivo de simulación biométrica, método para controlar el dispositivo de simulación biométrica, y programa para controlar el dispositivo de simulación biométrica.

Campo técnico

5 Las realizaciones discutidas aquí se refieren a un aparato de simulación biológica, un método de control de aparato de simulación biológica, y un programa de control de aparato de simulación biológica.

#### Antecedentes de la técnica

Los avances en mecánica computacional que usan ordenadores se están aplicando no solo al campo industrial sino también a la biomecánica. Por ejemplo, recientemente se ha realizado una simulación del flujo sanguíneo en un 10 aneurisma cerebral y una simulación del flujo sanguíneo después del procedimiento de Fontan en un corazón. Como aplicaciones más avanzadas, se han realizado simulaciones de interacción de estructura para fluidos tal como una simulación de interacción de pulsaciones del corazón y flujo sanguíneo y una simulación de interacción de válvulas del corazón y flujo sanguíneo. Una simulación de interacción de estructura para fluidos es una simulación numérica en la que una técnica de análisis de fluidos y una técnica de análisis de una estructura se combinan entre sí. Esta 15 simulación numérica se realiza para analizar un problema dinámico en el que el fluido y el movimiento de estructura

interactúan entre sí. Ejemplos de una técnica para la simulación de interacción de pulsación del corazón y flujo sanguíneo incluyen los

siguientes dos métodos. En un método, se aplica un método ALE (Arbitrary Lagrangian Eulerian) al análisis de fluidos, y se realiza la interacción del fluido y la estructura. En el otro método, se realiza la interacción del fluido y la estructura 20 usando el método multiplicador de Lagrange.

La técnica de análisis de interacción de estructura para fluidos basada en el método ALE rastrea la interfaz entre la sangre como el fluido y la pared miocárdica como la estructura, concretamente, entre la sangre y la pared miocárdica. Además, esta técnica resuelve una ecuación de movimiento de la sangre descrita en la malla para fluidos ALE que se mueve arbitrariamente y deforma dentro del dominio de fluido mientras se mantiene la consistencia con la malla de

25 estructura que se mueve y deforma con puntos de material basados en el método de descripción de Lagrange en la interfaz. Esta técnica es una técnica altamente precisa y estable. Sin embargo, en la técnica, puede haber un límite de deformación que asegura la solidez de la malla. De este modo, es difícil rastrear una estructura tal como una válvula del corazón que padece una deformación muy grande. La técnica de análisis de interacción basada en el método ALE pertenece a una técnica generalmente llamada método de rastreo de interfaz. El método multiplicador de Lagrange es 30 una técnica de cálculo para obtener valores extremos de una función con una condición de restricción.

El método de análisis de interacción de estructura para fluidos que usa el método multiplicador de Lagrange es un método de solución aproximada en el que las ecuaciones de movimiento de la estructura y el fluido se combinan usando la incompresibilidad del dominio de fluido cerca de una interfaz estructural definida adecuadamente por una función delta como una condición de restricción. Aunque la precisión del método de análisis de interacción de 35 estructura para fluidos que usa el método multiplicador de Lagrange es menor que la del método ALE usado en la

interacción con la pared del corazón, ya que la malla de fluido no necesita coincidir con la interfaz estructural, no hay riesgo de falla de malla. El método de análisis de interacción de estructura para fluidos que usa el método multiplicador de Lagrange pertenece a una técnica generalmente llamada método de captura de interfaz. Además, una malla en el método de descripción de Euler fijado espacialmente se ha usado convencionalmente como una malla de fluido en el 40 método de captura de interfaz.

Lista de citas

Literatura de patentes

PTL 1: Publicación de Patente Japonesa abierta al público No. 2006-204463

PTL 2: Publicación de Patente Japonesa abierta al público No. 2011-248878

45 Literatura no de patente

NPTL 1: Castro MA1, Putman CM, Cebral JR, Computational fluid dynamics modeling of intracranial aneurysms: effects of parent artery segmentation on intra-aneurysmal hemodynamics, AJNR Am J Neuroradiol. 2006 Sep; 27(8): 1703-9.

NPTL 2: Elaine Tang, Maria Restrepo, Christopher M. Haggerty, Lucia Mirabella, James Bethel, Kevin K. Whitehead, Mark A. Fogel, Ajit P. Yoganathan, Geometric Characterization of Patient-Specific Total Cavopulmonary Connections 50 and its Relationship to Hemodynamics, JACC Volume 7, Issue 3, March 2014, pp. 215-224.

NPTL 3: Watanabe H, Sugiura S, Kafuku H, Hisada T, Multi-physics simulation of left ventricular filling dynamics using fluid-structure interaction finite element method, Biophys J,87, pp. 2074-2085, 2004.

NPTL 4: J De Hart, GWM Peters, PJG Schreurs, FPT Baaijens, A three-dimensional computational analysis of fluidstructure interaction in the aortic valve, Journal of biomechanics 36 (1), 27 June 2002, 103-112

NPTL 5: Qun Zhang, Toshiaki Hisada, "Analysis of fluid-structure interaction problems with structural buckling and large domain changes by ALE finite element method" Computer Methods in Applied Mechanics and Engineering, Volume 5 190, Issue 48, 28 September 2001, Pages 6341-6357

NPTL 6: Toshiaki Hisada, Takumi Washio, Mathematical Considerations for Fluid-structure Interaction Simulation of Heart Valves, The Japan Society for Industrial and Applied Mathematics, 27 June 2006, 16(2), pp. 36-50.

Resumen de la invención

Problema técnico

- 10 Una simulación del corazón generalmente incluye una simulación de propagación de excitación eléctrica y una simulación de pulsación mecánica. Asociar estas dos simulaciones entre sí es importante para realizar una simulación del corazón más realista en un cuerpo biológico. Además, el manejo en conjunto de la pulsación de la pared del corazón y el flujo sanguíneo allí dentro sin una contradicción en la simulación de pulsación mecánica es importante no solo para evaluar de manera precisa las respuestas mecánicas de los dos sino también para manejar los índices
- 15 clínicamente necesarios (presión sanguínea, flujo sanguíneo, etc.). Además, los movimientos de válvulas del corazón son a menudo problemas en enfermedades del corazón reales. De este modo, para realizar una simulación del corazón más realista, es apropiado manejar en conjunto la pulsación de la pared del corazón, el flujo sanguíneo luminal, y las válvulas del corazón sin una contradicción en la simulación de pulsación. Además, si una simulación de todo el corazón incluyendo sus válvulas se puede realizar de manera altamente precisa, la simulación se puede usar más
- 20 ampliamente.

Como un método de realización de manera estable y de manera altamente precisa el análisis de interacción de estructura de fluidos entre la pared del corazón y la sangre luminal, hay una técnica de simulación de interacción de estructura para fluidos de rastreo de interfaz en la que se usa el método ALE para el dominio de sangre dentro del corazón. Con esta técnica, se describe una ecuación de fluido a partir de una malla ALE que se mueve y deforma. Sin

- 25 embargo, es difícil rastrear la interfaz de una estructura tal como una válvula del corazón que padece una deformación muy grande y compleja. De este modo, no se puede aplicar el método ALE. Por otro lado, a pesar de que la simulación de interacción de estructura para fluidos de captura de interfaz que usa el método multiplicador de Lagrange es inferior en estabilidad y precisión de análisis, se puede realizar un análisis de interacción entre una estructura que padece deformación y sangre grande y compleja. Sin embargo, los métodos de análisis de captura de interfaz convencionales
- 30 que se han desarrollado son solo para fluido descrito a partir de la malla de Euler fijada espacialmente. Concretamente, todavía ningún método se ha desarrollado para el fluido que se describe a partir de una malla que se mueve y deforme tal como una malla ALE. De este modo, el análisis de la pulsación de un corazón que incluye una estructura de válvula ha permanecido como un problema de interacción de estructura para fluidos muy difícil.

Es un objetivo en un aspecto de las realizaciones permitir una simulación de interacción de estructura para fluidos 35 altamente precisa en un órgano biológico que tiene un sitio deformable que tiene una interfaz difícil de rastrear mediante la combinación de dos tipos de métodos de análisis de interacción, concretamente, el método de análisis de rastreo de interfaz y el método de análisis de captura de interfaz, sin una contradicción.

Es un objetivo en otro aspecto de las realizaciones permitir, usar un resultado de simulación de órgano biológico obtenido a través de una operación virtual, la predicción de las dinámicas o funciones de un órgano biológico o 40 predicción de las dinámicas o funciones después de una operación real realizada por un doctor.

#### Solución al problema

De acuerdo con un aspecto, se proporciona un aparato de simulación biológica que incluye una unidad de almacenamiento y una unidad de operación. La unidad de almacenamiento contiene un modelo geométrico que representa una estructura de un corazón. La unidad de operación representa, entre los dominios en el modelo

- 45 geométrico, un dominio de estructura en el que existen tejidos del corazón usando un modelo de malla de estructura basado en un método de descripción de Lagrange y un dominio de fluido en el que existe un fluido dentro del corazón usando un modelo de malla para fluidos ALE basado en un método de descripción ALE. Además, la unidad de operación realiza una simulación de interacción de estructura para fluidos que obtiene condiciones de equilibrio siempre cambiantes al deformar el modelo de malla de estructura de acuerdo con un movimiento del corazón junto
- 50 con un progreso de la simulación, generando un modelo de malla para fluidos ALE deformado al deformar el modelo de malla para fluidos ALE de tal manera que no se forme un espacio en una primera interfaz ubicada entre un dominio en el que exista un sitio aparte de una válvula dentro del corazón en el dominio de estructura y el dominio de fluido y no se forme superposición con el dominio de estructura, rastrear la primera interfaz al usar el modelo de malla para fluidos ALE deformado, capturando una posición de una segunda interfaz ubicada entre un dominio en el que existe
- 55 la válvula en el dominio de estructura y el dominio de fluido usando el modelo de malla para fluidos ALE deformado como una referencia, y simultáneamente resolver ambos movimientos del corazón y el fluido allí dentro, incluyendo la interacción del corazón y el fluido.

De acuerdo con otro aspecto, la unidad de almacenamiento contiene una pluralidad de modelos geométricos postoperatorios que representan estructuras de un órgano biológico que se obtienen al realizar una pluralidad de operaciones virtuales usando diferentes procedimientos operativos, respectivamente, en el órgano biológico. Además, la unidad de operación realiza una simulación de interacción de estructura para fluidos en cada uno de la pluralidad

5 de modelos geométricos postoperatorios y muestra los resultados de simulación de la pluralidad de operaciones virtuales. Aspectos de las realizaciones se definen en las reivindicaciones. Para la evitación de dudas, las reivindicaciones definen el alcance de protección.

#### Efectos ventajosos de la invención

De acuerdo con un aspecto, se habilita una simulación de interacción de estructura para fluidos altamente precisa en 10 un órgano biológico que tiene un sitio deformable que tiene una interfaz difícil de rastrear.

De acuerdo con otro aspecto, al mostrar un resultado de simulación de interacción de estructura para fluidos, la predicción de dinámicas o funciones de un órgano biológico derivado del resultado de simulación de interacción de estructura para fluidos o predicción de dinámicas o funciones después de una operación real realizada por un doctor puede ser usada efectivamente para aplicaciones clínicas por doctores, por ejemplo.

15 Los objetivos anteriores y otros objeticos, características y ventajas de la presente invención serán evidentes a partir de los dibujos acompañantes que representan realizaciones adecuadas como ejemplos de la presente invención y a partir de la siguiente descripción relacionada.

#### Breve descripción de los dibujos

[Figura 1] La figura 1 ilustra un ejemplo de configuración funcional de un aparato de acuerdo con una primera 20 realización.

[Figura 2] La figura 2 ilustra ejemplos de análisis de interacción de estructura para fluidos basado en un método de análisis de rastreo de interfaz que usa una malla ALE cuando el órgano biológico es un corazón.

[Figura 3] La figura 3 ilustra el comportamiento de un corazón y el movimiento de válvulas.

[Figura 4] La figura 4 ilustra un ejemplo de análisis de interacción de estructura para fluidos basado en un método de 25 análisis de captura de interfaz que usa el método multiplicador de Lagrange.

[Figura 5] La figura 5 ilustra técnicas de análisis que se comparan entre sí.

[Figura 6] La figura 6 ilustra sistemas de coordenadas para el rastreo y captura de interfaces.

[Figura 7] La figura 7 ilustra un ejemplo de una configuración de sistema de acuerdo con una segunda realización.

[Figura 8] La figura 8 ilustra un ejemplo de una configuración de hardware de un sistema de predicción de pronóstico 30 de acuerdo con la segunda realización.

[Figura 9] La figura 9 es un diagrama de bloques que ilustra funciones del sistema de predicción de pronóstico.

[Figura 10] La figura 10 es un diagrama de flujo que ilustra un ejemplo de un procedimiento de procesamiento de predicción de pronóstico.

[Figura 11] La figura 11 ilustra un esquema para obtener resultados de tratamientos virtuales.

35 [Figura 12] La figura 12 ilustra un ejemplo de un procedimiento para generar modelos de malla del corazón obtenidos antes de una operación virtual.

[Figura 13] La figura 13 ilustra el procesamiento de simulación y procesamiento de ajuste de parámetros.

[Figura 14] La figura 14 es un diagrama de flujo que ilustra un ejemplo de un procedimiento de la simulación.

[Figura 15] La figura 15 es un diagrama de flujo que ilustra un ejemplo de un procedimiento de procesamiento de 40 cálculo de integración y diferenciación.

[Figura 16] La figura 16 ilustra un ejemplo de procesamiento para generar modelos de malla de elementos finitos postoperatorios.

[Figura 17] La figura 17 ilustra un ejemplo de cómo cambia un modelo geométrico después de eliminar grandes vasos sanguíneos.

45 [Figura 18] La figura 18 ilustra ejemplos de visualización de partes de resultados de simulación obtenidos antes y después de una operación.

[Figura 19] La figura 19 ilustra un ejemplo de información almacenada en una unidad de almacenamiento.

[Figura 20] La figura 20 ilustra un ejemplo de procesamiento de visualización.

[Figura 21] La figura 21 ilustra un ejemplo de un procedimiento del procesamiento de visualización.

[Figura 22] La figura 22 ilustra un ejemplo de presentación de procedimientos operativos para ser comparados.

5 [Figura 23] La figura 23 es un diagrama de flujo que ilustra un ejemplo de un procedimiento de procesamiento de comparación de resultados.

[Figura 24] La figura 24 es un diagrama de secuencia que ilustra la primera mitad de un procedimiento de procesamiento de predicción de pronóstico usando un sistema interactivo.

[Figura 25] La figura 25 es un diagrama de secuencia que ilustra la segunda mitad del procedimiento del procesamiento 10 de predicción de pronóstico usando el sistema interactivo.

Descripción de las realizaciones

De aquí en adelante, se describirán realizaciones a continuación con referencia a los dibujos acompañantes, en donde los caracteres de referencia similares se refieren a elementos similares de arriba abajo. Una pluralidad de realizaciones puede combinarse entre sí sin una contradicción.

15 [Primera realización]

La figura 1 ilustra un ejemplo de configuración funcional de un aparato de acuerdo con una primera realización. Un aparato 10 de simulación biológica incluye una unidad 11 de almacenamiento y una unidad 12 de operación.

La unidad 11 de almacenamiento contiene un modelo 1 geométrico que representa una estructura de un órgano biológico. Por ejemplo, el órgano biológico es un corazón humano.

- 20 Sobre la base del modelo 1 geométrico, la unidad 12 de operación resuelve simultáneamente tanto el comportamiento del órgano biológico como el movimiento del fluido allí dentro, incluyendo la interacción del órgano biológico y el fluido, y realiza una simulación de interacción de estructura para fluidos que obtiene condiciones de equilibrio siempre cambiantes. Al realizar la simulación de interacción de estructura para fluidos, la unidad 12 de operación genera modelos de malla de elementos finitos sobre la base del modelo 1 geométrico. Por ejemplo, la unidad 12 de operación
- 25 genera un modelo 2 de malla de estructura que representa un dominio de estructura en el que existen los tejidos del órgano biológico y un modelo 3 de malla para fluidos ALE que representa un dominio de fluido en el que existe el fluido dentro del órgano biológico. Por ejemplo, entre los dominios en el modelo 1 geométrico, la unidad 12 de operación representa el dominio de estructura en el que existen los tejidos del órgano biológico al usar el modelo 2 de malla de estructura basado en el método de descripción de Lagrange y el dominio de fluido en el que existe el fluido dentro del
- 30 órgano biológico al usar el modelo 3 de malla para fluidos ALE basado en el método de descripción ALE. Entre las interfaces hechas por el dominio de estructura y el dominio de fluido, la unidad 12 de operación determina una interfaz entre un dominio en el que existe un sitio aparte de un sitio 2a determinado del órgano biológico y el dominio de fluido es una primera interfaz 4. Además, entre las interfaces hechas por el dominio de estructura y el dominio de fluido, la unidad 12 de operación determina una interfaz entre un dominio en el que existe el sitio 2a determinado del órgano
- 35 biológico y el dominio de fluido es una segunda interfaz 5. Por ejemplo, el sitio 2a determinado es un sitio que sobresale en el dominio en el que existe el modelo 3 de malla para fluidos ALE. Por ejemplo, el sitio 2a determinado es una válvula del corazón.

Junto con el progreso de la simulación de interacción de estructura para fluidos, la unidad 12 de operación deforma el modelo 2 de malla de estructura de acuerdo con el movimiento del órgano biológico. Además, la unidad 12 de 40 operación genera un modelo 3 de malla para fluidos ALE deformado al deformar el modelo 3 de malla para fluidos ALE al usar un método de análisis de rastreo de interfaz de tal manera que la primera interfaz 4 es rastreada. Más específicamente, el modelo 3 de malla para fluidos ALE se deforma de tal manera que no se forma un espacio en la primera interfaz 4 o no se forma superposición con el modelo 2 de malla de estructura (el dominio de estructura). Concretamente, la primera interfaz 4 se rastrea mediante el uso del modelo 3 de malla para fluidos ALE deformado.

- 45 El movimiento de los nodos dentro del modelo 3 de malla para fluidos ALE deformado se controla artificialmente por separado desde el movimiento del fluido de tal manera que se mantenga la solidez de cada una de las mallas. Además, al realizar la simulación de interacción de estructura para fluidos, la unidad 12 de operación captura la posición de la segunda interfaz 5 usando el modelo 3 de malla para fluidos ALE deformado como una referencia al usar un método de análisis de captura de interfaz. Por ejemplo, en el espacio de coordenadas para definir la forma del modelo 3 de
- 50 malla para fluidos ALE, se calculan las coordenadas de la segunda interfaz 5.

De esta manera, el aparato 10 de simulación biológica realiza una simulación de interacción de estructura para fluidos altamente precisa en un órgano biológico que tiene un sitio deformable que tiene una interfaz difícil de rastrear. Concretamente, se realiza una simulación altamente precisa al deformar el modelo 3 de malla para fluidos ALE de acuerdo con el método de análisis de rastreo de interfaz y al rastrear la primera interfaz 4 con el modelo 3 de malla

para fluidos ALE deformado. Además, el sitio 2a determinado tal como una válvula del corazón, que se mueve de manera significativa y que tiene una interfaz es difícil de rastrear usando el método de análisis de rastreo de interfaz, se captura en el modelo 3 de malla para fluidos ALE usando el método de análisis de captura de la interfaz. De esta manera, el aparato 10 de simulación biológica realiza una simulación de interacción de estructura para fluidos en un

5 órgano biológico que tiene un sitio que tiene una interfaz difícil de rastrear. Por ejemplo, el método ALE se puede usar como método de análisis de rastreo de interfaz. Además, por ejemplo, se puede usar un método basado en el método multiplicador de Lagrange como el método de análisis de captura de interfaz (NPTL 6).

El término "operación virtual" que se usa de aquí en adelante indica una operación virtual que se realiza en unos datos biológicos en un ordenador. Concretamente, una operación virtual es diferente de una operación real realizada por un

10 doctor.

La unidad 11 de almacenamiento puede contener una pluralidad de modelos geométricos postoperatorios que representan estructuras del órgano biológico que se obtienen al realizar una pluralidad de operaciones virtuales usando diferentes procedimientos operativos, respectivamente, en el órgano biológico. En este caso, la unidad 12 de operación realiza una simulación de interacción de estructura para fluidos en cada uno de la pluralidad de modelos

15 geométricos postoperatorios y muestra los resultados de simulación de la pluralidad de operaciones virtuales en un monitor o similar para comparación. De esta manera, un procedimiento operativo apropiado puede determinarse de manera precisa antes de que un doctor realice una operación real.

Además, la unidad 12 de operación puede mostrar posibles técnicas usables en una operación virtual en un monitor o similar y generar un modelo geométrico postoperatorio al deformar el modelo 1 geométrico de acuerdo con una técnica 20 seleccionada. Por ejemplo, la unidad 12 de operación puede generar un modelo geométrico postoperatorio al deformar el modelo 1 geométrico de acuerdo con una técnica seleccionada. Después de generar un modelo geométrico postoperatorio, la unidad 12 de operación almacena el modelo geométrico postoperatorio generado en la unidad 11 de almacenamiento. Ejemplos de las posibles técnicas usadas en una operación virtual incluyen técnicas usadas en una operación virtual médica y técnicas usadas en una operación virtual quirúrgica. La operación virtual médica es 25 una operación que se realiza sin abrir el pecho, tal como una operación usando un catéter. La operación quirúrgica es

una operación que se realiza abriendo el tórax, tal como cirugía de baipás de circulación coronaria.

Al crear un modelo geométrico postoperatorio virtual basado en una operación virtual médica, por ejemplo, la unidad 12 de operación muestra posibles técnicas usables en la operación virtual médica en un monitor o similar y deforma el modelo 1 geométrico de acuerdo con una técnica seleccionada. De esta manera, se puede generar un modelo 30 geométrico postoperatorio de acuerdo con el procedimiento de la operación virtual médica. Asimismo, la unidad 12 de

- operación muestra posibles técnicas usables en una operación quirúrgica en un monitor o similar y deforma el modelo 1 geométrico de acuerdo con una técnica seleccionada. De esta manera, se puede generar un modelo geométrico postoperatorio de acuerdo con el procedimiento de la operación quirúrgica. Al preparar posibles técnicas de operaciones virtuales médicas y quirúrgicas, se puede generar un modelo geométrico postoperatorio de acuerdo con 35 una operación asumida por un doctor, ya sea que el doctor sea un médico o un cirujano.
- Después de realizar una simulación de interacción de estructura para fluidos en cada uno de los modelos geométricos

obtenidos por una pluralidad de operaciones virtuales, la unidad 12 de operación puede evaluar un resultado de simulación de cada una de la pluralidad de operaciones virtuales en vista de una referencia predeterminada y redisponer y mostrar la pluralidad de operaciones en vista de los resultados de evaluación. De esta manera, el doctor 40 puede determinar fácilmente la efectividad de un procedimiento operativo individual.

Por ejemplo, la unidad 12 operativa puede realizarse mediante un procesador del aparato 10 de simulación biológica. Además, por ejemplo, la unidad 11 de almacenamiento puede realizarse mediante una memoria del aparato 10 de simulación biológica.

#### [Segunda realización]

45 Una segunda realización proporciona un sistema de predicción de pronóstico que predice el pronóstico de un cuerpo biológico (por ejemplo, un paciente) sobre la base del contenido de una operación en su corazón. Este sistema de predicción de pronóstico es un ejemplo del aparato 10 de simulación biológica de acuerdo con la primera realización.

En el sistema de predicción de pronóstico de acuerdo con la segunda realización, se realiza una simulación de pulsación basada en una interacción de estructura para fluidos de la pared del corazón, el flujo sanguíneo, y las 50 válvulas del corazón al combinar un método de análisis de rastreo de interfaz y un método de análisis de captura de

- interfaz entre sí sin una contradicción. Además, la simulación de pulsaciones está vinculada con una simulación de propagación de excitación eléctrica. De esta manera, se realiza una simulación del corazón que puede ser usada clínicamente de manera suficiente. Como resultado, un resultado de una operación cardiovascular (y un tratamiento en un corazón) puede predecirse de manera precisa por cuerpo biológico. Además, cuando hay una pluralidad de
- 55 opciones de tratamiento, se puede seleccionar el tratamiento más apropiado. Además, los resultados se pueden usar para explicar a otros (doctores y pacientes) y para educación médica.

Concretamente, la simulación del corazón generalmente incluye una simulación de propagación de excitación eléctrica y una simulación de pulsación mecánica. Asociar estas dos simulaciones entre sí es importante en la realización de

una simulación del corazón más realista. Además, manejar en conjunto la pulsación de la pared del corazón y el flujo sanguíneo allí dentro sin una contradicción en la simulación de pulsación mecánica es importante no solo para evaluar de manera precisa las respuestas mecánicas de los dos sino también para manejar los índices clínicamente necesarios (presión sanguínea, flujo sanguíneo, etc.). Además, los movimientos de las válvulas del corazón a menudo son

- 5 problemas en enfermedades del corazón reales. De este modo, para realizar una simulación del corazón más realista, es apropiado manejar en conjunto la pulsación de la pared del corazón, el flujo sanguíneo luminal, y las válvulas del corazón sin una contradicción en la simulación de pulsación. De este modo, en el sistema de predicción de pronóstico de acuerdo con la segunda realización, dos tipos de técnicas de análisis de interacción, concretamente, un método de análisis de rastreo de interfaz y un método de análisis de captura de interfaz, se combinan entre sí sin una contradicción
- 10 de tal manera que el movimiento de todo el corazón incluyendo las válvulas pueda simularse adecuadamente.

Además, en el sistema de predicción de pronóstico de acuerdo con la segunda realización, se realiza el preprocesamiento en el que el procesamiento adecuado para una operación del corazón basado en la simulación de interacción de estructura para fluidos procede de forma interactiva mientras se recibe la aprobación de un doctor. Además, en el sistema de predicción de pronóstico de acuerdo con la segunda realización, se realiza el procesamiento

- 15 (postprocesamiento) en el que los resultados de simulación se analizan y clasifican sobre la base de los valores de evaluación que un clínico considera importantes. De esta manera, la pulsación de un corazón que tiene una forma tridimensional (3D) topológicamente arbitraria se puede reproducir de manera exhaustiva. Además, al simular una operación virtual en el corazón reproducido, se pueden realizar modelado, análisis de pulsaciones, y visualización.
- De aquí en adelante, la simulación de interacción de estructura para fluidos de acuerdo con la segunda realización se 20 describirá en detalle. La simulación de interacción de estructura para fluidos que se describe a continuación es también un ejemplo de la simulación de interacción de estructura para fluidos de acuerdo con la primera realización. En la primera o segunda realización, se realiza una simulación usando el análisis de interacción de estructura para fluidos en el que el método ALE y el método multiplicador de Lagrange se combinan entre sí.
- La figura 2 ilustra ejemplos de análisis de interacción de estructura para fluidos basado en un método de análisis de 25 rastreo de interfaz que usa una malla ALE cuando el órgano biológico es un corazón. La figura 2 ilustra una malla ALE usada en el análisis y flujo sanguíneo obtenido como un resultado de análisis. Cuando una interfaz del corazón se deforma, la malla ALE también se deforma con la deformación del corazón. Además, la velocidad de fluido (vectores de velocidad de fluido) y la presión de la sangre se analizan en el sistema de coordenadas en el que se define la malla ALE deformable. De esta manera, se realiza un análisis preciso.
- 30 Sin embargo, hay un límite para la deformación de la malla ALE. De este modo, es difícil rastrear una interfaz de un sitio que se deforma significativamente tal como una válvula del corazón usando un modelo de malla basado en la malla para fluidos ALE.

La figura 3 ilustra el comportamiento de un corazón y los movimientos de válvulas. La porción izquierda en la figura 3 ilustra un corazón cuando los ventrículos se contraen, y la porción derecha en la figura 3 ilustra el corazón cuando los 35 ventrículos se relajan. Por ejemplo, cuando el músculo del corazón de un ventrículo 8 izquierdo se contrae, se abre una válvula 7 aórtica, y se descarga la sangre en el ventrículo 8 izquierdo. En este estado, una válvula 6 mitral está cerrada. Cuando el músculo del corazón del ventrículo 8 izquierdo se relaja, la válvula 6 mitral se abre, y la sangre fluye hacia el ventrículo 8 izquierdo. En este estado, la válvula 7 aórtica está cerrada. De esta manera, una válvula individual se abre o cierra de acuerdo con la pulsación del corazón. Cuando los movimientos del corazón, una válvula 40 individual se deforma con las operaciones de apertura y cierre de manera más significativa que la aurícula y los ventrículos se deforman con la contracción y relajación de los músculos del corazón. Es difícil rastrear tales válvulas que se deforman de manera significativa usando un modelo de malla basado en la malla ALE.

En contraste, con la técnica de análisis de interacción de captura de interfaz que utiliza el método multiplicador de Lagrange, ya que la malla de fluido no rastrea una interfaz, también se puede analizar el fluido alrededor de las válvulas 45 del corazón.

La figura 4 ilustra un ejemplo de análisis de interacción de estructura para fluidos basado en un método de análisis de captura de interfaz que usa el método multiplicador de Lagrange. (A) de la figura 4 ilustra un modelo de malla de estructura de una válvula aórtica creada independientemente de un modelo de malla para fluidos. (B) de la figura 4 ilustra un modelo de malla para fluidos Euler fijada espacialmente que representa el dominio de fluido dentro de una

50 aorta. (C) de la figura 4 ilustra los resultados de simulación en los cuales las velocidades de fluido de la sangre se indican mediante vectores. Ya que la figura 4 supone que la pared de la aorta es un cuerpo rígido y no se deforma, la malla de fluido puede representarse por una malla de Euler fijada espacialmente.

De esta manera, en el análisis de interacción de estructura para fluidos convencional basado en el método multiplicador de Lagrange, se realizó un análisis usando un modelo de malla para fluidos Euler fijado espacialmente. De este modo, 55 el análisis de interacción de estructura para fluidos se puede realizar en un sitio que padece una deformación extrema tal como una válvula, y se puede analizar el cambio del flujo sanguíneo alrededor de la válvula conforme avanza el tiempo, por ejemplo. Sin embargo, en el análisis de interacción de estructura para fluidos basado en el método multiplicador de Lagrange, ya que no se realiza el rastreo de una interfaz, la estabilidad y precisión de análisis de este

análisis son menores que las del análisis de interacción de estructura para fluidos basado en el método de rastreo de interfaz que utiliza la malla ALE.

De este modo, en la segunda realización, una interfaz que puede rastrearse mediante el método de análisis de rastreo de interfaz se rastrea al usar una malla ALE deformable, y una interfaz que es difícil de rastrear tal como una válvula 5 se captura de la malla ALE deformable.

La figura 5 ilustra técnicas de análisis que se comparan entre sí. (A) de la figura 5 ilustra un método de análisis de rastreo de interfaz que usa el método ALE. (B) de la figura 5 ilustra un método de análisis en el que se captura una interfaz desde una malla de Euler fijada espacialmente. (C) de la figura 5 ilustra un método de análisis en el que se captura una interfaz de una malla ALE deformable.

10 Un modelo 41 de malla de estructura que representa un dominio de estructura en el que existen los tejidos de un órgano biológico se deforma a medida que el tiempo de simulación avanza de t a t + Δt. Cuando se usa el método de análisis de rastreo de interfaz, un modelo 42 de malla para fluidos ALE formado por la malla ALE también se deforma a medida que se deforma el modelo 41 de malla de estructura. Sin embargo, ya que un modelo 43 de malla para fluidos basado en el método de análisis de captura de interfaz es fijado espacialmente, el modelo 43 de malla para 15 fluidos no se deforma incluso cuando se deforma el modelo 41 de malla de estructura.

En el método de análisis en el que se captura una interfaz de una malla deformable, se rastrea una interfaz del modelo 41 de malla de estructura en un rango rastreable usando el modelo 42 de malla para fluidos ALE deformable. Con respecto a un sitio no rastreable (por ejemplo, un sitio 41a de válvula), la posición de la interfaz del sitio correspondiente se calcula en el sistema de coordenadas en el que se define el modelo 42 de malla para fluidos ALE. De esta manera, 20 se puede capturar una interfaz de un sitio que se deforme significativamente tal como el sitio 41a de válvula.

A continuación, se describirán en detalle los métodos de rastreo y captura de interfaz.

La figura 6 ilustra sistemas de coordenadas para el rastreo y captura de interfaces. La figura 6 ilustra un sistema de coordenadas (espacio) de Euler (x1, x2), un sistema de coordenadas (material) de Lagrange (X1, X2), y un sistema de coordenadas ALE (x<sub>1</sub>, x<sub>2</sub>) que arbitrariamente se mueve y deforma. Un dominio miocárdico  $\Omega$ <sup>s</sup> está representado por 25 el sistema de coordenadas de Lagrange. Un dominio de sangre Ω<sup>f</sup> está representado por el sistema de coordenadas ALE. Una válvula 44 del corazón está sobresaliendo en el dominio de sangre  $\Omega^{\rm f}$ . Mientras que la representación 3D se usa en realidad, la representación bidimensional (2D) se usa aquí para simplificar.

Una velocidad absoluta vi en un punto material X, una velocidad wi en el punto material X observada desde el sistema de coordenadas ALE, y una velocidad (vi con "^") en el sistema de coordenadas ALE controlada por un analista se 30 expresan como ecuaciones (1) a (3), respectivamente.

$$
v_i = \frac{\partial x_i(\mathbf{X}, t)}{\partial t} \Big|_{\mathbf{x}} \qquad (1)
$$

$$
w_i = \frac{\partial \chi_i(\mathbf{X}, t)}{\partial t} \Big|_{\mathbf{x}} \qquad (2)
$$

$$
\hat{\mathbf{v}}_i = \frac{\partial \chi_i(\chi, t)}{\partial t} \Big|_{\chi} \qquad (3)
$$

Si una ecuación del movimiento de un cuerpo continúo derivado de la ley de conservación de impulso y la ley de 35 conservación de masa se escriben desde el sistema de coordenadas ALE, se obtienen las ecuaciones (4) (5).

$$
\hat{\rho} \frac{\partial v_i}{\partial t} \bigg|_{\chi} + \hat{\rho} w_j \frac{\partial v_i}{\partial x_j} = \frac{\partial \hat{\Pi}_{ji}}{\partial x_j} + \hat{\rho} g_i \qquad (4)
$$

$$
\frac{\partial \hat{\rho}}{\partial t} \bigg|_{\chi} + \frac{\partial \hat{\rho} w_i}{\partial x_i} = 0 \qquad (5)
$$

En las ecuaciones anteriores, ρ con "^" y Π con "^" indican la densidad de masa y el primer tensor de tensión Piola-Kirchhiff definido usando la configuración de referencia en el sistema de coordenadas ALE como una referencia. El 40 segundo término en el lado derecho de la ecuación (4) representa la fuerza de cuerpo arbitraria.

Por ejemplo, la ecuación de movimiento de la sangre luminal del corazón se describe a partir del sistema de coordenadas ALE diferente al sistema de coordenadas de Lagrange usado para el dominio miocárdico como se ilustra en la figura 1 (NPTLs 1 y 2), y los movimientos de válvulas en el espacio del sistema de coordenadas ALE. De este

modo, para causar que la sangre y la válvula interactúen entre sí aplicando el método de análisis de captura de interfaz basado en el método multiplicador de Lagrange propuesto en NPTL 3, el sistema de coordenadas ALE se usa básicamente como el sistema de coordenadas común. De este modo, los componentes de velocidad en una dirección normal n<sup>c</sup> con respecto a la ley de conservación de masa, una velocidad de sangre v<sub>F</sub>, y una velocidad de válvula vs  $5$  en el dominio de sangre de un lado Ω<sup>K</sup> (K = 1, 2) definida por una función delta cerca de un punto A en la válvula necesita coincidir según lo expresado por las siguientes ecuaciones en las que Γ <sup>C</sup> representa una interfaz.

$$
\int_{\Omega^{K}} \delta(\chi - \chi_{A}) \left( \frac{\partial \hat{\rho}}{\partial t} \Big|_{\chi} + \frac{\partial \hat{\rho} w_{i}}{\partial x_{i}} \right) d\Omega^{K} = 0 \qquad K = 1,2 \qquad (6)
$$
  

$$
n^{C} \cdot (v_{F}(\chi) - v_{S}(\chi)) = 0 \qquad on \ \Gamma^{c} \qquad (7)
$$

Sin embargo, ya que la formulación basada en el concepto de la configuración de referencia del sistema de 10 coordenadas ALE complica las ecuaciones, las ecuaciones que incluyen la ecuación de movimiento de la sangre se convierten para expresarse en el sistema de coordenadas de Euler. Por consiguiente, ya que las ecuaciones (4) y (5) se reescriben como ecuaciones (8) y (9), las ecuaciones (6) y (7) se reescriben como ecuaciones (10) y (11), respectivamente. Notar que las siguientes relaciones en la ecuación (12) se usan para la conversión. En la ecuación  $(8)$ ,  $T_{ii}$  representa el componente de tensor de tensión de Cauchy.

$$
\rho \frac{\partial v_i}{\partial t}\bigg|_{\chi} + \rho c_j \frac{\partial v_i}{\partial x_j} = \frac{\partial T_{ji}}{\partial x_j} + \rho g_j \qquad (8)
$$

$$
\left. \frac{\partial \rho}{\partial t} \right|_{\chi} + c_i \frac{\partial \rho}{\partial x_i} + \rho \frac{\partial v_i}{\partial x_i} = 0 \tag{9}
$$

$$
\int_{\Omega^{K}} \delta(x - x_{A}) \left( \frac{\partial \rho}{\partial t} \Big|_{x} + c_{i} \frac{\partial \rho}{\partial x_{i}} + \rho \frac{\partial v_{i}}{\partial x_{i}} \right) d\Omega^{K} = 0 \qquad K = 1,2 \qquad (10)
$$
\n
$$
n^{C} \cdot (v_{F}(x) - v_{S}(X(x))) = 0 \qquad on \quad \Gamma^{c} \qquad (11)
$$
\n
$$
\chi = x \quad , \quad \hat{v}_{i} = 0, \quad v_{i} = w_{i}, \quad c_{i} = v_{i} - \hat{v}_{i} = w_{j} \frac{\partial x_{i}}{\partial x_{i}} = w_{i} \quad (12)
$$

20 En contraste, la ecuación de movimiento de un músculo del corazón se expresa como la siguiente ecuación al usar el sistema de coordenadas de Lagrange.

$$
\rho_0 \frac{\partial v}{\partial t}\bigg|_X = \nabla_X \cdot \boldsymbol{\Pi} + \rho_0 \widetilde{\boldsymbol{g}} \qquad (13)
$$

A continuación, con respecto a la ecuación constitutiva del material, la sangre se expresa mediante la siguiente ecuación como fluido de Newton incompresible, en donde µ representa un coeficiente de viscosidad.

25

15

$$
T = -pI + 2\mu D \quad (14)
$$

$$
D = \frac{1}{2} (\nabla_x \otimes \nu + \nu \otimes \nabla_x) \quad (15)
$$

$$
\nabla_x \cdot \nu = 0 \quad (16)
$$

De este modo, se eliminan los términos primero y segundo de la ley de conservación de masa. Además, si la rigidez tangente de la ecuación constitutiva del músculo del corazón que se describe en el sistema de coordenadas de 30 Lagrange está representada por un tensor C de cuarto orden, se establecen las siguientes ecuaciones. En las siguientes ecuaciones, S representa la segunda tensión de Piola-Kirchhoff, F representa el tensor de gradiente de deformación, y E representa el tensor de tensión Green-Lagrange.

$$
\mathbf{\Pi} = \mathbf{S} \cdot \mathbf{F}^T \qquad (17)
$$

$$
\mathbf{F} = \mathbf{x} \otimes \nabla_{\mathbf{x}} \qquad (18)
$$

$$
\mathbf{\Pi} = (\det \mathbf{F}) \mathbf{F}^{-1} \cdot \mathbf{T} \qquad (19)
$$

35

$$
\mathbf{S} = \mathbf{C} : \mathbf{E} \qquad (20)
$$

$$
\mathbf{E} = \frac{1}{2} \{ \nabla_x \otimes \mathbf{u} + \mathbf{u} \otimes \nabla_x + (\nabla_x \otimes \mathbf{u}) \cdot (\mathbf{u} \otimes \nabla_x) \} \qquad (21)
$$

De este modo, primero, al mostrar una ecuación de forma variacional de la ecuación de Navier-Stokes de la sangre observada basada en el sistema de coordenadas ALE en el sistema de coordenadas de Euler, se deriva la ecuación 5 (22). A continuación, se deriva una ecuación de forma variacional de la ecuación de movimiento de la pared del corazón como ecuación (23). Además, al aplicar el teorema de divergencia para restringir las ecuaciones (24) y (25) de condición entre la sangre y la válvula, se deriva la ecuación (26). Por consiguiente, la ecuación de condición estacionaria de todo el sistema se expresa como la ecuación (27).

$$
\delta W_{f}^{ALE} = \int_{\Omega'} \delta v \cdot \rho^{f} \frac{\partial v}{\partial t} \Big|_{x} d\Omega^{f} + \int_{\Omega'} \delta v \cdot \rho^{f} (v \otimes \nabla_{x}) \cdot Cd\Omega^{f}
$$
  
+  $2\mu \int_{\Omega'} \delta D : D d\Omega^{f} - \int_{\Omega'} \rho^{f} \nabla_{x} \cdot \delta v d\Omega^{s}$  (22)  

$$
- \int_{\Omega'} \delta p (\nabla_{x} \cdot v) d\Omega^{f} - \int_{\Omega'} \delta v \cdot \rho^{f} g d\Omega^{f} - \int_{\Gamma'} \delta v \cdot \underline{r} d\Gamma^{f}
$$
  

$$
\delta W_{s} = \int_{\Omega'} \delta u \cdot \rho^{s} \ddot{u} d\Omega^{s} + \int_{\Omega'} \delta \dot{E} : S d\Omega^{s} - \int_{\Omega^{s}} \delta u \cdot \rho^{s} g d\Omega^{s} - \int_{\Gamma^{s}} \delta u \cdot \underline{\tilde{r}} d\Gamma^{s}
$$
 (23)  

$$
\int_{\Omega^{K}} \delta (x - x_{A}) \nabla_{x} \cdot v d\Omega^{K} = 0 \quad , K = 1, 2
$$
 (24)  

$$
n^{C} \cdot (v - \dot{u}) = 0 \quad on \Gamma^{C}
$$
 (25)  

$$
\sum_{K=1}^{2} (-1)^{K} \frac{1}{2} \int_{\Omega'} \nabla \otimes \delta (x - x_{A}) \cdot v(x) d\Omega^{K} + \int_{\Gamma^{c}} \delta (x - x_{A}) n^{c} \cdot \dot{u}(x_{A}) d\Gamma^{c} = C(x : v, \dot{u}) \quad (26)
$$
  

$$
\delta W^{total} = \delta W_{f}^{ALL} + \delta W_{s}^{1} + \delta W_{s}^{2} + \int_{\Gamma^{c}} \lambda(x) C(x : \delta v, \delta \dot{u}) d\Gamma^{c} + \int_{\Gamma^{c}} \delta \lambda(x) C(x : v, u) d\Gamma^{c}
$$
  

$$
- \int_{\Gamma^{c}} \varepsilon_{A} \delta \lambda(x) \lambda(x) d\Gamma^{c} = 0
$$
 (27)

15 En el lado medio de la ecuación (27), δWs<sup>1</sup> y δWs<sup>2</sup> representan las primeras variaciones de todo el potencial con respecto al músculo del corazón y una válvula individual. El último término en el lado medio es un término de estabilización.

Además, la conexión entre una válvula del corazón y una pared, interacción hecha mediante el contacto entre válvulas del corazón o entre una válvula del corazón y una pared del corazón, y la conexión con el circuito de analogía de 20 circulación sistémica también pueden realizarse usando el método multiplicador de Lagrange. En este caso, la ecuación de condición estacionaria de todo el sistema se expresa como la ecuación (28).

$$
\delta W^{total} = \delta W_f^{ALE} + \delta W_s^1 + \delta W_s^2 + \int_{\Gamma^C} \lambda(\mathbf{x}) C(\mathbf{x} : \delta \mathbf{v}, \delta \mathbf{u}) d\Gamma^C + \int_{\Gamma^C} \delta \lambda(\mathbf{x}) C(\mathbf{x} : \mathbf{v}, \mathbf{u}) d\Gamma^C \n- \int_{\Gamma^C} \varepsilon_A \delta \lambda(x) \lambda(x) d\Gamma^C + \int_{\Gamma_L} \tau(x) \cdot (\delta \mathbf{x}_L - \mathbf{W}_L^W \delta \mathbf{x}_W) dl \n+ \int_{\Gamma_L} \delta \tau(x) \cdot (\mathbf{x}_L - \mathbf{W}_L^W \mathbf{x}_W) dl - \int_{\Gamma_R} \varepsilon_r \delta \tau(x) \cdot \tau(x) dl \n+ \sum_{i,j} \int_{\Gamma_{T,j}} \eta_{ij}(x_i) \delta C_i(x_i; \mathbf{u}_i, \mathbf{u}_j) ds_i
$$
\n
$$
+ \sum_{i,j} \int_{\Gamma_{T,j}} \delta \eta_{ij}(x_i) C_i(x_i; \mathbf{u}_i, \mathbf{u}_j) ds_i
$$
\n
$$
- \sum_{ij} \int_{\Gamma_{T,j}} \varepsilon_{ij} \delta \eta_{ij}(x_i) \eta_{ij}(x_i) ds \n+ \int_{\Gamma_{j,k}} P_k \mathbf{n}_k \cdot \delta \mathbf{v} ds_k + \int_{\Gamma_{j,k}} \delta P_k(\mathbf{n}_k \cdot \mathbf{v} - F_k) ds_k = 0
$$
\n(28)

Γ<sub>L</sub> representa una interfaz de conexión entre una válvula del corazón y una pared miocárdica, χL y χw representan coordenadas de nodo de una válvula del corazón y una pared miocárdica, WR<sup>W</sup> representa un coeficiente de 25 interpolación desde un nodo de pared miocárdica a un punto de conexión, ΓT,i representa una superficie que podría ponerse en contacto, y Ct es una ecuación de condición de contacto. Además, Γf,k representa una interfaz de dominio de sangre conectada al circuito de analogía de circulación sistémica, Fk representa un volumen de flujo al modelo de

10

circulación sistémica en una superficie de conexión. Además, Pk representa la presión sanguínea del modelo de circulación sistémica en una superficie de conexión, y v<sub>k</sub> y Q<sub>k</sub> representan la variable de presión sanguínea y la variable de capacidad en el modelo de circulación sistémica, respectivamente. Con estos parámetros, la ecuación se resuelve como un sistema que incluye la siguiente ecuación de equilibrio del circuito de analogía de circulación sistémica.

$$
\,5
$$

$$
G_k(P_k, F_k, \mathbf{V}_k, \mathbf{Q}_k) = 0 \qquad (29)
$$

La siguiente descripción se realizará sobre un sistema de predicción de pronóstico que predice el pronóstico al realizar la discretización de elementos finitos y una simulación del corazón sobre la base de la formulación anterior. Un procedimiento de cálculo de la simulación se describirá en detalle con referencia a un diagrama de flujo (figura 14).

La figura 7 ilustra un ejemplo de una configuración de sistema de acuerdo con la segunda realización. Un dispositivo 10 31 terminal operado por un doctor 32 está conectado a un sistema 100 de predicción de pronóstico a través de una red 20. La información ingresada por el doctor 32 al dispositivo 31 terminal se transmite desde el dispositivo 31 terminal al sistema 100 de predicción de pronóstico a través de la red 20. Por ejemplo, el contenido de un tratamiento realizado en un cuerpo biológico se transmite desde el dispositivo 31 terminal al sistema 100 de predicción de pronóstico. El sistema 100 de predicción de pronóstico realiza el preprocesamiento, una simulación, y postprocesamiento sobre la

15 base de la información transmitida desde el dispositivo 31 terminal o la información ingresada por un operador 33 que opera el sistema 100 de predicción de pronóstico.

Por ejemplo, el sistema de predicción de pronóstico de acuerdo con la segunda realización puede realizarse usando un ordenador que tenga un procesador y una memoria.

La figura 8 ilustra un ejemplo de una configuración de hardware del sistema de predicción de pronóstico de acuerdo 20 con la segunda realización. El sistema 100 de predicción de pronóstico está controlado de manera exhaustiva por un procesador 101. El procesador 101 está conectado a una memoria 102 y una pluralidad de dispositivos periféricos a través de un bus 109. El procesador 101 puede ser un multiprocesador. Ejemplos del procesador 101 incluyen una CPU (Unidad Central de Procesamiento), una MPU (Unidad de Micro Procesamiento), y un DSP (Procesador de Señal Digital). Al menos una parte de las funciones realizadas al hacer que el procesador 101 realice un programa puede 25 realizarse usando un circuito electrónico tal como un ASIC (Circuito Integrado Específico de Aplicación) o un PLD (Dispositivo Lógico Programable).

La memoria 102 se usa como dispositivo de almacenamiento principal del sistema 100 de predicción de pronóstico. La memoria 102 contiene temporalmente al menos una parte de un programa de un OS (Sistema Operativo) o un programa de aplicación ejecutado por el procesador 101. Además, la memoria 102 contiene diversos tipos de datos 30 necesarios en el procesamiento realizado por el procesador 101. Por ejemplo, un dispositivo de memoria de semiconductor volátil tal como una RAM (Memoria de Acceso Aleatorio) se usa como la memoria 102.

Ejemplos de los dispositivos periféricos conectados al bus 109 incluyen un HDD (Accionamiento de Disco Duro) 103, un dispositivo 104 de procesamiento de gráficos, una interfaz 105 de entrada, un dispositivo 106 de accionamiento óptico, una interfaz 107 de conexión de dispositivo, y una interfaz 108 de red.

- 35 El HDD 103 escribe y lee datos magnéticamente en su disco interno. El HDD 103 se usa como un dispositivo de almacenamiento auxiliar del sistema 100 de predicción de pronóstico. El HDD 103 contiene un programa OS, un programa de aplicación, y diversos tipos de datos. Se puede usar un dispositivo de memoria semiconductora no volátil tal como una memoria flash como el dispositivo de almacenamiento auxiliar.
- El dispositivo 104 de procesamiento de gráficos está conectado a un monitor 21. El dispositivo 104 de procesamiento 40 de gráficos muestra una imagen en una pantalla del monitor 21 de acuerdo con una instrucción del procesador 101. Ejemplos del monitor 21 incluyen un CRT (Tubo de Rayos Catódicos) dispositivo de presentación y un dispositivo de presentación de cristal líquido.

La interfaz 105 de entrada está conectada a un teclado 22 y un ratón 23. La interfaz 105 de entrada transmite una señal transmitida desde el teclado 22 o el ratón 23 al procesador 101. El ratón 23 es un ejemplo de un dispositivo 45 señalador. También se puede usar un dispositivo señalador diferente tal como un panel táctil, una tableta, una almohadilla táctil, o una bola de rastreo.

El dispositivo 106 de accionamiento óptico lee datos grabados en un disco 24 óptico usando luz láser o similar. El disco 24 óptico es un medio de grabación portátil que contiene datos que pueden leerse por reflexión de luz. Ejemplos del disco 24 óptico incluyen un DVD (Disco Digital Versátil), un DVD-RAM, un CD-ROM (Memoria de Solo Lectura de 50 Disco Compacto) y un CD-R (Grabable)/RW (Regrabable).

La interfaz 107 de conexión de dispositivo es una interfaz de comunicación para conectar dispositivos periféricos al sistema 100 de predicción de pronóstico. Por ejemplo, un dispositivo 25 de memoria, un escritor 26 y lector de memoria, etc. se pueden conectar a la interfaz 107 de conexión de dispositivo. El dispositivo 25 de memoria es un medio de grabación que tiene una función de comunicarse con la interfaz 107 de conexión del dispositivo. El lector y 55 escritor 26 de memoria es un dispositivo que lee y escribe datos en una tarjeta 27 de memoria. La tarjeta 27 de

memoria es un medio de grabación tipo tarjeta.

La interfaz 108 de red está conectada a la red 20. La interfaz 108 de red intercambia datos con otros ordenadores o dispositivos de comunicación a través de la red 20.

El sistema 100 de predicción de pronóstico de acuerdo con la segunda realización puede realizarse mediante la configuración de hardware anterior. El dispositivo 31 terminal puede realizarse mediante una configuración de 5 hardware equivalente a la del sistema 100 de predicción de pronóstico. Además, el aparato 10 de simulación biológica de acuerdo con la primera realización puede realizarse mediante una configuración de hardware equivalente a la del sistema 100 de predicción de pronóstico que se ilustra en la figura 8.

El sistema 100 de predicción de pronóstico realiza una función de procesamiento de acuerdo con la segunda realización al realizar un programa grabado en un medio de grabación legible por ordenador, por ejemplo. El programa 10 que contiene el contenido de procesamiento ejecutado por el sistema 100 de predicción de pronóstico puede grabarse en uno cualquiera de los diversos tipos de medios de grabación. Por ejemplo, el programa ejecutado por el sistema 100 de predicción de pronóstico puede almacenarse en el HDD 103. El procesador 101 carga al menos una parte del programa en el HDD 103 en la memoria 102 y ejecuta el programa cargado. Además, el programa ejecutado por el

- sistema 100 de predicción de pronóstico se puede grabar en un medio de grabación portátil tal como el disco 24 óptico, 15 el dispositivo 25 de memoria, o la tarjeta 27 de memoria. Por ejemplo, después de que el programa almacenado en el medio de grabación portátil se instala en el HDD 103, el programa puede ejecutarse de acuerdo con una instrucción del procesador 101. El procesador 101 puede leer directamente el programa desde el medio de grabación portátil y ejecutar el programa de lectura.
- El sistema 100 de predicción de pronóstico puede ser un sistema de ordenador paralelo en el que una pluralidad de 20 dispositivos de cálculo que tienen la configuración de hardware que se ilustra en la figura 8 están conectados entre sí a través de una red de transferencia de alta velocidad y una pluralidad de dispositivos de cálculo se operan de una manera paralela. Además, el sistema 100 de predicción de pronóstico puede ser un dispositivo de cálculo de memoria compartida que tenga una memoria a gran escala. Además, el sistema 100 de predicción de pronóstico puede incluir un servidor de extremo frontal de manera separada de un dispositivo de cálculo que realiza operaciones de simulación,
- 25 etc. En este caso, al hacer que el servidor de extremo frontal ingrese un trabajo al dispositivo de cálculo, el procesamiento de simulación, etc. se ejecutan en el dispositivo de cálculo. Un trabajo puede ingresarse a través de la red 20, por ejemplo.

A continuación, se describirán funciones del sistema 100 de predicción de pronóstico que realiza una simulación precisa en un corazón incluyendo válvulas y que predice las condiciones postoperatorias del corazón.

- 30 La figura 9 es un diagrama de bloques que ilustra funciones del sistema de predicción de pronóstico. El sistema 100 de predicción de pronóstico incluye una unidad 110 de almacenamiento, una unidad 120 de preprocesamiento, un simulador 130, y una unidad 140 de postprocesamiento.
- La unidad 110 de almacenamiento contiene el modelo geométrico de un órgano biológico y datos biológicos. Un modelo geométrico es un dato numérico con el que se puede expresar una forma 3D de un órgano biológico cuyas 35 dinámicas serán predichas y una forma 3D de un órgano biológico inmediato a través de la visualización o similar usando datos biológicos. Por ejemplo, cuando la forma de un órgano biológico se aproxima mediante un modelo biológico, una superficie curva del órgano biológico se aproxima mediante un grupo de triángulos finos, la forma 3D del órgano biológico se expresa mediante las coordenadas de las esquinas de los triángulos. Los datos biológicos incluyen datos de imagen que representan las formas 3D del órgano biológico objetivo y el órgano biológico inmediato.
- 40 Los datos de imagen son, por ejemplo, datos de imagen con los que se puede identificar la forma de un órgano biológico en dos o tres dimensiones, tal como una imagen CT (tomografía computarizada), una imagen MRI (Imagen por Resonancia Magnética), o un ecocardiograma de un órgano biológico o un órgano biológico inmediato del mismo. La información sobre el cambio temporal se anexa a parte de los datos. Otros ejemplos de datos biológicos incluyen datos sobre índices que representan condiciones biológicas, tal como datos de pruebas basados en una prueba de
- 45 cateterismo cardiovascular, un electrocardiograma, presión sanguínea, etc. y datos numéricos basados en valores de pruebas de laboratorio, otras pruebas fisiológicas, datos basados en una prueba de generación de imágenes, un historial médico del paciente que incluye un historial de operaciones y registros de operaciones pasadas, y el conocimiento del doctor.
- La unidad 110 de almacenamiento también contiene modelos de malla de elementos finitos generados por la unidad 50 120 de preprocesamiento. Estos modelos de malla de elementos finitos representan un corazón biológico en el que se ha realizado un tratamiento. Por ejemplo, cuando el órgano biológico es un corazón, los modelos de malla de elementos finitos son modelos de malla tetra del corazón y la sangre luminal, modelos de malla de triangulo de las válvulas del corazón, modelos de malla de vóxel del corazón y la sangre luminal, y un modelo de malla de vóxel del torso. Por ejemplo, al menos una parte del área de almacenamiento de la memoria 102 o el HDD 103 se usa como la 55 unidad 110 de almacenamiento. La unidad 110 de almacenamiento se puede disponer en un dispositivo de almacenamiento externo conectado al sistema 100 de predicción de pronóstico a través de la red 20.
	- Para reproducir un corazón biológico a través de una simulación, la unidad 120 de preprocesamiento extrae las formas del corazón, órganos inmediatos, y huesos de los datos biológicos correspondientes y genera modelos de malla de elementos finitos del corazón y un modelo de malla de elementos finitos del tronco a partir de los datos extraídos.

Además, sobre la base de los modelos de malla de elementos finitos que representan el corazón biológico, la unidad 120 de preprocesamiento genera modelos de malla de elementos finitos de un corazón postoperatorio obtenidos después de un tratamiento asumido por el doctor que se aplica al corazón biológico. Por ejemplo, los modelos de malla de elementos finitos se generan sobre la base de información ingresada de manera interactiva por el doctor usando el 5 dispositivo 31 terminal o similar.

El simulador 130 realiza una simulación de propagación de excitación eléctrica y una simulación de pulsación mecánica en coordinación entre sí. En la simulación de pulsaciones mecánicas, el simulador 130 realiza una simulación de interacción de estructura para fluidos precisa de un corazón, incluyendo sus válvulas. Al realizar la simulación de pulsaciones mecánicas, el simulador 130 captura la interfaz de cúspide de una válvula del corazón de

- 10 una malla ALE de rastreo de interfaz que se mueve y deforma en conformidad con una interfaz de la pared del corazón, para analizar la sangre dentro de la pared del corazón. La pantalla de operación del simulador 130 puede mostrarse en el monitor 21 o en el dispositivo 31 terminal. Además, la información puede ingresarse en el simulador 130 usando un dispositivo de entrada del sistema 100 de predicción de pronóstico tal como el teclado 22 o el dispositivo 31 terminal.
- La unidad 140 de postprocesamiento analiza y clasifica los resultados de simulación sobre la base de los valores de 15 evaluación que el clínico considera importantes. Por ejemplo, la unidad 140 de postprocesamiento muestra imágenes 3D de manera rápida y de manera elaborada o mover imágenes de datos numéricos sobre condiciones preoperatorias y postoperatorias o una pluralidad de condiciones postoperatorias obtenidas mediante una simulación. La unidad 140 de postprocesamiento también analiza datos que pueden compararse y evaluarse. La pantalla de operación de la unidad 140 de postprocesamiento puede mostrarse en el monitor 21 o en el dispositivo 31 terminal. Además, la 20 información puede ingresarse en la unidad 140 de postprocesamiento usando un dispositivo de entrada del sistema
- 100 de predicción de pronóstico tal como el teclado 22 o el dispositivo 31 terminal.

Entre los elementos ilustrados en la figura 9, un sistema 150 interactivo se proporciona por la unidad 120 de preprocesamiento y la unidad 140 de postprocesamiento. Concretamente, la unidad 120 de preprocesamiento y la unidad 140 de postprocesamiento realizan el procesamiento de acuerdo con las instrucciones hechas de manera 25 interactiva por el doctor 32 y el operador 33.

A continuación, se describirá un procedimiento de procesamiento de predicción de pronóstico.

La figura 10 es un diagrama de flujo que ilustra un ejemplo de un procedimiento de procesamiento de predicción de pronóstico.

[Paso S101] La unidad 120 de preprocesamiento adquiere una imagen capturada de la unidad 110 de 30 almacenamiento. Por ejemplo, la unidad 120 de preprocesamiento adquiere una imagen CT o una imagen MRI de un cuerpo biológico.

[Paso S102] La unidad 120 de preprocesamiento realiza el preprocesamiento. En el preprocesamiento, la unidad 120 de preprocesamiento realiza la extracción de formas a partir de datos biológicos, creación de un modelo geométrico de un órgano biológico, y generación de modelos de malla de elementos finitos de un corazón que tiene características 35 biológicamente geométricas. El preprocesamiento se describirá en detalle a continuación (véanse figuras 11 a 13).

En este paso, la unidad 120 de preprocesamiento también puede crear modelos de malla de elementos finitos que representan un corazón postoperatorio obtenido al suponer que una operación se ha realizado por un doctor, además de los modelos de malla de elementos finitos que representan las condiciones actuales del corazón del cuerpo biológico. Si hay una pluralidad de tratamientos posibles, la unidad 120 de preprocesamiento puede crear modelos de 40 malla de elementos finitos que representan un corazón postoperatorio por tratamiento.

[Paso S103] La unidad 120 de preprocesamiento ajusta los parámetros usados en la simulación. Por ejemplo, la unidad 120 de preprocesamiento ajusta los parámetros de tal manera que los resultados de simulación basados en los modelos de malla de elementos finitos se aproximen a los datos biológicos correspondientes (un electrocardiograma, presión sanguínea, datos de eco/MRI, datos de prueba de catéter, etc.). Por ejemplo, los parámetros se ajustan sobre 45 la base de la información ingresada por el doctor en vista de los resultados de simulación pasados.

[Paso S104] El simulador 130 realiza una simulación precisa de interacción de estructura para fluidos del corazón incluyendo sus válvulas, usando los modelos de malla de elementos finitos creados y los parámetros establecidos. Cuando se crean los modelos de malla de elementos finitos que representan las condiciones preoperatorias y postoperatorias, el simulador 130 realiza una simulación para cada uno de los modelos de malla de elementos finitos 50 creados. El procesamiento de simulación se describirá en detalle a continuación (véanse figuras 14 y 15).

[Paso S105] La unidad 140 de postprocesamiento realiza el procesamiento para verificar las condiciones preoperatorias. Por ejemplo, la unidad 140 de postprocesamiento compara un resultado de simulación obtenido al usar los modelos de malla de elementos finitos que representan las condiciones actuales del corazón del cuerpo biológico con datos sobre las condiciones actuales del cuerpo biológico y muestra el resultado de comparación. Si el 55 resultado de simulación no coincide con las condiciones actuales del cuerpo biológico, el restablecimiento de

parámetros se realiza, por ejemplo, de acuerdo con una instrucción del doctor.

[Paso S106] La unidad 140 de postprocesamiento muestra el comportamiento del corazón obtenido como el resultado de simulación. Por ejemplo, la unidad 140 de postprocesamiento reproduce el comportamiento del corazón como una animación sobre la base del resultado de simulación. El procesamiento de visualización para mostrar el comportamiento se describirá en detalle a continuación (véase figura 21).

5 [Paso S107] La unidad 140 de postprocesamiento compara resultados por procedimiento operativo. Por ejemplo, al usar datos sobre las condiciones biológicas, la unidad 140 de postprocesamiento evalúa las condiciones postoperatorias en vista de criterios predeterminados. El procesamiento de comparación se describirá en detalle a continuación (véase figura 23).

[Paso S108] La unidad 140 de postprocesamiento muestra el resultado de comparación.

10 De esta manera, se realiza el procesamiento de predicción de pronóstico. A continuación, cada uno de los pasos que se ilustran en la figura 10 se describirán en detalle.

Primero, de acuerdo con una instrucción ingresada por un doctor que comprende suficientemente las condiciones clínicas del cuerpo biológico, la unidad 120 de preprocesamiento segmenta los dominios del corazón y de los vasos sanguíneos grandes sobre la base de los datos biológicos. En este paso, la unidad 120 de preprocesamiento puede

- 15 reflejar un historial médico, un historial de operaciones, registros de operaciones pasadas del paciente, incluyendo datos de prueba basados en un ecocardiograma, prueba de cateterización, etc., y el conocimiento del doctor sobre la segmentación. La unidad 120 de preprocesamiento genera una malla de superficie, formada por triángulos, a partir de los datos de segmento y segmenta la malla de superficie en sitios más finos. Por ejemplo, en el caso de un ventrículo izquierdo, la unidad 120 de preprocesamiento segmenta la malla de superficie en dominios correspondientes a un
- 20 dominio de fluido del ventrículo izquierdo, un dominio miocárdico, un músculo papilar, una válvula aórtica, y una válvula mitral. A continuación, la unidad 120 de preprocesamiento genera dos tipos de malla de volumen (tetra y de vóxel) al usar las mallas de superficie como límites. El modelo de malla tetra incluye una malla de superficie de triángulo que tiene un número de material establecido por información detallada de sitio y una malla de volumen tetra que tiene un número de material diferente por dominio espacialmente segmentado por las superficies de la malla de superficie de
- 25 triángulo. El modelo de malla de vóxel incluye datos de rejilla estructurada que tienen un número de material que indica información de dominio por vóxel.

A continuación, la unidad 120 de preprocesamiento genera un modelo de malla de vóxel de torso (tronco del cuerpo) que tiene dominios segmentados de acuerdo con la conductividad eléctrica del cuerpo humano. A continuación, la unidad 120 de preprocesamiento se refiere a los datos biológicos obtenidos del CT, MRI, etc. y segmenta los dominios

- 30 de órganos y huesos en dominios de acuerdo con valores de luminosidad. En esta operación, en el rango de los hombros a la espalda baja, la unidad 120 de preprocesamiento compensa de manera adecuada los dominios que carecen de imágenes suficientes. A continuación, la unidad 120 de preprocesamiento establece números de material predeterminados para los dominios segmentados y ajusta la posición del modelo de malla de vóxel de torso con la posición de una malla de vóxel del corazón. Finalmente, la unidad 120 de preprocesamiento realiza el remuestreo de 35 vóxel para que coincida con la malla de vóxel del corazón.
- 

Al realizar el procesamiento anterior, se generan modelos de malla de elementos finitos. Por ejemplo, se crean modelos de malla de elementos finitos segmentados por sitio.

Los modelos de malla de elementos finitos creados de esta manera se clasifican en gran medida en dos tipos, concretamente, los modelos de malla de vóxel de torso y corazón y un modelo de malla tetra del corazón (incluyendo

40 los modelos de malla tetra de la pared del corazón y la sangre luminal). Primero, la unidad 120 de preprocesamiento crea un modelo de malla de vóxel del corazón al coincidir la malla de vóxel de torso con el modelo de malla tetra del corazón. De esta manera, mallas tetra y de vóxel se asocian entre sí. A continuación, la unidad 120 de preprocesamiento establece una distribución de fibra y una distribución de lámina para el modelo de malla de vóxel del corazón sobre la base de los valores de literatura o similares. Además, la unidad 120 de preprocesamiento

- 45 establece una distribución de fibra de Purkinje o una distribución de conductancia endocardial equivalente. Además, la unidad 120 de preprocesamiento establece un sitio de activación más temprana en el endocardio. Además, la unidad 120 de preprocesamiento distribuye modelos de celda que tienen tres tipos de distribución APD (Duración de Potencial de Acción) en la dirección de eje largo y la dirección de eje corto. Por ejemplo, un método en PTL 1 se usa para estas configuraciones. El simulador 130 realiza una simulación de propagación de excitación eléctrica combinando el modelo
- 50 de malla de vóxel del corazón anterior y un modelo de torso que tiene una superficie de cuerpo en la que se establecen electrodos para un electrocardiograma de 12 derivaciones estándar. La unidad 120 de preprocesamiento ajusta parámetros de tal manera que el resultado de simulación coincida con el resultado de la prueba del electrocardiograma de 12 derivaciones estándar en el cuerpo biológico. Por consiguiente, se determina el historial de tiempo de la concentración de ion de calcio (historial de concentración de calcio) de un elemento tetra individual que constituye el 55 corazón (un elemento individual del modelo de malla tetra del corazón).

A continuación, la unidad 120 de preprocesamiento establece una distribución de fibra y una distribución de lámina para el modelo de malla tetra del corazón, como es el caso con el modelo de malla de vóxel. Además, la unidad 120 de preprocesamiento establece condiciones de contorno para realizar una simulación mecánica. Además, la unidad 120 de preprocesamiento realiza la duplicación de nodos de presión para el análisis mecánico y la duplicación de

nodos en una interfaz entre la sangre y el músculo del corazón. Además, la unidad 120 de preprocesamiento proporciona el modelo de malla tetra del corazón con información de segmentación de sitio. Estos modelos de malla de elementos finitos se crean para una fase de relajación del corazón. De este modo, para obtener una forma natural correspondiente a una condición de esfuerzo libre, la unidad 120 de preprocesamiento realiza un método mecánico

- 5 de elementos finitos adecuado y contrae el corazón. La unidad 120 de preprocesamiento conecta un modelo de circulación sistémica que coincide con las condiciones del cuerpo biológico con el corazón representado por el modelo de malla de elementos finitos creado. Este modelo de circulación sistémica es un modelo de analogía de circuito eléctrico formado al combinar adecuadamente la resistencia discreta y la capacitancia definidas al asumir que la presión sanguínea es voltaje y el flujo sanguíneo es corriente.
- 10 El simulador 130 realiza una simulación de pulsación sobre la base del modelo de malla tetra del corazón al que está conectado el modelo de circulación sistémica anterior y la fuerza de contracción obtenida usando el historial de concentración de calcio de un elemento finito individual para un modelo de acoplamiento de excitación-contracción. Después de la simulación, la unidad 120 de preprocesamiento ajusta los parámetros de tal manera que los parámetros coincidan con los datos biológicos tal como una relación de presión-volumen, una imagen de MRI, una imagen de
- 15 ecocardiográfica, etc. y los índices mecánicos extraídos de estos artículos de información. Además, cuando ya se ha medido la saturación de oxígeno, la unidad 120 de preprocesamiento resuelve una ecuación de difusión de advección usando una distribución de velocidad de fluido de la sangre obtenida a través del análisis de interacción de estructura para fluidos al usar un método de elementos finitos que usa la misma malla como la malla mecánica y verifica la conformidad.
- 20 Después de la simulación, la unidad 140 de postprocesamiento realiza el procesamiento de visualización sobre la base de los archivos en los que se almacenan los resultados de la simulación de propagación de excitación eléctrica y la simulación de pulsación mecánica realizada como se describe anteriormente. Por ejemplo, la unidad 140 de postprocesamiento causa que un sistema de visualización lea más de 100 archivos, incluyendo datos de diversos fenómenos tal como la propagación de excitación e interacción entre el músculo del corazón y el fluido por latido y que
- 25 genere y visualice formas 3D a partir de datos numéricos. La unidad 140 de postprocesamiento permite la observación desde diversos puntos de vista cambiando el punto de vista de acuerdo con la información de entrada. Además, al generar secciones transversales, la unidad de 140 postprocesamiento permite la observación de uno cualquiera de las secciones transversales. Además, al generar rápidamente una imagen en movimiento del comportamiento de las aurículas y mostrar el comportamiento como una animación, la unidad 140 de postprocesamiento permite la 30 observación realista. Además, la unidad 140 de postprocesamiento también puede extraer y mostrar una parte del músculo del corazón de tal manera que se pueda verificar el cambio de la parte extraída en el tiempo.

El doctor se refiere al resultado de visualización y obtiene un mejor entendimiento del rendimiento de la bomba del corazón, la hemodinámica, la carga en el corazón y los pulmones, etc. Como resultado, el doctor puede tomar decisiones de diagnóstico o clínicas. Por ejemplo, el rendimiento de bomba del corazón representa el movimiento del 35 corazón y los movimientos y funciones de las válvulas del corazón. Por ejemplo, la hemodinámica incluye la presión generada por el corazón, la presión en un sitio cardiovascular individual, el volumen de flujo de la sangre en un sitio cardiovascular individual, la velocidad del flujo sanguíneo en un sitio cardiovascular individual, la saturación de oxígeno

de la sangre en un sitio cardiovascular individual, la presión parcial de gas disuelto de la sangre en un sitio cardiovascular individual, y la concentración en sangre del fármaco en un sitio cardiovascular individual. Por ejemplo, 40 la carga en el corazón y pulmones incluye la cantidad de consumo de energía del corazón, las condiciones de energía del fluido sanguíneo, la presión causada en el músculo del corazón, las condiciones de la circulación de arteria coronaria, la resistencia vascular sistémica, y la resistencia vascular pulmonar.

Aunque lo que se ha descrito es una técnica para reproducir y visualizar el corazón del cuerpo biológico actual, el sistema 100 de predicción de pronóstico también puede visualizar un resultado obtenido al realizar virtualmente varios 45 tratamientos en un modelo del corazón.

- La figura 11 ilustra un esquema para obtener resultados de tratamientos virtuales. Primero, sobre la base de los datos 51 biológicos (una imagen de CT, una imagen de MRI, un ecocardiograma, etc.), la unidad 120 de preprocesamiento realiza el preprocesamiento (paso S110) para generar modelos de malla del corazón obtenidos antes de que se realice una operación virtual. En este preprocesamiento, la unidad 120 de preprocesamiento realiza el procesamiento para la 50 segmentación (paso S111) y todo eso para crear un modelo 52 geométrico y modelos 53 de malla de elementos finitos del corazón de un cuerpo biológico. Los modelos 53 de malla de elementos finitos son modelos del corazón y pecho preoperatorios del cuerpo biológico. El preprocesamiento para generar modelos de malla del corazón obtenidos antes de que se realice una operación virtual se describirá a continuación con detalle (véase figura 12).
- Al usar los modelos 53 de malla de elementos finitos creados a partir de los datos 51 biológicos, la unidad 120 de 55 preprocesamiento realiza una simulación y ajuste de parámetros (paso S112). En la simulación y ajuste de parámetros, la unidad 120 de preprocesamiento repite una simulación mientras cambian los parámetros de tal manera que los modelos 53 de malla de elementos finitos se aproximen a los datos 58 biológicos (un electrocardiograma, presión sanguínea, datos de eco/MRI, datos de pruebas de cateterización, etc.). En la simulación, la unidad 120 de preprocesamiento realiza una primera simulación de propagación de excitación eléctrica antes que una simulación de 60 pulsación mecánica. La unidad 120 de preprocesamiento realiza la simulación de pulsación mecánica de acuerdo con
- un método de simulación de interacción de estructura para fluidos en el que el modelo de malla tetra del corazón

anterior se representa como un modelo de malla de estructura que representa el dominio de estructura y el modelo de malla tetra de sangre luminal como un modelo de malla para fluidos ALE que representa el dominio de fluido. El procesamiento de simulación y el procesamiento de ajuste de parámetros se describirán en detalle a continuación (véase figura 13). A continuación, se determina un conjunto de parámetros (un mejor conjunto de parámetros) con el 5 que el resultado de simulación se aproxima más a los datos biológicos (paso S113).

Además, sobre la base del modelo 52 geométrico creado en el preprocesamiento (paso S110), la unidad 120 de preprocesamiento realiza el preprocesamiento (paso S120) para generar modelos de malla del corazón de acuerdo con un tratamiento virtual. En este preprocesamiento (paso S120), la unidad 120 de preprocesamiento realiza la deformación de forma por tratamiento virtual (pasos S121 y S122). Por ejemplo, la unidad 120 de preprocesamiento 10 realiza la deformación de forma de acuerdo con un "tratamiento virtual A " para crear un modelo 54 geométrico y un

- modelo 55 de malla de elementos finitos. Además, la unidad 120 de preprocesamiento realiza la deformación de forma de acuerdo con un "tratamiento virtual B" diferente del "tratamiento virtual A" para crear un modelo 56 geométrico y un modelo 57 de malla de elementos finitos. Además, el simulador 130 realiza simulaciones usando el mejor conjunto de parámetros y los modelos 55 y 57 de malla de elementos finitos que representan las condiciones después de los
- 15 tratamientos virtuales respectivos (pasos S123 y S124).

La unidad 140 de postprocesamiento realiza el postprocesamiento (pasos S114, S125 y S126) para convertir cada uno de los resultados de simulación en datos que pueden visualizarse y generar resultados del 59 al 61 que pueden visualizarse. Los resultados 59 a 61 se almacenan en un dispositivo de almacenamiento tal como una memoria o un HDD. El resultado 59 obtenido de un modelo que representa el corazón del cuerpo biológico actual se usa como una 20 referencia para el diagnóstico por el doctor, junto con los datos 51 y 58 biológicos.

El doctor se refiere a los resultados de visualización de estas posibles operaciones virtuales y compara los resultados en términos del rendimiento de bomba del corazón postoperatorio, la hemodinámica, la carga en el corazón y los pulmones, etc. De este modo, el doctor puede usar estos resultados como información para determinar el procedimiento operativo más adecuado. Al realizar operaciones virtuales y visualizar los resultados, por ejemplo, el 25 doctor puede predecir los siguientes contenidos.

Por ejemplo, el doctor puede predecir las condiciones de un corazón que ha padecido una operación por una enfermedad del corazón congénita, condiciones de un sistema circulatorio que ha padecido una intervención coronaria percutánea o una operación de baipás aortocoronaria, condiciones de un sistema circulatorio que ha padecido una operación de reemplazo de válvula del corazón, condiciones de un sistema circulatorio que ha padecido valvuloplastia

- 30 cardíaca, condiciones de un sistema circulatorio que ha padecido anuloplastia de válvula cardíaca, condiciones de un sistema circulatorio que ha padecido tratamiento de marcapasos que incluye tratamiento de resincronización cardíaca, condiciones de un sistema circulatorio que ha padecido tratamiento para enfermedad aórtica, condiciones de un sistema circulatorio que ha padecido tratamiento para la arteriopatía pulmonar, condiciones de un sistema circulatorio que ha padecido implantación de un dispositivo de asistencia circulatoria, y condiciones de un sistema circulatorio que
- 35 ha padecido otro tratamiento cardiovascular. Ejemplos de la operación para enfermedades del corazón congénitas incluyen una operación a corazón abierto para enfermedades del corazón congénitas, una operación de cateterización para enfermedades del corazón congénitas, y una operación extracardíaca para enfermedades del corazón congénitas. Ejemplos de la operación de cateterización para enfermedades del corazón congénitas incluyen una operación que usa un dispositivo de cierre de defectos y una operación que usa un catéter con balón. Ejemplos de la
- 40 operación extracardíaca para la enfermedad del corazón congénita incluyen la derivación de Blalock-Taussig, banda para arteria pulmonar, la operación de Glenn, y TCPC (conexión cavopulmonar total). La operación de reemplazo de válvula del corazón y la valvuloplastia cardíaca incluyen una operación de cateterización. Ejemplos del dispositivo de asistencia circulatoria incluyen una bomba de balón intraaórtica, un dispositivo de soporte cardiopulmonar percutáneo, un dispositivo de asistencia ventricular izquierdo, y un dispositivo de asistencia ventricular derecho. El tratamiento 45 cardiovascular incluye tratamiento médico.
- 

A continuación, se describirá con más detalle el preprocesamiento (paso S110) para generar modelos de malla del corazón obtenidos antes de una operación virtual.

La figura 12 ilustra un ejemplo de un procedimiento para generar modelos de malla del corazón obtenidos antes de una operación virtual. La unidad 120 de preprocesamiento realiza segmentación del dominio del corazón usando los 50 datos 62 de CT o MRI y datos 63 biológicos (paso S131). A continuación, la unidad 120 de preprocesamiento genera una malla de superficie de triangulo segmentada por sitio (paso S132). A continuación, la unidad 120 de preprocesamiento genera mallas de volumen de vóxel y tetra usando la malla de superficie como límites (paso S133). Como resultado, se generan un modelo 64 de malla tetra del corazón y un modelo 65 de malla de vóxel del corazón.

Además, la unidad 120 de preprocesamiento realiza segmentación del dominio de torso para generar un modelo de 55 malla de vóxel (paso S134). En la segmentación del dominio de torso, los dominios de pulmón, hueso, y órgano se segmentan sobre la base de los datos 62 de CT o MRI. A continuación, la unidad 120 de preprocesamiento realiza el procesamiento de extrapolación para compensar los dominios insuficientes (paso S135). Después del procesamiento de extrapolación, la unidad 120 de preprocesamiento ajusta la posición del modelo de vóxel del corazón y la posición del modelo de vóxel de torso (paso S136). A continuación, la unidad 120 de preprocesamiento realiza el remuestreo

para restablecer la rejilla estructurada del torso en conformidad con la malla de vóxel del corazón (paso S137). De esta manera, se genera un modelo 66 de malla de vóxel de torso.

Los modelos 53 de malla de elementos finitos que se ilustran en la figura 11 incluyen el modelo 64 de malla tetra del corazón, el modelo 65 de malla de vóxel del corazón, y el modelo 66 de malla de vóxel de torso que se ilustran en la 5 figura 12. Sobre la base de estos modelos 53 de malla de elementos finitos, la unidad 120 de preprocesamiento realiza el procesamiento de simulación y el procesamiento de ajuste de parámetros.

La figura 13 ilustra el procesamiento de simulación y el procesamiento de ajuste de parámetros. En la figura 13, cada artículo de información emitida como un resultado de simulación está rodeado por una línea discontinua, y datos biológicos están rodeados por una línea discontinua punteada. El procesamiento de ajuste de parámetros está rodeado

10 por una línea gruesa.

Los modelos 53 de malla de elementos finitos de propósito de simulación obtenidos en el preprocesamiento (paso S110) se clasifican en gran parte en dos tipos, concretamente, modelos para una simulación de propagación de excitación eléctrica y modelos para una simulación de pulsación mecánica. Los modelos anteriores están creados por elementos finitos de vóxel e incluyen un modelo 202 de malla de vóxel de torso y un modelo 203 de malla de vóxel del

- 15 corazón que representan el corazón en una fase de relajación. La unidad 120 de preprocesamiento establece distribuciones 220 de fibra y lámina al modelo 203 de malla de vóxel del corazón sobre la base de los valores de literatura o similares. Además, la unidad 120 de preprocesamiento establece una distribución 221 de fibra de Purkinje o una distribución de conductancia endocardial equivalente al modelo 203 de malla de vóxel del corazón. Además, la unidad 120 de preprocesamiento establece un sitio de activación 222 más temprana en el endocardio del modelo 203
- 20 de malla de vóxel del corazón. Además, la unidad 120 de preprocesamiento distribuye modelos de celdas que tienen tres tipos de distribución APD en la dirección de eje largo y la dirección de eje corto (distribución de tres clases de celdas 223).

El simulador 130 realiza una simulación de propagación de excitación eléctrica combinando el modelo 203 de malla de vóxel del corazón anterior y el modelo 202 de malla de vóxel de torso que tiene una superficie de cuerpo sobre la 25 cual se establecen electrodos para un electrocardiograma. Como resultado, se obtiene un electrocardiograma 204 de 12 derivaciones. A continuación, la unidad 120 de preprocesamiento realiza el ajuste 205 de parámetro de tal manera que el electrocardiograma 204 de 12 derivaciones obtenido como un resultado de simulación coincide con un electrocardiograma 207 de 12 derivaciones medido. Por consiguiente, se determina un historial 206 de concentración de calcio de un elemento tetra individual que constituye el corazón (un elemento individual del modelo de malla tetra

30 del corazón).

A continuación, la unidad 120 de preprocesamiento establece las distribuciones 220 de fibra y lámina en un modelo 208 de malla tetra del corazón. Además, la unidad 120 de preprocesamiento establece condiciones de contorno para realizar una simulación mecánica. Además, la unidad 120 de preprocesamiento realiza la duplicación de los nodos de presión para el análisis mecánico y la duplicación de los nodos en una interfaz entre la sangre y el músculo del corazón.

35 Además, la unidad 120 de preprocesamiento proporciona el modelo 208 de malla tetra del corazón con la información de segmentación de sitio.

Además, la unidad 120 de preprocesamiento crea un modelo 210 de malla tetra de sangre luminal en una fase de relajación. El modelo 210 de malla tetra de sangre luminal es un modelo de malla tetra que representa la forma del dominio en el que fluye la sangre dentro del corazón. El modelo 208 de malla tetra del corazón y el modelo 210 de 40 malla tetra de sangre luminal se crean para una fase de relajación del corazón. La unidad 120 de preprocesamiento crea un modelo de forma natural correspondiente a una condición de esfuerzo libre de cada uno del modelo 208 de malla tetra del corazón y modelo 210 de malla tetra de sangre luminal. Por ejemplo, la unidad 120 de preprocesamiento realiza un método de elemento finito mecánico adecuado, contrae el corazón, y crea un modelo 209 del corazón de condición natural y un modelo 211 de sangre luminal de condición natural.

- 45 La unidad 120 de preprocesamiento agrega, como información de simulación, una combinación 212 de modelos de cúspide de elementos de membrana y modelos de cuerdas tendíneas de elementos de haz al modelo 209 del corazón de condición natural y al modelo 211 de sangre luminal de condición natural. Además, la unidad 120 de preprocesamiento conecta un modelo 214 de circulación sistémica ajustado a las condiciones biológicas. Sobre la base de los diversos modelos a los que se ha conectado el modelo 214 de circulación sistémica y la fuerza de
- 50 contracción obtenida al usar el historial de concentración de calcio de un elemento finito individual para un modelo 213 de acoplamiento de contracción de excitación, el simulador 130 analiza el comportamiento de la pulsación y realiza una simulación 215 de interacción de estructura para fluidos. A continuación, la unidad 120 de preprocesamiento ajusta los parámetros de tal manera que los parámetros coincidan con los datos 218 biológicos basados en la presión sanguínea, ecocardiografía, MRI, cateterización, etc. e índices mecánicos extraídos de los datos 218 biológicos.
- 55 Cuando la saturación de oxígeno ya se ha medido, la unidad 120 de preprocesamiento resuelve una ecuación 216 de difusión de advección usando una distribución de velocidad de fluido de la sangre obtenida a través de una simulación 215 de interacción de estructura para fluidos usando un método de elemento finito que usa la misma malla que la malla mecánica y verifica la conformidad.

De esta manera, se realizan la simulación y el ajuste de parámetros. En la simulación, se usa el análisis de interacción de estructura para fluidos en el que se combinan entre sí el método ALE y el método multiplicador de Lagrange. El procedimiento de la simulación de interacción de estructura para fluidos realizada por el simulador 130 es de la siguiente forma.

5 La figura 14 es un diagrama de flujo que ilustra un ejemplo de un procedimiento de la simulación.

[Paso S151] El simulador 130 actualiza el tiempo del paso de tiempo. Por ejemplo, el simulador 130 agrega un incremento de tiempo predeterminado Δt al tiempo actual t. Cuando se inicia la simulación, el tiempo se establece en  $t = 0$ .

[Paso S152] El simulador 130 calcula una matriz de rigidez, integración de fuerza interna, y diversas integraciones 10 condicionales y las correspondientes diferenciaciones. La matriz, diferenciaciones, e integraciones reflejan la interacción de estructura para fluidos ALE y la interacción de estructura para fluidos basada en el método multiplicador de Lagrange.

[Paso S153] El simulador 130 sintetiza una matriz global A y un vector de lado derecho global b.

[Paso S154] El simulador 130 calcula cantidades actualizadas de variables.

15 [Paso S155] El simulador 130 actualiza la malla ALE.

[Paso S156] El simulador 130 determina si el resultado de cálculo ha convergido. Si es así, el procesamiento procede al paso S157. Si no, el procesamiento regresa al paso S152 y el procesamiento de cálculo se realiza de nuevo.

[Paso S157] El simulador 130 determina si el tiempo de simulación t ha alcanzado el tiempo de finalización tfinal. Por ejemplo, el tiempo de finalización t<sub>iinal</sub> es cuando se finaliza una simulación de un solo latido del corazón. Cuando se 20 ha alcanzado el tiempo de finalización tfinal, el simulador 130 termina la simulación. Si no se ha alcanzado el tiempo de finalización t<sub>final</sub>, el procesamiento regresa al paso S151.

El procesamiento en los pasos S152 a S155 se describirá en detalle de aquí en adelante.

La figura 15 un diagrama de flujo que ilustra un ejemplo de un procedimiento del procesamiento de cálculo de diferenciación e integración.

25 [Paso S161] El simulador 130 calcula un valor integrado de fuerza interna f<sub>ís</sub> y una matriz de rigidez A<sub>fs</sub> de la ecuación (30).

$$
\delta W_f^{ALE} + \delta W_s^1 + \delta W_s^2 \tag{30}
$$

[Paso S162] El simulador 130 calcula un valor integrado de fuerza interna fc de ecuación (31) y un valor integrado Cc y diferenciación BC de ecuación (32).

30

$$
\int_{\Gamma^c} \lambda \left( \mathbf{x} \right) C \left( \mathbf{x} : \delta \mathbf{v}, \delta \mathbf{u} \right) d\Gamma^c \qquad (31)
$$

$$
\int_{\Gamma^c} \delta \lambda \left( \mathbf{x} \right) C \left( \mathbf{x} : \mathbf{v}, \mathbf{u} \right) d\Gamma^c \qquad (32)
$$

[Paso S163] El simulador 130 calcula un valor integrado de fuerza interna f<sub>R</sub> de ecuación (33) y un valor integrado C<sub>R</sub> y diferenciación BR de ecuación (34).

$$
\int_{\Gamma_R} \tau(x) \cdot (\delta x_R - \mathbf{W}_R^W \delta x_W) dl \qquad (33)
$$

$$
\int_{\Gamma_R} \delta \tau(x) \cdot (x_R - \mathbf{W}_R^W x_W) dl \qquad (34)
$$

35

[Paso S164] El simulador 130 calcula un valor integrado de fuerza interna f<sub>T0</sub> de ecuación (35) y un valor integrado C<sub>T</sub> y diferenciación B<sub>T</sub> de ecuación (36).

$$
\sum_{i,j} \int_{\Gamma_{r,j}} \eta_{ij}(x_i) \delta C_i(x_i; \mathbf{u}_i, \mathbf{u}_j) ds_i \qquad (35)
$$

$$
\sum_{i,j} \int_{\Gamma_{r,j}} \delta \eta_{ij}(x_i) C_i(x_i; \mathbf{u}_i, \mathbf{u}_j) ds_i \qquad (36)
$$

[Paso S165] El simulador 130 calcula un valor integrado de fuerza interna fr de ecuación (37) y un valor integrado Cr y diferenciación B<sub>f</sub> de ecuación (38).

$$
\int_{\Gamma_{f,k}} P_k \mathbf{n}_k \cdot \mathbf{\delta v} \, ds_k \qquad (37)
$$

$$
\int_{\Gamma_{f,k}} \delta P_k \mathbf{n}_k \cdot \mathbf{v} \, ds_k = 0 \qquad (38)
$$

5 [Paso S166] El simulador 130 calcula un valor C<sub>G</sub> y diferenciación B<sub>G</sub> de G<sub>k</sub> (P<sub>k</sub>, F<sub>k</sub>, V<sub>k</sub>, Q<sub>k</sub>).

A partir de los resultados de cálculo tal como la matriz y valores integrados calculados en el procesamiento que se ilustra en la figura 15, el simulador 130 crea y sintetiza la matriz global A y el vector de lado derecho global b (paso S153). Específicamente, la sintetización de la matriz global A y el vector de lado derecho global b se realiza de la siguiente forma.

$$
A = \begin{bmatrix} A_{\beta} & B_{\zeta}^{T} & B_{\zeta}^{T} & B_{\zeta}^{T} & B_{\zeta}^{T} & 0 & 0 \\ B_{\zeta} & -\varepsilon_{\lambda}D_{\lambda} & 0 & 0 & 0 & 0 \\ B_{R} & 0 & -\varepsilon_{\zeta}D_{\zeta} & 0 & 0 & 0 \\ B_{T} & 0 & 0 & -\varepsilon_{\eta}D_{\eta} & 0 & 0 & 0 \\ B_{S} & 0 & 0 & 0 & 0 & -I & 0 \\ 0 & 0 & 0 & 0 & B_{G,F} B_{G,F} B_{G,O} \end{bmatrix}
$$

$$
B = -\begin{bmatrix} f_{\beta} + f_{\zeta} + f_{\kappa} + f_{\gamma} + f_{\gamma} \\ G_{\zeta} - \varepsilon_{\lambda}D_{\lambda}Z \\ C_{R} - \varepsilon_{\zeta}D_{\zeta}Z \\ C_{R} - \varepsilon_{\eta}D_{\eta}q \\ C_{S} - F \\ C_{G} \end{bmatrix}
$$

10

Después de la síntesis de la matriz global A y el vector de lado derecho global b, se realiza el procesamiento para calcular las cantidades actualizadas de variables (paso S154). Específicamente, se resuelve la siguiente ecuación.

 $(39)$ 

$$
\begin{bmatrix}\nA_{\mathbf{s}} & B_{\mathbf{s}}^T & B_{\mathbf{s}}^T & B_{\mathbf{r}}^T & 0 & 0 & \Delta v, \vec{u}^T \\
B_{\mathbf{s}} - \varepsilon_{\mathbf{s}} D_{\mathbf{s}} & 0 & 0 & 0 & 0 & 0 \\
B_{\mathbf{s}} & 0 & -\varepsilon_{\mathbf{s}} D_{\mathbf{s}} & 0 & 0 & 0 & 0 \\
B_{\mathbf{r}} & 0 & 0 & -\varepsilon_{\mathbf{s}} D_{\mathbf{s}} & 0 & 0 & 0 \\
B_{\mathbf{r}} & 0 & 0 & 0 & -I & 0 & \Delta V \\
B_{\mathbf{r}} & 0 & 0 & 0 & 0 & -I & 0 \\
0 & 0 & 0 & 0 & B_{\mathbf{G},\mathbf{F}} B_{\mathbf{G},\mathbf{G}} & \Delta v V, \mathbf{Q}\n\end{bmatrix} = \begin{bmatrix}\nf_{\mathbf{s}} + f_{\mathbf{s}} + f_{\mathbf{F}} + f_{\mathbf{F}} + f_{\mathbf{F}} \\
C_{\mathbf{s}} - \varepsilon_{\mathbf{s}} D_{\mathbf{s}} \lambda \\
C_{\mathbf{s}} - \varepsilon_{\mathbf{s}} D_{\mathbf{s}} \lambda \\
C_{\mathbf{F}} - \varepsilon_{\mathbf{s}} D_{\mathbf{s}} \mathbf{r} \\
C_{\mathbf{F}} - \varepsilon_{\mathbf{s}} D_{\mathbf{s}} \mathbf{r} \\
C_{\mathbf{F}} - \varepsilon_{\mathbf{s}} D_{\mathbf{s}} \mathbf{r}\n\end{bmatrix}
$$
\n(40)

En la ecuación (40) anterior, Δ representa una cantidad actualizada. Un método de integración de tiempo tal como el 15 método Newmark-β se usa para la evolución de tiempo.

A continuación, el dominio de sangre se extrae de todo el sistema actualizado de esta manera, y se calcula la actualización de la malla ALE (paso S155). Específicamente, una ecuación para el control de malla tal como para un cuerpo hiperelástico se resuelve usando una interfaz con un nuevo músculo del corazón como una condición de contorno, y se genera una nueva malla ALE.

20 Si la cantidad de corrección total en el proceso anterior no es lo suficientemente pequeña, el procesamiento regresa al paso S152, y se realiza un cálculo para actualizar la solución. Si la cantidad de corrección alcanza un valor predeterminado o menor, el simulador 130 determina que se ha alcanzado la convergencia en el incremento de tiempo de Δt. De este modo, se realiza el cálculo del siguiente paso de tiempo. Cuando se alcanza el tiempo de finalización t<sub>final</sub> del objetivo de análisis, el simulador 130 termina el procesamiento actual.

Como se describe anteriormente, al realizar una simulación de interacción de estructura para fluidos en la que el método ALE y el método multiplicador de Lagrange se combinan entre sí, se puede realizar una simulación precisa incluso cuando hay un sitio que se mueve significativamente. Tras la compleción de la simulación, el simulador 130 almacena los resultados de simulación en archivos para el postprocesamiento.

- 5 En la segunda realización, aparte de una simulación usando modelos de malla de elementos finitos de un corazón creado basado en datos biológicos, el simulador 130 puede realizar una simulación usando modelos de malla de elementos finitos que representan un corazón después de realizar un tratamiento virtual individual, como se ilustra en la figura 11.
- A continuación, se describirá con más detalle el preprocesamiento (paso S120) para generar modelos de malla del 10 corazón basados en tratamientos virtuales respectivos. En este preprocesamiento, los modelos 55 y 57 de malla de elementos finitos basados en los tratamientos virtuales respectivos se crean no sobre la base de los datos biológicos sino del modelo 52 geométrico creado en el preprocesamiento (paso S110). Cuando se crean los modelos 55 y 57 de malla de elementos finitos basados en los tratamientos virtuales respectivos, los procedimientos de los tratamientos virtuales se dan de acuerdo con la información ingresada por un doctor o por el operador 33 que ha recibido una
- 15 instrucción de un doctor.

La figura 16 ilustra un ejemplo de procesamiento para generar modelos de malla de elementos finitos postoperatorios. Por ejemplo, la unidad 120 de preprocesamiento crea un modelo 72 de malla de superficie de triángulo preoperatorio y un modelo 73 de malla de vóxel preoperatorio por adelantado sobre la base de un modelo 71 de malla tetra del corazón preoperatorio. A continuación, la unidad 120 de preprocesamiento realiza el procesamiento 75 de creación

- 20 de modelo de malla de elementos finitos postoperatorio de acuerdo con instrucciones 74 de un doctor. Por ejemplo, la unidad 120 de preprocesamiento crea el modelo de malla de superficie de triángulo preoperatorio y el modelo de malla de vóxel preoperatorio sobre la base del modelo de malla tetra del corazón preoperatorio y deforma el modelo 72 de malla de superficie de triangulo preoperatorio y el modelo 73 de malla de vóxel preoperatorio de acuerdo con las instrucciones 74 del doctor (la deformación incluye deformación topológica). De esta manera, se generan un modelo
- 25 76 de malla de superficie de triángulo postoperatorio y un modelo 77 de malla de vóxel postoperatorio. La unidad 120 de preprocesamiento genera un modelo 78 de malla tetra del corazón postoperatorio sobre la base del modelo 76 de malla de superficie de triángulo postoperatorio y el modelo 77 de malla de vóxel postoperatorio.

Para obtener una forma 3D virtual de un órgano postoperatorio de un cuerpo biológico cuyas dinámicas y/o funciones serán predichas, por ejemplo, un doctor o similar o una persona que ha recibido una instrucción de un doctor o similar 30 se refiere a datos biológicos del cuerpo biológico y le da a la unidad 120 de preprocesamiento una instrucción sobre el cambio morfológico del corazón u órganos inmediatos sobre la base de un procedimiento operatorio que se evaluará en una pantalla en la que se muestra un modelo geométrico preoperatorio. El operador 33 que ha recibido instrucción de un doctor oralmente o por documento escrito puede ingresar la instrucción a la unidad 120 de preprocesamiento. Sobre la base de la instrucción del doctor, la unidad 120 de preprocesamiento corrige los datos de segmento del

- 35 modelo geométrico preoperatorio, obtiene un modelo geométrico postoperatorio, y realiza la regeneración de la malla de superficie correspondiente. Además, sobre la base de la instrucción del doctor, la unidad 120 de preprocesamiento puede obtener un modelo de malla de superficie de triángulo postoperatorio asumido por el doctor o similar al cambiar directamente el modelo 72 de malla de superficie de triángulo preoperatorio. De esta manera, se puede obtener una malla de superficie postoperatoria (el modelo 76 de malla de superficie de triángulo postoperatorio) asumida por el 40 doctor. Además, la unidad 120 de preprocesamiento genera el modelo 77 de malla de vóxel postoperatorio al deformar
- el modelo 73 de malla de vóxel preoperatorio de acuerdo con instrucción de un doctor.

Además, la unidad 120 de preprocesamiento puede presentar al doctor una lista de posibles técnicas que se pueden usar en una operación virtual y permitir que el doctor seleccione una técnica para usar. Las técnicas posibles son técnicas usadas en operaciones virtuales médicas y técnicas usadas en operaciones virtuales quirúrgicas, por ejemplo.

- 45 Además, ejemplos de las posibles técnicas incluyen cualquier técnica relacionada con el cambio de un fenómeno morfológico o mecánico de un órgano biológico. Por ejemplo, el reemplazo de vasos sanguíneos grandes, el restablecimiento del septo, suturación, creación de baipás, formación de trayectoria de flujo, bandas (estricturoplastia), reemplazo de válvula, valvuloplastia, etc. se muestran en una pantalla del dispositivo 31 terminal o similar como posibles técnicas usadas en una operación virtual. Por ejemplo, el reemplazo de vasos sanguíneos grandes es una
- 50 técnica para separar dos vasos sanguíneos grandes, una arteria pulmonar y una aorta, del corazón para reemplazar los vasos sanguíneos grandes con vasos sanguíneos artificiales cuya longitud se ha ajustado según sea necesario. Si se adopta el reemplazo de vasos sanguíneos grandes, el doctor especifica la posición en la que se necesita separar la aorta, por ejemplo. Por consiguiente, la unidad 120 de preprocesamiento separa la aorta en la posición especificada y deforma un modelo de malla de elementos finitos. Si se selecciona la banda, el doctor especifica la posición en la
- 55 que necesita estrecharse un vaso sanguíneo grande y el diámetro final. La unidad 120 de preprocesamiento deforma la forma del vaso sanguíneo de un modelo de malla de elementos finitos de acuerdo con la instrucción del doctor.

De esta manera, seleccionando una técnica adoptada en una operación virtual y deformando el modelo 72 de malla de superficie de triángulo preoperatorio y el modelo 73 de malla de vóxel preoperatorio de acuerdo con el cambio hecho por la técnica, el modelo 78 de malla tetra del corazón postoperatorio (que ha padecido un cambio topológico) 60 se genera finalmente.

20

Al realizar esta operación en todos los procedimientos asumidos, se crean una pluralidad de modelos de malla de elementos finitos del corazón. Por ejemplo, se crean los modelos 55 y 57 de malla de elementos finitos que se ilustran en la figura 11.

- La figura 17 ilustra un ejemplo de cómo cambia un modelo geométrico después de que se eliminan vasos sanguíneos 5 grandes. Por ejemplo, cuando un doctor ingresa una instrucción para la eliminación de vasos sanguíneos grandes a la unidad 120 de preprocesamiento, se crea un modelo 52a geométrico al eliminar vasos sanguíneos grandes del modelo 52 geométrico preoperatorio. A continuación, cuando el doctor ingresa una instrucción para la adición de una aorta a la unidad 120 de preprocesamiento, se crea un modelo 52b geométrico agregando una aorta al modelo 52a geométrico. A continuación, cuando el doctor ingresa una instrucción para la adición de una arteria pulmonar a la 10 unidad 120 de preprocesamiento, se crea un modelo 54 geométrico agregando una arteria pulmonar al modelo 52b
- geométrico. De esta manera, la forma se deforma de acuerdo con un tratamiento virtual.

Al realizar la deformación de forma de esta manera, se crea un modelo de malla de elementos finitos por procedimiento de tratamiento virtual. Además, se realiza una simulación de interacción de estructura para fluidos para un modelo de malla de elementos finitos que representa un corazón después de una operación virtual por procedimiento de 15 tratamiento virtual. El método de la simulación es el mismo que el de la simulación usando un modelo de malla de elementos finitos que representa el corazón de un cuerpo biológico antes de una operación virtual.

La figura 18 ilustra ejemplos de visualización de partes de resultados de simulación obtenidos antes y después de una operación. (A) de la figura 18 ilustra la visualización de un resultado de simulación de un corazón preoperatorio, y (B) de la figura 18 ilustra la visualización de un resultado de simulación de un corazón postoperatorio. En el ejemplo de la

20 figura 18, dado que el corazón preoperatorio tiene un orificio en su septo auricular, se mezclan la sangre en la aurícula derecha y sangre en la aurícula izquierda. Dado que se ha formado una pared entre la aurícula derecha y la aurícula izquierda del corazón postoperatorio, no se mezclan la sangre en la aurícula derecha y la sangre en la aurícula izquierda.

Estos resultados de simulación se almacenan en la unidad 110 de almacenamiento.

- 25 La figura 19 ilustra un ejemplo de información almacenada en la unidad de almacenamiento. La unidad 110 de almacenamiento contiene datos 111 biológicos y resultados 112 a 114 de simulación obtenidos por las simulaciones respectivas realizadas. En el ejemplo de la figura 19, el resultado 112 de simulación de pretratamiento, el resultado 113 de simulación obtenido después de que se realiza el "tratamiento virtual A", y el resultado de simulación obtenido después de que se realiza el "tratamiento virtual B" se almacenan en la unidad 110 de almacenamiento.
- 30 Los datos 111 biológicos son información sobre un cuerpo biológico objetivo de tratamiento. Los datos 111 biológicos incluyen diversos tipos de datos tal como una imagen de CT, una imagen de MRI, un electrocardiograma de 12 derivaciones, y presión sanguínea.

Los resultados 112 a 114 de simulación incluyen posiciones de elementos o nodos y cantidades físicas en elementos o nodos por paso de tiempo de simulación. Los elementos son elementos tetra, elementos de vóxel, elementos de 35 vasos sanguíneos, etc. La posición de un elemento es una posición predeterminada en el elemento tal como el centro de gravedad del elemento. Un nodo es un vértice de un elemento, por ejemplo.

Estos resultados de simulación se visualizan mediante la unidad 140 de postprocesamiento.

La figura 20 ilustra un ejemplo de procesamiento de visualización. La unidad 140 de postprocesamiento incluye una unidad 141 de entrada de parámetros de visualización, una unidad 142 de adquisición de datos, una unidad 143a de 40 visualización de miocardio, una unidad 143b de visualización de propagación de excitación, una unidad 143c de visualización de circulación coronaria, una unidad 143d de visualización de válvula, una unidad 143e de visualización de gráficos, una unidad 143f de visualización de imágenes médicas, una unidad 143g de visualización de flujo sanguíneo, una unidad 143h de visualización de vasos sanguíneos, una unidad 144a de presentación de imágenes de resultados de visualización, una unidad 144b de presentación 3D, una unidad 144c de presentación de gráficos, y 45 una unidad 144d de presentación y superposición de datos médicos.

- La unidad 141 de entrada de parámetros de visualización recibe parámetros que indican condiciones de visualización desde el dispositivo 31 terminal e ingresa los parámetros recibidos a otros elementos que realizan el procesamiento de visualización. La unidad 142 de adquisición de datos adquiere datos almacenados en la unidad 110 de almacenamiento e ingresa los datos adquiridos a otros elementos que realizan procesamiento de visualización o de
- 50 presentación.

La unidad 143a de visualización de miocardio visualiza el comportamiento del miocardio y las cantidades físicas miocárdicas, por ejemplo. Por ejemplo, la unidad 143a de visualización de miocardio representa el cambio de un valor correspondiente a una cantidad física tal como la presión miocárdica como un cambio de color.

La unidad 143b de visualización de propagación de excitación visualiza condiciones de propagación de excitación del 55 corazón. Por ejemplo, la unidad 143b de visualización de propagación de excitación representa el cambio de un valor correspondiente a un voltaje miocárdico como un cambio de color.

La unidad 143c de visualización de circulación coronaria visualiza condiciones de circulación coronaria. Por ejemplo, la unidad 143c de visualización de circulación coronaria representa el cambio de una cantidad física tal como la velocidad o presión del flujo sanguíneo en el sistema de circulación coronaria como un cambio de color.

La unidad 143d de visualización de válvula visualiza los movimientos de las válvulas y el movimiento de la sangre 5 alrededor de las válvulas. Por ejemplo, la unidad 143d de visualización de válvula representa el flujo sanguíneo alrededor de las válvulas como vectores de velocidad de fluido.

La unidad 143e de visualización de gráficos analiza estadísticamente los resultados de simulación y representa los resultados en la forma de un gráfico. Por ejemplo, sobre la base de un resultado de simulación obtenido por operación virtual, la unidad 143e de visualización de gráficos evalúa condiciones del cuerpo biológico (por ejemplo, el paciente) 10 después de una operación virtual individual y genera gráficos que indican los resultados de evaluación.

La unidad 143f de visualización de imágenes médicas visualiza una imagen médica tal como una imagen de CT o una imagen de MRI. Por ejemplo, la unidad 143f de visualización de imágenes médicas genera imágenes de presentación a partir de datos de imágenes que indican imágenes médicas.

La unidad 143g de visualización de flujo sanguíneo visualiza el flujo sanguíneo en un vaso sanguíneo. Por ejemplo, la 15 unidad 143g de visualización de flujo sanguíneo genera un vector de velocidad de fluido que indica una velocidad del flujo sanguíneo.

La unidad 143h de visualización de vasos sanguíneos genera un objeto de vasos sanguíneos de presentación que indica un vaso sanguíneo real sobre la base de un elemento de vaso sanguíneo. Por ejemplo, cuando las posiciones y diámetros de extremos de un elemento de vaso sanguíneo ya están establecidos, la unidad 143h de visualización 20 de vaso sanguíneo genera un objeto de vaso sanguíneo cilíndrico que conecta los extremos que tienen los diámetros.

La unidad 144a de presentación de imágenes de resultados de visualización muestra una imagen generada a través de la visualización en el dispositivo 31 terminal o el monitor 21. Por ejemplo, la unidad 144b de presentación 3D muestra una imagen 3D de un corazón en el dispositivo 31 terminal o en el monitor 21. La unidad 144c de presentación de gráficos muestra los gráficos creados por la unidad 143e de visualización de gráficos en el dispositivo 31 terminal

25 o el monitor 21. Por ejemplo, la unidad 144d de presentación y superposición de datos médicos superpone datos biológicos en una imagen 3D de un corazón y muestran la imagen superpuesta.

Con la unidad 140 de postprocesamiento que tiene las funciones como se describen anteriormente, por ejemplo, el flujo sanguíneo se puede visualizar y mostrar en una imagen en movimiento que muestra el comportamiento de un corazón.

- 30 La figura 21 ilustra un ejemplo de un procedimiento de procesamiento de visualización. El procesamiento ilustrado en la figura 21 ilustra el procesamiento de visualización en el que un sistema configurado por al menos un ordenador procesa datos correspondientes a un solo latido en la simulación de propagación de excitación eléctrica y la simulación de pulsación mecánica. Al visualizar y reproducir rápidamente los resultados de simulación como una imagen en movimiento de un solo latido del corazón, los resultados de simulación se pueden observar como el movimiento de un
- 35 corazón natural. Para este propósito, una pluralidad de hilos para realizar el procesamiento de visualización se activa en un ordenador. Específicamente, un grupo 82 de hilos está formado por una pluralidad de hilos, y entre m pasos correspondientes a un solo latido (m es un entero de 1 o más), un hilo individual realiza el procesamiento correspondiente a m/n pasos (n es un entero de 1 o más que indica el número de hilos activados). Además, cada hilo en el grupo 82 de hilos finalmente crea resultados de la simulación de propagación de excitación eléctrica y la
- 40 simulación de pulsación mecánica como una pluralidad de imágenes de mapa de bits. Un proceso 81 principal muestra estas imágenes de mapa de bits de 1 a 60 fps en orden cronológico.

Específicamente, el dispositivo 31 terminal transmite una instrucción de presentación de imagen en movimiento a la unidad 140 de postprocesamiento del sistema 100 de predicción de pronóstico (paso S201). A continuación, el proceso 81 principal de la unidad 140 de postprocesamiento transmite parámetros de visualización al grupo 82 de hilos (paso

- 45 S202). Cada hilo en el grupo 82 de hilos lee datos de resultados de simulación de la unidad 110 de almacenamiento (paso S203). A continuación, sobre la base de los datos de lectura, cada hilo en el grupo 82 de hilos realiza el procesamiento de visualización y representación al que se aplican los parámetros de visualización especificados (paso S204). A continuación, cada hilo en el grupo 82 de hilos transmite resultados de representación a un búfer 83 de marco (paso S205). Los resultados de representación se escriben en el búfer 83 de marco (paso S206).
- 50 Cuando se crea una imagen de mapa de bits de un solo marco en el búfer 83 de marco, el hilo correspondiente en el grupo 82 de hilos adquiere la imagen de mapa de bits (paso S207). A continuación, el hilo correspondiente transmite la imagen de mapa de bits adquirida al proceso 81 principal (paso S208). El proceso 81 principal dispone las imágenes de mapa de bits de los marcos respectivos transmitidos desde el grupo 82 de hilos en orden cronológico y transmite las imágenes de mapa de bits dispuestas al dispositivo 31 terminal (paso S209). De esta manera, el dispositivo 31
- 55 terminal muestra una imagen en movimiento. Por ejemplo, una imagen en movimiento que indica el comportamiento de un corazón incluyendo los movimientos de las válvulas del corazón y el flujo sanguíneo alrededor de las válvulas se muestra en el dispositivo 31 terminal.

En la segunda realización, una pluralidad de resultados de simulación se puede visualizar de una manera paralela y mostrarse uno al lado del otro en la misma pantalla. Por ejemplo, resultados de simulación de un corazón en el que se han realizado una pluralidad de operaciones virtuales pueden disponerse y mostrarse de tal manera que estos resultados de simulación puedan compararse entre sí.

- 5 La figura 22 ilustra un ejemplo de presentación de procedimientos operativos para ser comparados. Cuando un "procedimiento operativo A" y un "procedimiento operativo B" se comparan entre sí, por ejemplo, la unidad 140 de postprocesamiento muestra el músculo del corazón y el flujo sanguíneo en una sección transversal del corazón. Cuando el flujo sanguíneo en un dominio tiene gran saturación de oxígeno, el flujo sanguíneo se visualiza en rojo. De esta manera, se puede verificar la efectividad postoperatoria.
- 10 Al mostrar y comparar procedimientos operativos, la unidad 140 de postprocesamiento puede calcular valores de evaluación para los procedimientos operativos sobre la base de una referencia predeterminada, clasificar los procedimientos operativos sobre la base de los valores de evaluación, y redisponer los procedimientos operativos en orden descendente de rango. Por ejemplo, la unidad 140 de postprocesamiento puede ordenar los procedimientos operativos en orden ascendente o descendente usando valores de parámetros especificados por un doctor (por 15 ejemplo, valores correspondientes a cantidades físicas) como valores de evaluación.
	- Además, la unidad 140 de postprocesamiento puede usar un conjunto 84 de parámetros ponderados, que es un conjunto de parámetros obtenido al dar peso a parámetros sobre la base de las instrucciones de un doctor, y clasificar los procedimientos operativos. Por ejemplo, en vista de condiciones de enfermedad de un cuerpo biológico tal como un paciente, un doctor le da más peso a parámetros que indican condiciones que requiere un cuerpo biológico
- 20 postoperatorio. El doctor da menos peso a parámetros que no se relacionan con las condiciones de enfermedad del cuerpo biológico. La unidad 140 de postprocesamiento establece valores del peso en los parámetros de acuerdo con las instrucciones del doctor.
- La figura 23 es un diagrama de flujo que ilustra un ejemplo de un procedimiento de procesamiento de comparación de resultados. Primero, la unidad 140 de postprocesamiento selecciona parámetros ponderados de acuerdo con las 25 instrucciones de un doctor y genera el conjunto 84 de parámetros ponderados (paso S221). Por ejemplo, cuando se muestran procedimientos operativos a comparar, el doctor puede especificar uno o más parámetros usados para la clasificación. Por ejemplo, cuando se especifican los parámetros más pesados y los segundos más pesados, la unidad 140 de postprocesamiento genera el conjunto 84 de parámetros ponderados seleccionando primero un parámetro correspondiente al peso más pesado.
- 30 A continuación, la unidad 140 de postprocesamiento extrae valores de los parámetros indicados por el conjunto 84 de parámetros ponderados de los datos 91 a 94 de resultados, indicando un resultado de simulación por procedimiento operativo (pasos S222 a S225). Por ejemplo, la unidad 140 de postprocesamiento establece automáticamente un punto de extracción de valor de parámetro sobre la base de la información sobre sitios del corazón agregados por el preprocesamiento. A continuación, la unidad 140 de postprocesamiento extrae valores de parámetros en el punto de
- 35 extracción de datos correspondientes a un solo pulso. Por ejemplo, la unidad 140 de postprocesamiento almacena un valor máximo de los valores de parámetros en el punto de extracción correspondiente a un solo pulso como un valor de evaluación del procedimiento operativo correspondiente en una memoria. Cuando se selecciona una pluralidad de parámetros, la unidad 140 de postprocesamiento realiza un cálculo predeterminado sobre la base de un valor de evaluación por parámetro y calcula el valor de evaluación de un procedimiento operativo. Por ejemplo, la unidad 140
- 40 de postprocesamiento puede multiplicar un valor de evaluación de un parámetro con el peso del parámetro y usa la suma de los resultados de multiplicación como el valor de evaluación del procedimiento operativo. La unidad 140 de postprocesamiento puede normalizar el valor de evaluación de cada parámetro. Por ejemplo, la unidad 140 de postprocesamiento puede establecer "1" como un valor ideal o un valor objetivo para un parámetro y normalizar el valor de evaluación del parámetro a un valor entre 0 y 1 sobre la base de la diferencia del valor ideal o el valor objetivo.
- 45 A continuación, la unidad 140 de postprocesamiento puede calcular el valor de evaluación del procedimiento operativo sobre la base del valor de evaluación normalizado.

Después de calcular un valor de evaluación por procedimiento operativo, la unidad 140 de postprocesamiento ordena los procedimientos operativos por los valores de evaluación respectivos (paso S226). Por ejemplo, la unidad 140 de postprocesamiento compara los valores de evaluación de los procedimientos operativos entre sí y dispone dominios

- 50 de presentación 3D y gráficos de los procedimientos operativos en orden descendente del valor de evaluación. En el ejemplo de la figura 22, un procedimiento operativo que tiene un valor de evaluación mayor está dispuesto a la izquierda. La unidad 140 de postprocesamiento muestra gráficos que indican los valores de evaluación de los procedimientos operativos en los dominios de presentación 3D dispuestos junto con los resultados de simulación de los procedimientos operativos respectivos (paso S227). Cuando la unidad 140 de postprocesamiento ordena los
- 55 procedimientos operativos por diferentes parámetros, el procesamiento regresa al paso S221. De lo contrario, el procesamiento procede hasta el FIN (paso S228).

Por ejemplo, el doctor 32 que ve la pantalla de visualización verifica un procedimiento operatorio que indica un resultado en el que la sangre con más oxígeno fluye hacia la aorta y hace una decisión diagnóstica o clínica.

Ejemplos de los parámetros son los siguientes:

Cantidad de flujo [L] en aorta por latido

Presión sistólica aórtica [mmHg]

Presión diastólica aórtica [mmHg]

Presión aórtica media [mmHg]

5 Presión aórtica [mmHg] (presión en la fase de contracción - presión en la fase de relajación)

Presión sistólica ventricular izquierda

Presión diastólica final de ventrículo izquierdo

Cantidad de flujo [L] en arteria pulmonar por latido

Presión sistólica de arteria pulmonar [mmHg]

10 Presión diastólica de arteria pulmonar [mmHg] Presión media de arteria pulmonar [mmHg]

Presión de arteria pulmonar [mmHg] (presión en fase de contracción - presión en fase de relajación)

Presión sistólica ventricular derecha

Presión diastólica final de ventrículo derecho

15 Presión auricular derecha media

Presión auricular izquierda media

Cantidad de flujo hacia arteria pulmonar/cantidad de flujo hacia aorta por latido

Presión sistólica de arteria pulmonar/presión sistólica aórtica por latido

Presión sanguínea máxima de arteria coronaria

20 Presión sanguínea máxima de arteria coronaria - presión miocárdica

Cantidad de flujo [L] en arteria coronaria por latido

Velocidad de flujo máxima [m/s] en región especificada de interés

Cantidad de energía perdida por viscosidad en sitio especificado (por latido)

Cantidad de ATP consumida en sitio especificado (por latido)

25 Cantidad de trabajo de pulsación del corazón

Cantidad de trabajo de pulsación y cantidad de consumo de ATP

Saturación media de oxígeno [%] de sangre en sitio especificado por latido

Como se describe anteriormente, se evalúa el pronóstico por procedimiento operativo, y se puede determinar fácilmente un procedimiento operativo apropiado. El personal médico puede usar estos resultados de visualización 30 para explicar a los pacientes y sus familias. Además, los resultados de visualización también se pueden usar como material educativo.

Mediante la comunicación de manera interactiva con el sistema 150 interactivo que incluye la unidad 120 de preprocesamiento y la unidad 140 de postprocesamiento, el doctor 32 o el operador 33 pueden dar instrucciones al sistema 100 de predicción de pronóstico y recibir un resultado de evaluación sobre el pronóstico por procedimiento 35 operativo del sistema 100 de predicción de pronóstico.

La figura 24 es un diagrama de secuencia que ilustra la primera mitad de un procedimiento de procesamiento de predicción de pronóstico usando el sistema interactivo. El doctor 32 transmite una solicitud de simulación a través del dispositivo 31 terminal (paso S311). Por ejemplo, usando el teléfono o correo electrónico, el doctor 32 solicita al operador 33 que realice una simulación. En respuesta a la solicitud, el operador 33 activa el sistema 100 de predicción

40 de pronóstico e inicia la operación del sistema 150 interactivo (paso S312). La unidad 120 de preprocesamiento en el sistema 150 interactivo notifica al dispositivo 31 terminal usado por el doctor 32 del inicio del sistema (paso S313).

Cuando se notifica del inicio del sistema, el doctor 32 registra datos biológicos en el sistema 100 de predicción de pronóstico operando el dispositivo 31 terminal (paso S314). Por ejemplo, los datos biológicos almacenados en el dispositivo 31 terminal se transmiten al sistema 100 de predicción de pronóstico y se almacenan en la unidad 110 de almacenamiento. Tras la compleción del registro de los datos biológicos, la unidad 120 de preprocesamiento transmite

5 una notificación de la compleción del registro de los datos biológicos en el dispositivo 31 terminal usado por el doctor 32 (paso S315). Además, la unidad 120 de preprocesamiento muestra la notificación de la compleción del registro de los datos biológicos en el monitor 21 usado por el operador 33 (paso S316).

A continuación, la unidad 120 de preprocesamiento inicia a generar modelos de malla de elementos finitos preoperatorios y transmite una notificación del inicio de la generación de los modelos preoperatorios al dispositivo 31 10 terminal usado por el doctor 32 (paso S317). Además, la unidad 120 de preprocesamiento muestra la notificación del inicio de la generación de los modelos preoperatorios en el monitor 21 usado por el operador 33 (paso S318).

El operador 33 instruye a la unidad 120 de preprocesamiento para verificar si se han generado los modelos preoperatorios usando el teclado 22 o el ratón 23 (paso S319). Después de que se generan los modelos preoperatorios, el operador 33 recibe una respuesta a tal efecto de la unidad 120 de preprocesamiento. Después de 15 que se generan los modelos preoperatorios, el operador 33 instruye a la unidad 120 de preprocesamiento que transfiera datos usando el teclado 22 o el ratón 23 (paso S320).

La unidad 120 de preprocesamiento transfiere los datos usados en la simulación al simulador 130 (paso S321). Para datos grandes, la unidad 120 de preprocesamiento puede notificar al simulador 130 del área de almacenamiento correspondiente en la unidad 110 de almacenamiento de tal manera que el simulador 130 pueda usar los datos 20 grandes. Cuando recibe los datos, el simulador 130 transmite una notificación de la compleción de la transferencia de datos (paso S322).

A continuación, el operador 33 opera el teclado 22 o el ratón 23 para instruir al simulador 130 que realice una simulación (paso S323). A continuación, el operador 33 opera el teclado 22 o el ratón 23 para ingresar información para el ajuste de parámetros al simulador 130 (paso S324). A continuación, el simulador 130 realiza una simulación 25 de interacción de estructura para fluidos. Tras la compleción de la simulación, el simulador 130 genera una notificación de la compleción de la simulación (paso S325). La notificación de la compleción de la simulación se muestra en el monitor 21, por ejemplo.

El operador 33 opera el teclado 22 o el ratón 23 para indicar al simulador 130 que transfiera datos (paso S326). De acuerdo con la instrucción, el simulador 130 transfiere datos que indican un resultado de simulación a la unidad 140 30 de postprocesamiento (paso S327). Para datos grandes, el simulador 130 puede notificar a la unidad 140 de postprocesamiento del área de almacenamiento correspondiente en la unidad 110 de almacenamiento de tal manera que la unidad 140 de postprocesamiento pueda usar los datos grandes. Cuando recibe los datos, la unidad 140 de postprocesamiento transmite una notificación de la compleción de la transferencia de datos al simulador 130 (paso S328). La notificación de la compleción de la transferencia de datos se muestra en el monitor 21 usado por el operador

35 33.

El operador 33 solicita al doctor 32 que verifique los datos de simulación por teléfono, correo electrónico, o similares (paso S329). El doctor 32 transmite una instrucción de verificación de lectura de datos a la unidad 140 de postprocesamiento a través del dispositivo 31 terminal (paso S330). La unidad 140 de postprocesamiento transmite una imagen 3D que indica el resultado de simulación al dispositivo 31 terminal para que el dispositivo 31 terminal 40 muestre la imagen 3D (paso S331). El doctor 32 observa la imagen 3D del corazón que se muestra en el dispositivo

31 terminal y verifica el resultado de simulación. A continuación, el doctor 32 notifica a la unidad 140 de postprocesamiento la compleción de la observación a través del dispositivo 31 terminal (paso S332).

En este paso, si los valores de parámetros obtenidos como el resultado de simulación difieren de los datos biológicos, el procesamiento puede realizarse de nuevo a partir de la generación de los modelos preoperatorios. Por ejemplo, el 45 doctor 32 instruye a la unidad 120 de preprocesamiento que realice el procesamiento de nuevo desde la generación de los modelos preoperatorios a través del dispositivo 31 terminal. De acuerdo con esta instrucción, la unidad 120 de preprocesamiento genera modelos preoperatorios, y el simulador 130 realiza una simulación sobre la base de los modelos preoperatorios generados. Cuando la simulación se realiza de nuevo, los parámetros se ajustan de nuevo, por ejemplo.

- 50 La figura 25 es un diagrama de secuencia que ilustra la segunda mitad del procedimiento de procesamiento de predicción de pronóstico usando el sistema interactivo. El doctor 32 notifica al operador 33 una solicitud de interacción por teléfono o correo electrónico (paso S341). El operador 33 opera el teclado 22 o el ratón 23 para ingresar una instrucción para leer y mostrar datos preoperatorios a la unidad 120 de preprocesamiento (paso S342). La unidad 120 de preprocesamiento lee datos sobre el modelo geométrico del corazón preoperatorio o similar de la unidad 110 de
- 55 almacenamiento y muestra los datos leídos en una pantalla del dispositivo 31 terminal y el monitor 21 (paso S343). El doctor 32 da instrucciones sobre una pluralidad de procedimientos operativos a la unidad 120 de preprocesamiento a través del dispositivo 31 terminal (paso S344). El operador 33 reconoce las instrucciones sobre los procedimientos operativos del doctor 32 en el monitor 21. A continuación, el operador 33 opera el teclado 22 o el ratón 23 para instruir a la unidad 120 de preprocesamiento que refleje los procedimientos operativos especificados (paso S345). Además,

el operador 33 opera el teclado 22 o el ratón 23 para instruir a la unidad 120 de preprocesamiento que genere modelos postoperatorios (paso S346). La unidad 120 de preprocesamiento genera modelos postoperatorios de acuerdo con las instrucciones. Tras la compleción de la generación de los modelos postoperatorios, la unidad 120 de preprocesamiento muestra una notificación de la compleción de la generación de modelo en el monitor 21 (paso S347).

- 5 El operador 33 solicita al doctor 32 que verifique los modelos de malla postoperatorios por teléfono o correo electrónico (paso S348). El doctor 32 transmite una instrucción de verificación de lectura de datos a la unidad 120 de preprocesamiento a través del dispositivo 31 terminal (paso S349). La unidad 120 de preprocesamiento transmite imágenes 3D que indican los modelos postoperatorios al dispositivo 31 terminal para que el dispositivo 31 terminal muestre las imágenes 3D (paso S350). Después de que el doctor 32 verifica las imágenes 3D del corazón que se
- 10 muestran en el dispositivo 31 terminal, el doctor 32 notifica al operador 33 de la compleción de la creación de los modelos postoperatorios y de condiciones de simulación por teléfono o correo electrónico (paso S351). Al recibir la notificación del doctor 32, el operador 33 opera el teclado 22 o el ratón 23 para instruir a la unidad 120 de preprocesamiento que transfiera datos (paso S352). La unidad 120 de preprocesamiento transfiere los datos usados en las simulaciones al simulador 130 (paso S353). Al recibir los datos, el simulador 130 transmite una notificación de
- 15 la compleción de la transferencia de datos a la unidad 120 de preprocesamiento (paso S354). En este paso, la notificación de la compleción de la transferencia de datos se muestra en el monitor 21 usado por el operador 33.

A continuación, el operador 33 opera el teclado 22 o el ratón 23 para instruir al simulador 130 que realice simulaciones (paso S355). A continuación, el simulador 130 realiza simulaciones de interacción de estructura para fluidos. Tras la compleción de las simulaciones, el simulador 130 genera una notificación de la compleción de las simulaciones (paso 20 S356). La notificación de la compleción de las simulaciones se muestra en el monitor 21, por ejemplo.

El operador 33 opera el teclado 22 o el ratón 23 para instruir al simulador 130 que transfiera datos (paso S357). De acuerdo con la instrucción, el simulador 130 transfiere los datos que indican los resultados de simulación a la unidad 140 de postprocesamiento (paso S358). Al recibir los datos, la unidad 140 de postprocesamiento transmite una notificación de la compleción de la transferencia de datos al simulador 130 (paso S359). En este paso, la notificación 25 de la compleción de la transferencia de datos se muestra en el monitor 21 usado por el operador 33.

El operador 33 solicita al doctor 32 que verifique los datos de simulación por teléfono, correo electrónico, o similares (paso S360). El doctor 32 transmite una instrucción de verificación de lectura de datos a la unidad 140 de postprocesamiento a través del dispositivo 31 terminal (paso S361). La unidad 140 de postprocesamiento transmite imágenes 3D que indican los resultados de simulación al dispositivo 31 terminal para que el dispositivo 31 terminal

- 30 muestre las imágenes 3D (paso S362). El doctor 32 observa las imágenes 3D del corazón que se muestran en el dispositivo 31 terminal y verifica los resultados de simulación. A continuación, el doctor 32 instruye a la unidad 140 de postprocesamiento para redisponer los procedimientos operativos de acuerdo con los resultados de evaluación a través del dispositivo 31 terminal (paso S363). En este paso, el doctor 32 puede especificar el peso por parámetro usado para el reordenamiento. La unidad 140 de postprocesamiento transmite imágenes 3D de los procedimientos 35 operativos redispuestos al dispositivo 31 terminal para que el dispositivo 31 terminal muestre las imágenes 3D (paso
- S364).

Como se describe con referencia a las figuras 1 a 25, en la primera y segunda realizaciones, la interacción entre la pared del corazón y la sangre luminal sobre la base del método ALE y la interacción entre la sangre luminal y las válvulas del corazón sobre la base del método multiplicador de Lagrange se logran simultáneamente. Como resultado, 40 también se logra la interacción entre la pared del corazón y las válvulas del corazón. Concretamente, se logra una simulación del corazón en la que la interacción entre los tres se introduce mecánicamente de manera precisa.

Además, se pueden generar modelos de malla de elementos finitos del corazón y tronco que tienen características geométricas suficientes para que un simulador del corazón reproduzca las condiciones del corazón de un cuerpo biológico. Además, se obtiene un modelo de malla de elementos finitos del corazón que se necesita para una 45 simulación para predecir las condiciones del corazón postoperatorias después de que se aplique al corazón un

procedimiento operativo especificado por un doctor. Además, la efectividad de una pluralidad de procedimientos operativos se puede verificar visualmente y cuantitativamente, y se puede proporcionar información para ayudar a los médicos clínicos a tomar decisiones.

El aparato de simulación biológica, el método de control del mismo, y el programa de control del mismo de acuerdo 50 con las realizaciones se pueden usar para un método para derivar de manera precisa al menos una parte de las dinámicas y/o funciones de un órgano biológico sobre la base de los datos biológicos correspondientes. El siguiente método de derivación es un ejemplo del uso del aparato de acuerdo con las realizaciones. De este modo, el siguiente método de derivación no se limita al uso del aparato de acuerdo con las realizaciones.

Concretamente, se proporciona un método para derivar al menos una parte de las dinámicas y/o funciones de un 55 órgano biológico a través del cálculo sobre la base de los datos biológicos. El método incluye:

- determinar un modelo geométrico de un órgano biológico;
- crear un modelo de malla de elementos finitos a partir del modelo geométrico;

- realizar una simulación usando el modelo de malla de elementos finitos sobre la base de los datos biológicos; y
- derivar dinámicas y/o funciones del órgano biológico a partir de un resultado de la simulación.

El aparato de simulación biológica, el método de control del mismo, y el programa de control del mismo de acuerdo con las realizaciones pueden usarse para un método para predecir al menos una parte de las dinámicas y/o funciones 5 de un órgano biológico antes de que se realice una operación. El siguiente método es un ejemplo del uso del aparato de acuerdo con las realizaciones. De este modo, el uso del aparato de acuerdo con las realizaciones no se limita al siguiente método.

Concretamente, se proporciona un método para predecir al menos una parte de las dinámicas y/o funciones de un órgano biológico antes de que se realice una operación. El método incluye:

- 10 determinar un modelo geométrico preoperatorio de un órgano biológico;
	- crear un modelo de malla de elementos finitos preoperatorio a partir del modelo geométrico preoperatorio;

• crear un modelo de malla de elementos finitos postoperatorio a partir del modelo geométrico preoperatorio y/o el modelo de malla de elementos finitos preoperatorio;

• realizar una simulación preoperatoria usando el modelo de malla de elementos finitos preoperatorio sobre la base 15 de los datos biológicos y determinando un parámetro a ajustar;

• realizar una simulación postoperatoria usando el modelo de malla de elementos finitos postoperatorio sobre la base del parámetro ajustado; y

• derivar las dinámicas y/o funciones postoperatorias predichas del órgano biológico a partir de un resultado de la simulación postoperatoria.

- 20 La siguiente descripción se hará para determinar un modelo geométrico de un órgano biológico, creando un modelo de malla de elementos finitos a partir del modelo geométrico, realizando una simulación y ajuste de parámetros, derivando la predicción de las dinámicas y/o funciones del órgano biológico a partir de un resultado de una simulación realizada después de que se ajuste un parámetro, creando un modelo geométrico postoperatorio/un modelo de malla de elementos finitos postoperatorio del modelo geométrico preoperatorio/el modelo de malla de elementos finitos
- 25 preoperatorio, realizando una simulación postoperatoria usando el modelo de malla de elementos finitos postoperatorio sobre la base del parámetro ajustado, y derivando la predicción de dinámicas y/o funciones del órgano biológico a partir de un resultado de la simulación postoperatoria.

Un modelo geométrico de un órgano biológico se determina de la siguiente forma.

- Un modelo geométrico es un dato numérico con el que se puede expresar una forma 3D de un órgano biológico cuyas 30 dinámicas serán predichas y una forma 3D de un órgano biológico inmediato a través de la visualización o similar usando datos biológicos. Por ejemplo, cuando una superficie curvada de un órgano biológico se aproxima mediante un grupo de triángulos finos, la forma 3D del órgano biológico se expresa mediante las coordenadas de las esquinas de los triángulos. Los datos biológicos incluyen datos de imagen que representan las formas 3D del órgano biológico objetivo y el órgano biológico inmediato. Los datos de imagen son, por ejemplo, datos de imagen con los que se puede
- 35 identificar la forma de un órgano biológico en dos o tres dimensiones, tal como una imagen de CT, una imagen de MRI, o un ecocardiograma de un órgano biológico o un órgano biológico inmediato. La información sobre el cambio temporal se adjunta a parte de los datos. Otros ejemplos de datos biológicos incluyen datos sobre índices que representan condiciones biológicas, tal como datos de pruebas basados en una prueba de cateterismo cardiovascular, un electrocardiograma, presión sanguínea, etc. y datos numéricos basados en valores de pruebas de laboratorio, otras
- 40 pruebas fisiológicas, datos basados en una prueba de generación de imágenes, un historial médico del paciente que incluye un historial de operaciones y registros de operaciones pasadas, y el conocimiento del doctor.

Un modelo geométrico de un órgano biológico se determina mediante la segmentación del órgano biológico cuyas dinámicas serán predichas y un dominio inmediato del órgano biológico a partir de los datos de imagen (segmentación del dominio). En esta operación, los datos biológicos pueden reflejarse a medida que sea necesario. Cuando el órgano 45 biológico es un corazón, la segmentación del dominio del corazón, el dominio de vasos sanguíneos grandes, y demás se realiza mediante el uso de datos de imagen.

Un modelo de malla de elementos finitos se crea a partir de un modelo geométrico de la siguiente manera.

Un modelo de malla de elementos finitos representa características geométricas de un órgano biológico. Por ejemplo, un modelo de malla de elementos finitos representa el dominio de estructura de un órgano biológico y el dominio de 50 fluido dentro del órgano biológico.

Como un modo adecuado, un modelo de malla de elementos finitos incluye un modelo (2) de malla de estructura que representa un dominio de estructura en el que existen los tejidos de un órgano biológico usando el método de

descripción de Lagrange y un modelo (3) de malla para fluidos ALE que representa un dominio fluido en el que existe el fluido dentro del órgano biológico usando el método de descripción ALE (Arbitrary Lagrangian Eulerian) (figura 1).

Como otro modo adecuado, un modelo de malla de elementos finitos incluye modelos de malla tetra de un órgano biológico y un dominio en el mismo, modelos de malla de vóxel de un órgano biológico y un dominio en el mismo, un 5 modelo de malla tetra de un torso, y un modelo de malla de vóxel de un torso.

Un modelo de malla tetra incluye una malla de superficie de triángulo que tiene un número de material establecido por información detallada de sitio y una malla de volumen tetra que tiene un número de material diferente por dominio espacialmente segmentado por las superficies de la malla de superficie de triángulo. Un modelo de malla de vóxel incluye datos de rejilla estructurada que tienen un número de material que indica información de dominio por de vóxel.

10 Un modelo de malla de vóxel de torso son datos de rejilla que tienen dominios segmentados de acuerdo con la conductividad eléctrica del cuerpo humano.

Los modelos de malla tetra y modelo de malla de vóxel A se crean de la siguiente manera. Primero, a partir de los datos de segmento de un modelo geométrico de un órgano biológico, se genera una malla de superficie formada por triángulos, y la malla de superficie se segmenta en sitios más finos. Por ejemplo, los ventrículos y sangre luminal se

- 15 segmentan en sitios más finos tal como la pared libre de ventrículo izquierdo, el músculo papilar de ventrículo izquierdo, el dominio de sangre en el ventrículo izquierdo, el septo, la pared libre de ventrículo derecho, el músculo papilar de ventrículo derecho, y el dominio de sangre en el ventrículo derecho. De este modo, los sitios incluyen no solo el dominio miocárdico sino también los dominios de sangre. Por ejemplo, en el caso de un corazón, los sitios incluyen no solo el dominio miocárdico sino también los dominios de sangre. A continuación, se genera una malla triangular de superficie
- 20 segmentada por sitio. A continuación, se crean dos tipos de mallas de volumen (vóxel y tetra) usando la malla de superficie como límites. Como resultado, se generan modelos de malla tetra (que incluyen una malla de superficie de triángulo y una malla de volumen tetra) y un modelo de malla de vóxel A (una malla de volumen de vóxel).

Cuando se usan elementos tetra para crear un modelo de una estructura delgada, podría ser necesario un gran número de segmentos, y podría ocurrir un problema mecánico. En tales casos, se pueden usar elementos de carcasa de 25 triángulo o elementos de membrana. Por ejemplo, dado que una válvula del corazón es una estructura de pared delgada, la válvula del corazón puede segmentarse usando elementos de carcasa de triangulo o elementos de membrana. En el caso de una estructura lineal tal como una cuerda, se pueden usar elementos de viga o elementos de cable.

Un modelo de malla de vóxel de torso se crea de la siguiente manera. Primero, se segmenta un dominio de torso. Un 30 dominio de torso se segmenta en pulmones, huesos, dominios de órganos principalmente de acuerdo con los valores de luminancia de los datos de imagen u otros datos biológicos. A continuación, cuando los datos de imagen no cubren completamente el dominio de torso, se realiza un procesamiento de extrapolación para compensar los dominios insuficientes. Después del procesamiento de extrapolación, se ajustan la posición del modelo de malla de vóxel A y la posición del modelo de vóxel de torso. La rejilla estructurada del torso se restablece en conformidad con la malla A de 35 vóxel.

Los modelos de malla de elementos finitos creados en el procesamiento anterior incluyen la malla de vóxel del torso, el modelo de malla de vóxel A del órgano biológico y la sangre luminal en el mismo, el modelo de malla tetra del órgano biológico y la sangre luminal en el mismo, y el modelo de malla de triángulo del sitio de paredes delgadas. Para asociar las mallas tetra y de vóxel entre sí, se crea una malla de volumen de vóxel que coincida haciendo coincidir el modelo

40 de malla de vóxel de torso con el modelo de malla tetra del órgano biológico. Esto se usará como un modelo de malla de vóxel B del órgano biológico.

Por ejemplo, cuando el órgano biológico es un corazón, los modelos de malla de elementos finitos son los modelos de malla tetra del corazón y la sangre luminal, los modelos de malla de triangulo de las válvulas del corazón, modelos de malla de vóxel del corazón y la sangre luminal (correspondiente al modelo de malla de vóxel B anterior), y un modelo 45 de malla de vóxel del torso.

La simulación y el ajuste de parámetros se realizan de la siguiente forma.

Como un modo adecuado, la simulación es una simulación de interacción de estructura para fluidos sobre el movimiento de un órgano biológico y el movimiento del fluido dentro del órgano biológico.

- Es preferible que el modelo de malla de elementos finitos creado sobre la base de un modelo 1 geométrico incluya un 50 modelo 2 de malla de estructura que represente un dominio de estructura en el que existen los tejidos de un órgano biológico usando el método de descripción de Lagrange y un modelo 3 de malla para fluidos ALE que representa un dominio de fluido en el que existe el fluido dentro del órgano biológico usando el método de descripción ALE (figura 1). Entre las interfaces hechas por el dominio de estructura y el dominio de fluido, una interfaz entre un dominio en el que existe un sitio aparte de un sitio 2a determinado del órgano biológico y se determina que el dominio de fluido es
- 55 una primera interfaz 4. Además, entre las interfaces hechas por el dominio de estructura y el dominio de fluido, una interfaz entre un dominio en el que existe el sitio 2a determinado del órgano biológico y se determina que el dominio fluido es una segunda interfaz 5. Por ejemplo, el sitio 2a determinado es un sitio que sobresale en el dominio en el

que existe el modelo 3 de malla para fluidos ALE. Por ejemplo, cuando el órgano biológico es un corazón, el sitio 2a determinado es una válvula del corazón.

En la simulación, se resuelven simultáneamente tanto el comportamiento del órgano biológico y el movimiento del fluido en el mismo, incluyendo la interacción del órgano biológico y el fluido. Se realiza una simulación de interacción

- 5 de estructura para fluidos que obtiene condiciones de equilibrio siempre cambiantes. El modelo 2 de malla de estructura se deforma de acuerdo con el movimiento del órgano biológico, junto con el progreso de la simulación de interacción de estructura para fluidos. El modelo 3 de malla para fluidos ALE se deforma usando un método de análisis de rastreo de interfaz en una de tal manera que se rastrea la primera interfaz 4. Más específicamente, el modelo 3 de malla para fluidos ALE se deforma de tal manera que no se forma un espacio en la primera interfaz 4 o no se forma
- 10 superposición con el modelo 2 de malla de estructura (el dominio de estructura). El movimiento de los nodos dentro del modelo 3 de malla para fluidos ALE se controla artificialmente por separado del movimiento del fluido de tal manera que se mantenga la solidez de cada una de las mallas. Además, al realizar la simulación de interacción de estructura para fluidos, la posición de la segunda interfaz 5 que usa el modelo 3 de malla para fluidos ALE como una referencia se captura usando un método de análisis de captura de interfaz. Por ejemplo, en el espacio de coordenadas para
- 15 definir la forma del modelo 3 de malla para fluidos ALE, se calculan las coordenadas de la segunda interfaz 5.

La simulación de interacción de estructura para fluidos permite una simulación altamente precisa al deformar el modelo 3 de malla para fluidos ALE de acuerdo con el método de análisis de rastreo de interfaz y al rastrear la primera interfaz 4 con el modelo 3 de malla para fluidos ALE deformado. Además, el sitio 2a determinado tal como una válvula del corazón, que se mueve significativamente y que tiene una interfaz que es difícil de rastrear usando el método de 20 análisis de rastreo de interfaz, se captura en el modelo 3 de malla para fluidos ALE usando el método de análisis de

- captura de interfaz. De esta manera, se realiza una simulación de interacción de estructura para fluidos en un órgano biológico que tiene un sitio que tiene una interfaz difícil de rastrear. Por ejemplo, el método ALE se puede usar como el método de análisis de rastreo de interfaz. Además, por ejemplo, se puede utilizar un método basado en el método multiplicador de Lagrange como el método de análisis de captura de interfaz (NPTL 6).
- 25 La figura 2 ilustra ejemplos de análisis de interacción de estructura para fluidos basados en un método de análisis de rastreo de interfaz que usa una malla ALE cuando el órgano biológico es un corazón. La figura 2 ilustra una malla ALE usada en el análisis y flujo sanguíneo obtenido como un resultado de análisis. Cuando una interfaz del corazón se deforma, la malla ALE también se deforma con la deformación del corazón. Además, la velocidad de fluido (vectores de velocidad de fluido) y la presión de la sangre se analizan en el sistema de coordenadas en el que se define la malla
- 30 ALE deformable. De esta manera, se realiza un análisis preciso. Sin embargo, hay un límite para la deformación de la malla ALE. De este modo, es difícil rastrear una interfaz de un sitio que se deforma significativamente tal como una válvula del corazón usando la malla para fluidos ALE.
- La figura 3 ilustra el comportamiento de un corazón y los movimientos de válvulas. La porción izquierda en la figura 3 ilustra un corazón cuando los ventrículos se contraen, y la porción derecha en la figura 3 ilustra el corazón cuando los 35 ventrículos se relajan. Por ejemplo, cuando el músculo del corazón de un ventrículo 8 izquierdo se contrae, se abre una válvula 7 aórtica, y se descarga la sangre en el ventrículo 8 izquierdo. En este estado, una válvula 6 mitral está cerrada. Cuando el músculo del corazón del ventrículo 8 izquierdo se relaja, la válvula 6 mitral se abre, y la sangre fluye hacia el ventrículo 8 izquierdo. En este estado, la válvula 7 aórtica está cerrada. De esta manera, una válvula individual se abre o se cierra de acuerdo con la pulsación del corazón. Cuando los movimientos del corazón, una 40 válvula individual se deforma con las operaciones de abertura y cierre significativamente más que las aurículas y los ventrículos se deforman con la contracción y relajación de los músculos del corazón. Es difícil rastrear tales válvulas que se deforman significativamente usando el modelo de malla para fluidos ALE.

En contraste, con el método multiplicador de Lagrange, dado que la malla de fluido no rastrea una interfaz, también se puede analizar el fluido alrededor de las válvulas del corazón.

- 45 La figura 4 ilustra un ejemplo de análisis de interacción de estructura para fluidos basado en un método de análisis de captura de interfaz usando el método multiplicador de Lagrange. (A) de la figura 4 ilustra un modelo de malla de estructura de una válvula aórtica creada independientemente de un modelo de malla para fluidos. (B) de la figura 4 ilustra un modelo de malla para fluidos Euler fijado espacialmente que representa el dominio de fluido dentro de una aorta. (C) de la figura 4 ilustra resultados de simulación en los cuales las velocidades de fluido de la sangre se indican
- 50 mediante vectores. Dado que la figura 4 asume que la pared de la aorta es un cuerpo rígido y no se deforma, la malla de fluido puede representarse mediante una malla de Euler fijada espacialmente.

De esta manera, en el análisis de interacción de estructura para fluidos convencional basado en el método multiplicador de Lagrange, se realizó un análisis usando un modelo de malla para fluidos Euler fijado espacialmente. De este modo, el análisis de interacción de estructura para fluidos se puede realizar en un sitio que padece deformación extrema tal

55 como una válvula, y se puede analizar el cambio del flujo sanguíneo alrededor de la válvula con el tiempo, por ejemplo. Sin embargo, en el análisis de interacción de estructura para fluidos basado en el método multiplicador de Lagrange, dado que no se rastrea una interfaz, la estabilidad y precisión de análisis de este análisis son menores que las del análisis de interacción de estructura para fluidos basado en el método de rastreo de interfaz usando la malla ALE.

De este modo, una interfaz que puede rastrearse mediante el método de análisis de rastreo de interfaz se rastrea usando una malla ALE deformable, y una interfaz que es difícil de rastrear tal como una válvula que se captura de la malla ALE deformable.

La figura 5 ilustra técnicas de análisis que se comparan entre sí. (A) de la figura 5 ilustra un método de análisis de 5 rastreo de interfaz usando el método ALE. (B) de la figura 5 ilustra un método de análisis en el que se captura una interfaz de una malla de Euler fijada espacialmente. (C) de la figura 5 ilustra un método de análisis en el que se captura una interfaz de una malla ALE deformable.

Un modelo 41 de malla de estructura que representa un dominio de estructura en el que existen los tejidos de un órgano biológico se deforma a medida que el tiempo de simulación avanza de t a t + Δt. Cuando se usa el método de 10 análisis de rastreo de interfaz, un modelo 42 de malla para fluidos ALE formado por la malla ALE también se deforma a medida que el modelo 41 de malla de estructura se deforma. Sin embargo, dado que un modelo 43 de malla para fluidos basado en el método de análisis de captura de interfaz está fijado espacialmente, el modelo 43 de malla para fluidos no se deforma incluso cuando se deforma el modelo 41 de malla de estructura.

En el método de análisis en el que se captura una interfaz de una malla deformable, se rastrea una interfaz del modelo 15 41 de malla de estructura en un rango rastreable usando el modelo 42 de malla para fluidos ALE deformable. Con respecto a un sitio no rastreable (por ejemplo, un sitio 41a de válvula), la posición de la interfaz del sitio correspondiente se calcula en el sistema de coordenadas en el que se define el modelo 42 de malla para fluidos ALE. De esta manera, se puede capturar una interfaz de un sitio que se deforme significativamente tal como el sitio 41a de válvula.

A continuación, se describirán en detalle los métodos de rastreo y captura de interfaz.

20 La figura 6 ilustra sistemas de coordenadas para el rastreo y captura de interfaces. La figura 6 ilustra un sistema de coordenadas (espacio) de Euler (x<sub>1</sub>, x<sub>2</sub>), un sistema de coordenadas (material) de Lagrange (X<sub>1</sub>, X<sub>2</sub>) y un sistema de coordenadas ALE (χ<sub>1</sub>, χ<sub>2</sub>) que arbitrariamente se mueve y deforma. Un dominio miocárdico Ω<sup>S</sup> está representado por el sistema de coordenadas de Lagrange. Un dominio de sangre Ω<sup>f</sup> está representado por el sistema de coordenadas ALE. Una válvula 44 del corazón sobresale en el dominio de sangre Ω<sup>f</sup> . Mientras que la representación 3D se usa en 25 realidad, la representación bidimensional (2D) se usa aquí por simplicidad.

Una velocidad absoluta vi en un punto material X, una velocidad wi en el punto material X observada desde el sistema de coordenadas ALE, y una velocidad (vi con "^") en el sistema de coordenadas ALE controlada por un analista se expresan como ecuaciones (41) a (43), respectivamente.

$$
v_i = \frac{\partial x_i(\mathbf{X}, t)}{\partial t} \Big|_{\mathbf{X}} \tag{41}
$$
\n
$$
w_i = \frac{\partial \chi_i(\mathbf{X}, t)}{\partial t} \Big|_{\mathbf{X}} \tag{42}
$$
\n
$$
\hat{\mathbf{v}}_t = \frac{\partial \mathbf{x}_t(\mathbf{X}, t)}{\partial t} \Big|_{\mathbf{X}} \tag{43}
$$

30

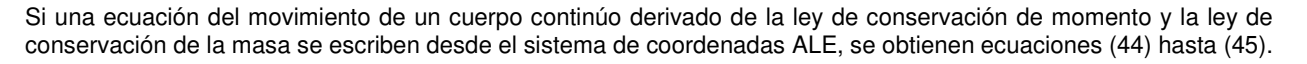

$$
\hat{\rho} \frac{\partial v_i}{\partial t} \bigg|_{\chi} + \hat{\rho} w_j \frac{\partial v_i}{\partial x_j} = \frac{\partial \Pi_{ji}}{\partial x_j} + \hat{\rho} g_i \qquad (44)
$$

$$
\frac{\partial \hat{\rho}}{\partial t} \bigg|_{\chi} + \frac{\partial \hat{\rho} w_i}{\partial x_i} = 0 \qquad (45)
$$

35

En las ecuaciones anteriores, ρ con "^" y Π con "^" indican la densidad de masa y el primer tensor de tensión Piola-Kirchhiff definido usando la configuración de referencia en el sistema de coordenadas ALE como una referencia. El segundo término en el lado derecho de ecuación (44) representa una fuerza de cuerpo arbitraria.

Por ejemplo, la ecuación de movimiento de la sangre luminal del corazón se describe a partir del sistema de 40 coordenadas ALE diferente del sistema de coordenadas de Lagrange usado para el dominio miocárdico como se ilustra en la figura 1 (NPTLs 1 y 2), y los movimientos de válvulas en el espacio del sistema de coordenadas ALE. De este modo, para hacer que la sangre y la válvula interactúen entre sí aplicando el método de análisis de captura de interfaz basado en el método multiplicador de Lagrange propuesto en NPTL 3, el sistema de coordenadas ALE se usa básicamente como el sistema de coordenadas común. De este modo, los componentes de velocidad en una dirección

normal n<sup>C</sup> con respecto a la ley de conservación de masa, una velocidad de sangre v<sub>F</sub>. y la velocidad de válvula v<sub>s</sub> en el dominio de sangre de un lado Ω<sup>K</sup> (K = 1, 2) definida por una función delta cerca de un punto A en la válvula necesita coincidir como lo expresado por las siguientes ecuaciones en las que  $\mathsf{\Gamma}^\mathsf{C}$  representa una interfaz.

$$
\int_{\Omega^{K}} \delta(\chi - \chi_{A}) \left( \frac{\partial \hat{\rho}}{\partial t} \Big|_{\chi} + \frac{\partial \hat{\rho} w_{I}}{\partial x_{I}} \right) d\Omega^{K} = 0 \qquad K = 1, 2 \quad (46)
$$
  

$$
n^{C} \cdot \left( \nu_{F}(\chi) - \nu_{S}(\chi) \right) = 0 \qquad on \ \Gamma^{c} \qquad (47)
$$

5

Sin embargo, dado que la formulación basada en el concepto de la configuración de referencia del sistema de coordenadas ALE complica las ecuaciones, las ecuaciones que incluyen la ecuación de movimiento de la sangre se convierten para expresarse en el sistema de coordenadas de Euler. Por consiguiente, dado que las ecuaciones (44) y (45) se reescriben como ecuaciones (48) y (49), las ecuaciones (46) y (47) se reescriben como ecuaciones (50) y (51),

10 respectivamente. Notar que las siguientes relaciones en ecuación (52) se usan para la conversión. En ecuación (48), Tji representa el componente de tensor de tensión de Cauchy.

$$
\rho \frac{\partial v_i}{\partial t} \bigg|_{\chi} + \rho c_j \frac{\partial v_i}{\partial x_j} = \frac{\partial T_{ji}}{\partial x_j} + \rho g_j \qquad (48)
$$

$$
\frac{\partial \rho}{\partial t} \bigg|_{\chi} + c_i \frac{\partial \rho}{\partial x_i} + \rho \frac{\partial v_i}{\partial x_i} = 0 \qquad (49)
$$

$$
\int_{\Omega^{K}} \delta(x - x_{A}) \left( \frac{\partial \rho}{\partial t} \Big|_{x} + c_{i} \frac{\partial \rho}{\partial x_{i}} + \rho \frac{\partial v_{i}}{\partial x_{i}} \right) d\Omega^{K} = 0 \qquad K = 1, 2 \qquad (50)
$$

$$
\mathbf{n}^{C} \cdot (\mathbf{v}_{F} (x) - \mathbf{v}_{S} (X(x))) = 0 \qquad \text{on } \Gamma^{c} \qquad (51)
$$

15

$$
\chi = x
$$
,  $\hat{v}_i = 0$ ,  $v_i = w_i$ ,  $c_i = v_i - \hat{v}_i = w_j \frac{\partial x_i}{\partial \chi_i} = w_i$  (52)

En contraste, la ecuación de movimiento de un músculo del corazón se expresa como la siguiente ecuación usando el sistema de coordenadas de Lagrange.

$$
\rho_0 \frac{\partial v}{\partial t}\bigg|_X = \nabla_X \cdot \boldsymbol{\Pi} + \rho_0 \widetilde{\boldsymbol{g}} \qquad (53)
$$

20 A continuación, con respecto a la ecuación constitutiva del material, la sangre se expresa mediante la siguiente ecuación como fluido de Newton incomprimible, donde µ representa un coeficiente de viscosidad.

$$
T = -pI + 2\mu D \quad (54)
$$

$$
D = \frac{1}{2} (\nabla_x \otimes \nu + \nu \otimes \nabla_x) \quad (55)
$$

$$
\nabla_x \cdot \nu = 0 \quad (56)
$$

- 25 De este modo, se eliminan los términos primero y segundo de la ley de conservación de masa. Además, si la rigidez tangente de la ecuación constitutiva del músculo del corazón descrita en el sistema de coordenadas de Lagrange está representada por un tensor C de cuarto orden, se establecen las siguientes ecuaciones. En las siguientes ecuaciones, S representa la segunda tensión de Piola-Kirchhoff, F representa el tensor de gradiente de deformación, y E representa el tensor de tensión Green-Lagrange.
- $\boldsymbol{\Pi} = \boldsymbol{S} \cdot \boldsymbol{F}^T$  $(57)$ 30  $\boldsymbol{F} = \boldsymbol{x} \otimes \nabla_{\boldsymbol{x}}$  (58)  $\boldsymbol{\Pi} = (\det \boldsymbol{F}) \boldsymbol{F}^{-1} \cdot \boldsymbol{T}$  $(59)$

$$
S = C : E \qquad (60)
$$

$$
E = \frac{1}{2} \{ \nabla_X \otimes \mathbf{u} + \mathbf{u} \otimes \nabla_X + (\nabla_X \otimes \mathbf{u}) \cdot (\mathbf{u} \otimes \nabla_X) \} \qquad (61)
$$

De este modo, primero, al mostrar una ecuación de forma variacional de la ecuación de Navier-Stokes de la sangre observada basada en el sistema de coordenadas ALE en el sistema de coordenadas de Euler, se deriva la ecuación (62). A continuación, se deriva una ecuación de forma variacional de la ecuación de movimiento de la pared del corazón 5 como ecuación (63). Además, al aplicar el teorema de divergencia para restringir ecuaciones de condición (64) y (65) entre la sangre y la válvula, se deriva la ecuación (66). Por consiguiente, la ecuación de condición estacionaria de todo el sistema se expresa como ecuación (67).

 $\sim$   $\sim$ 

$$
\delta W_{f}^{ALE} = \int_{\Omega'} \delta v \cdot \rho^{f} \frac{\partial v}{\partial t} \Big|_{x} d\Omega^{f} + \int_{\Omega'} \delta v \cdot \rho^{f} (v \otimes \nabla_{x}) \cdot Cd\Omega^{f}
$$
  
+  $2\mu \int_{\Omega'} \delta D : D d\Omega^{f} - \int_{\Omega'} \rho^{f} \nabla_{x} \cdot \delta v d\Omega^{s}$  (62)  
 $- \int_{\Omega'} \delta p (\nabla_{x} \cdot v) d\Omega^{f} - \int_{\Omega'} \delta v \cdot \rho^{f} g d\Omega^{f} - \int_{\Gamma'} \delta v \cdot \underline{\tau} d\Gamma^{f}$   
 $\delta W_{s} = \int_{\Omega^{s}} \delta \dot{u} \cdot \rho^{s} \ddot{u} d\Omega^{s} + \int_{\Omega^{s}} \delta \dot{E} : S d\Omega^{s} - \int_{\Omega^{s}} \delta \dot{u} \cdot \rho^{s} g d\Omega^{s} - \int_{\Gamma^{s}} \delta \dot{u} \cdot \underline{\tilde{\tau}} d\Gamma^{s}$  (63)  
 $\int_{\Omega^{K}} \delta (x - x_{A}) \nabla_{x} \cdot v d\Omega^{K} = 0 \quad , K = 1, 2$  (64)  
 $n^{C} \cdot (v - \dot{u}) = 0 \quad on \Gamma^{C}$  (65)  
 $\int_{\Gamma} (-1)^{K} \frac{1}{2} \int_{\Omega'} \nabla \otimes \delta (x - x_{A}) \cdot v(x) d\Omega^{K} + \int_{\Gamma^{C}} \delta (x - x_{A}) n^{c} \cdot \dot{u}(x_{A}) d\Gamma^{c} = C(x : v, \dot{u})$  (66)

10

$$
\sum_{K=1}^{2} (-1)^{K} \frac{1}{2} \int_{\Omega'} \nabla \otimes \delta(x - x_{A}) \cdot v(x) d\Omega^{K} + \int_{\Gamma^{C}} \delta(x - x_{A}) \mathbf{n}^{C} \cdot \dot{\mathbf{u}}(x_{A}) d\Gamma^{C} = C(x : v, \dot{\mathbf{u}})
$$
(66)  

$$
\delta W^{total} = \delta W_{f}^{ALE} + \delta W_{S}^{1} + \delta W_{S}^{2} + \int_{\Gamma^{C}} \lambda(\mathbf{x}) C(\mathbf{x} : \delta \mathbf{v}, \delta \dot{\mathbf{u}}) d\Gamma^{C} + \int_{\Gamma^{C}} \delta \lambda(\mathbf{x}) C(\mathbf{x} : \mathbf{v}, \mathbf{u}) d\Gamma^{C}
$$

$$
- \int_{\Gamma^{C}} \varepsilon_{A} \delta \lambda(x) \lambda(x) d\Gamma^{C} = 0
$$

En el lado medio de ecuación (67), δWs<sup>1</sup> y δWs<sup>2</sup> representan las primeras variaciones de todo el potencial con respecto 15 al músculo del corazón y una válvula individual. El último término en el lado medio es un término de estabilización.

Además, conexión entre una válvula del corazón y una pared, interacción hecha por el contacto entre válvulas del corazón o entre una válvula del corazón y una pared del corazón, y conexión con el circuito de analogía de circulación sistémica también pueden realizarse usando el método multiplicador de Lagrange. En este caso, la ecuación de condición estacionaria de todo el sistema se expresa como ecuación (68).

$$
\delta W^{total} = \delta W_f^{ALE} + \delta W_s^1 + \delta W_s^2 + \int_{\Gamma^C} \lambda(\mathbf{x}) C(\mathbf{x} : \delta \mathbf{v}, \delta \mathbf{u}) d\Gamma^C + \int_{\Gamma^C} \delta \lambda(\mathbf{x}) C(\mathbf{x} : \mathbf{v}, \mathbf{u}) d\Gamma^C
$$
  
\n
$$
- \int_{\Gamma^C} \varepsilon_{\lambda} \delta \lambda(x) \lambda(x) d\Gamma^C + \int_{\Gamma_L} \tau(x) \cdot (\delta \mathbf{x}_L - \mathbf{W}_L^W \delta \mathbf{x}_W) dl
$$
  
\n
$$
+ \int_{\Gamma_L} \delta \tau(x) \cdot (\mathbf{x}_L - \mathbf{W}_L^W \mathbf{x}_W) dl - \int_{\Gamma_R} \varepsilon_r \delta \tau(x) \cdot \tau(x) dl
$$
  
\n
$$
+ \sum_{i,j} \int_{\Gamma_{T,j}} \eta_{ij}(x_i) \delta C_i(x_i; \mathbf{u}_i, \mathbf{u}_j) ds_i
$$
  
\n
$$
+ \sum_{i,j} \int_{\Gamma_{T,j}} \delta \eta_{ij}(x_i) C_i(x_i; \mathbf{u}_i, \mathbf{u}_j) ds_i
$$
  
\n
$$
- \sum_{ij} \int_{\Gamma_{T,j}} \varepsilon_{\eta} \delta \eta_{ij}(x_i) \eta_{ij}(x_i) ds
$$
  
\n
$$
+ \int_{\Gamma_{L}} P_{R} \mathbf{n}_k \cdot \delta \mathbf{v} ds_k + \int_{\Gamma_{L}} \delta P_k(\mathbf{n}_k \cdot \mathbf{v} - F_k) ds_k = 0
$$
  
\n(68)

20

Γ<sub>L</sub> representa una interfaz de conexión entre una válvula del corazón y una pared miocárdica, χL y χw representan coordenadas de nodos de una válvula del corazón y una pared miocárdica, WR<sup>W</sup> representa un coeficiente de interpolación desde un nodo de pared miocárdica a un punto de conexión, Γτ, representa una superficie que podría ponerse en contacto, y Ct es una ecuación de condición de contacto. Además, Γf,k representa una interfaz de dominio 25 de sangre conectada al circuito de analogía de circulación sistémica, Fk representa un volumen de flujo al modelo de circulación sistémica en una superficie de conexión. Además, P<sub>k</sub> representa la presión sanguínea del modelo de circulación sistémica en una superficie de conexión, y v<sub>k</sub> y Q<sub>k</sub> representan la variable de presión sanguínea y la variable

de capacidad en el modelo de circulación sistémica, respectivamente. Con estos parámetros, la ecuación se resuelve como un sistema que incluye la siguiente ecuación de equilibrio del circuito de analogía de circulación sistémica.

$$
G_k(P_k, F_k, \mathbf{V}_k, \mathbf{Q}_k) = 0 \tag{69}
$$

Sobre la base de la formulación anterior, se realiza la discretización de elementos finitos, y se realiza una simulación 5 del corazón. Un procedimiento de simulación de interacción de estructura para fluidos mediante un simulador es de la siguiente forma.

La figura 14 es un diagrama de flujo que ilustra un ejemplo de un procedimiento de simulación.

[Paso S151] El simulador 130 actualiza el tiempo del paso de tiempo. Por ejemplo, el simulador 130 agrega un incremento de tiempo predeterminado Δt al tiempo actual t. Cuando se inicia la simulación, el tiempo se establece en 10  $t = 0$ .

[Paso S152] El simulador 130 calcula una matriz de rigidez, integración de fuerza interna, y diversas integraciones condicionales y las correspondientes diferenciaciones. La matriz, diferenciaciones, e integraciones reflejan la interacción de estructura para fluidos ALE y la interacción de estructura para fluidos basada en el método multiplicador de Lagrange.

15 [Paso S153] El simulador 130 sintetiza una matriz global A y un vector b de lado derecho global.

[Paso S154] El simulador 130 calcula cantidades actualizadas de variables.

[Paso S155] El simulador 130 actualiza la malla ALE.

[Paso S156] El simulador 130 determina si el resultado de cálculo ha convergido. Si es así, el procesamiento procede al paso S157. Si no, el procesamiento regresa al paso S152 y el procesamiento de cálculo se realiza de nuevo.

20 [Paso S157] El simulador 130 determina si el tiempo t de simulación ha alcanzado el tiempo de finalización t<sub>inal</sub>. Por ejemplo, el tiempo de finalización t<sub>final</sub> es cuando se finaliza una simulación de un solo latido del corazón. Cuando se ha alcanzado el tiempo de finalización t<sub>final</sub>, el simulador 130 termina la simulación. Si no se ha alcanzado el tiempo de finalización t<sub>final</sub>, el procesamiento regresa al paso S151.

El procesamiento en los pasos S152 a S155 se describirá en detalle de aquí en adelante.

25 La figura 15 es un diagrama de flujo que ilustra un ejemplo de un procedimiento del procesamiento de cálculo de diferenciación e integración.

[Paso S161] El simulador 130 calcula un valor integrado de fuerza interna f<sub>is</sub> y una matriz de rigidez A<sub>fs</sub> de la ecuación  $(70)$ .

$$
\delta W_f^{ALE} + \delta W_S^1 + \delta W_S^2 \tag{70}
$$

30 [Paso S162] El simulador 130 calcula un valor integrado de fuerza interna fc de ecuación (71) y un valor integrado Cc y diferenciación B<sub>c</sub> de ecuación (72).

$$
\int_{\Gamma^c} \lambda \left( \mathbf{x} \right) C \left( \mathbf{x} : \delta \mathbf{v}, \delta \mathbf{u} \right) d\Gamma^c \qquad (71)
$$

$$
\int_{\Gamma^c} \delta \lambda \left( \mathbf{x} \right) C \left( \mathbf{x} : \mathbf{v}, \mathbf{u} \right) d\Gamma^c \qquad (72)
$$

[Paso S163] El simulador 130 calcula un valor fa integrado de fuerza interna de ecuación (73) y un valor Ca integrado 35 y diferenciación BR de ecuación (74).

$$
\int_{\Gamma_R} \boldsymbol{\tau}(x) \cdot (\delta x_R - \mathbf{W}_R^W \delta x_W) dl \qquad (73)
$$

$$
\int_{\Gamma_R} \delta \boldsymbol{\tau}(x) \cdot (x_R - \mathbf{W}_R^W x_W) dl \qquad (74)
$$

[Paso S164] El simulador 130 calcula un valor frintegrado de fuerza interna de ecuación (75) y un valor integrado C $\tau$  $\overline{v}$  diferenciación B<sub>T</sub> de ecuación (76).

$$
\sum_{i,j} \int_{\Gamma_{T,i}} \eta_{ij}(x_i) \delta C_i(x_i; \mathbf{u}_i, \mathbf{u}_j) ds_i \qquad (75)
$$

40

$$
\sum_{i,j} \int_{\Gamma_{T,i}} \delta \eta_{ij}(x_i) C_i(x_i; \mathbf{u}_i, \mathbf{u}_j) ds_i \qquad (76)
$$

[Paso S165] El simulador 130 calcula un valor integrado de fuerza interna f<sub>i</sub> de ecuación (77) y un valor integrado C<sub>f</sub> y diferenciación B<sub>f</sub> de ecuación (78).

$$
\int_{\Gamma_{f,k}} P_k \mathbf{n}_k \cdot \mathbf{\delta} \mathbf{v} \, ds_k \qquad (77)
$$
\n
$$
\int_{\Gamma_{f,k}} \delta P_k \mathbf{n}_k \cdot \mathbf{v} \, ds_k = 0 \qquad (78)
$$

5

[Paso S166] El simulador 130 calcula un valor C<sub>G</sub> y una diferenciación B<sub>G</sub> de G<sub>k</sub> (P<sub>k</sub>, F<sub>k</sub>, V<sub>k</sub>, Q<sub>k</sub>).

A partir de los resultados de cálculo tal como la matriz y los valores integrados calculados en el procesamiento que se ilustran en la figura 15, el simulador 130 crea y sintetiza la matriz global A y el vector de lado derecho global b (paso S153). Específicamente, la síntesis de la matriz global A y el vector de lado derecho global b se realiza de la siguiente 10 forma.

$$
A = \begin{bmatrix} A_{\beta} & B_{C}^{T} & B_{R}^{T} & B_{T}^{T} & B_{f}^{T} & 0 & 0 \\ B_{C} - \varepsilon_{\lambda} D_{\lambda} & 0 & 0 & 0 & 0 & 0 \\ B_{R} & 0 - \varepsilon_{\tau} D_{\tau} & 0 & 0 & 0 & 0 \\ B_{T} & 0 & 0 - \varepsilon_{\eta} D_{\eta} & 0 & 0 & 0 \\ B_{f} & 0 & 0 & 0 & 0 & -I & 0 \\ 0 & 0 & 0 & 0 & B_{G,P} B_{G,P} B_{G,O} \end{bmatrix}
$$

$$
B = - \begin{bmatrix} f_{\beta} + f_{C} + f_{R} + f_{T} + f_{f} \\ C_{C} - \varepsilon_{\lambda} D_{\lambda} 2 \\ C_{R} - \varepsilon_{\tau} D_{\tau} r \\ C_{T} - \varepsilon_{\eta} D_{\eta} r \\ C_{T} - F \\ C_{G} \end{bmatrix}
$$
(79)

Después de la síntesis de la matriz global A y el vector de lado derecho global b, se realiza el procesamiento para calcular las cantidades actualizadas de variables (paso S154). Específicamente, se resuelve la siguiente ecuación.

$$
\begin{bmatrix}\nA_{\mathbf{g}} & B_{\mathbf{g}}^T & B_{\mathbf{g}}^T & B_{\mathbf{g}}^T & 0 & 0 & 0 \\
B_{\mathbf{g}} - \varepsilon_{\lambda} D_{\lambda} & 0 & 0 & 0 & 0 & 0 \\
B_{\mathbf{g}} & 0 & -\varepsilon_{\lambda} D_{\mathbf{g}} & 0 & 0 & 0 & 0 \\
B_{\mathbf{g}} & 0 & 0 & -\varepsilon_{\lambda} D_{\mathbf{g}} & 0 & 0 & 0 \\
B_{\mathbf{g}} & 0 & 0 & 0 & 0 & -I & 0 \\
B_{\mathbf{g}} & 0 & 0 & 0 & 0 & -I & 0 \\
0 & 0 & 0 & 0 & B_{\mathbf{g},\mathbf{g}} & B_{\mathbf{g},\mathbf{g}} & B_{\mathbf{g},\mathbf{g}}\n\end{bmatrix} = \begin{bmatrix}\nf_{\mathbf{g}} + f_{\mathbf{g}} + f_{\mathbf{g}} + f_{\mathbf{g}} + f_{\mathbf{g}} + f_{\mathbf{g}} \\
C_{\mathbf{g}} - \varepsilon_{\lambda} D_{\lambda} \lambda \\
C_{\mathbf{g}} - \varepsilon_{\lambda} D_{\lambda} \lambda \\
C_{\mathbf{g}} - \varepsilon_{\lambda} D_{\lambda} \tau \\
C_{\mathbf{g}} - \varepsilon_{\lambda} D_{\lambda} \tau \\
C_{\mathbf{g}} - \varepsilon_{\lambda} D_{\lambda} \tau\n\end{bmatrix}
$$
\n
$$
\begin{bmatrix}\nI_{\mathbf{g}} + f_{\mathbf{g}} + f_{\mathbf{g}} + f_{\mathbf{g}} + f_{\mathbf{g}} \\
C_{\mathbf{g}} - \varepsilon_{\lambda} D_{\lambda} \lambda \\
C_{\mathbf{g}} - \varepsilon_{\lambda} D_{\lambda} \lambda\n\end{bmatrix}
$$
\n
$$
\begin{bmatrix}\nI_{\mathbf{g}} + f_{\mathbf{g}} + f_{\mathbf{g}} + f_{\mathbf{g}} + f_{\mathbf{g}} + f_{\mathbf{g}} \\
C_{\mathbf{g}} - \varepsilon_{\lambda} D_{\lambda} \lambda\n\end{bmatrix}
$$
\n
$$
\begin{bmatrix}\nI_{\mathbf{g}} & 0 & 0 & 0 & 0 \\
B_{\mathbf{g}} & 0 & 0 & 0 &
$$

15 En la ecuación (80) anterior, Δ representa una cantidad actualizada. Un método de integración de tiempo tal como el método Newmark-β se usa para la evolución de tiempo.

A continuación, el dominio de sangre se extrae de todo el sistema actualizado de esta manera, y se calcula la actualización de la malla ALE (paso S155). Específicamente, una ecuación para el control de malla tal como para un cuerpo hiperelástico se resuelve usando una interfaz con un nuevo músculo del corazón como una condición de 20 contorno, y se genera una nueva malla ALE.

Si la cantidad de corrección total en el proceso anterior no es lo suficientemente pequeña, el procesamiento regresa al paso S152, y se realiza un cálculo para actualizar la solución. Si la cantidad de corrección alcanza un valor predeterminado o menor, el simulador 130 determina que se ha alcanzado la convergencia en el incremento de tiempo de Δt. De este modo, se realiza el cálculo del siguiente paso de tiempo. Cuando se alcanza el tiempo de finalización 5 tfinal del objetivo de análisis, el simulador 130 termina el procesamiento presente.

Como se describe anteriormente, al realizar una simulación de interacción de estructura para fluidos en la que el método ALE y el método multiplicador de Lagrange se combinan entre sí, se puede realizar una simulación precisa incluso cuando hay un sitio que se mueve significativamente.

- En otra realización adecuada, el órgano biológico es un corazón, y la simulación incluye una simulación de propagación 10 de excitación eléctrica y una simulación de pulsación mecánica. La simulación de pulsación mecánica se realiza de acuerdo con un método de simulación de interacción de estructura para fluidos en el que el modelo de malla tetra del corazón es un modelo de malla de estructura que representa un dominio de estructura y el modelo de malla tetra de sangre luminal es un modelo de malla para fluidos que representa un dominio de fluido (figura 13).
- La simulación de propagación de excitación eléctrica y el ajuste de parámetros se pueden realizar de la siguiente 15 forma. Primero, las distribuciones de fibras y láminas se ajustan a un modelo de malla de vóxel del corazón sobre la base de los valores de literatura o similares. Además, se establece una distribución de fibra de Purkinje o una distribución de conductancia endocardial equivalente. Además, un sitio de activación más temprana se establece en el endocardio. Además, los modelos de celda que tienen tres tipos de distribución de APD que se distribuyen en la dirección de eje largo y la dirección de eje corto. Por ejemplo, un método en PTL 1 se usa para estas configuraciones.
- 20 A continuación, un simulador realiza una simulación de propagación de excitación eléctrica combinando el conjunto de modelos de malla de vóxel del corazón como se describe anteriormente y un modelo de malla de vóxel de torso que tiene una superficie de cuerpo en la que se establecen electrodos para un electrocardiograma de 12 derivaciones estándar. A continuación, parámetros se ajustan de tal manera que el resultado de simulación coincida con el resultado de la prueba de electrocardiograma de 12 derivaciones estándar en el cuerpo biológico cuyas dinámicas serán
- 25 predichas. Ejemplos de los parámetros incluyen un sitio de activación más temprana del endocardio y tres tipos de distribución de APD.

Mediante la simulación de propagación de excitación eléctrica y el ajuste de parámetros, por ejemplo, se puede determinar el historial de tiempo de la concentración de ion de calcio (historial de concentración de calcio) de un elemento individual del modelo de malla tetra del corazón que constituye el corazón.

30 La simulación de pulsación mecánica y el ajuste de parámetros se pueden realizar de la siguiente forma.

Primero, como es el caso con el modelo de malla de vóxel del corazón, distribuciones de fibra y lámina se establecen para el modelo de malla tetra del corazón. Además, se establecen condiciones de contorno para realizar una simulación mecánica y, se realiza la duplicación de los nodos de presión para análisis mecánico y la duplicación de nodos en una interfaz entre la sangre y el músculo del corazón, por ejemplo. Además, también se da información sobre

- 35 un sitio individual del corazón. A continuación, se crea un modelo del corazón de condición natural (elemento tetra) a partir del modelo de malla tetra del corazón. Concretamente, mientras que el modelo de malla tetra del corazón se crea para una fase de relajación del corazón, para obtener una forma natural correspondiente a una condición de estrés libre, se crea un modelo del corazón de condición natural (elemento tetra) realizando el análisis de elementos finitos mecánico adecuado y reduciendo el corazón. Junto con esta operación de reducción, la malla tetra del dominio
- 40 de sangre luminal también se deforma simultáneamente. Cuando la malla del dominio de sangre luminal se deforma significativamente, se crea nuevamente una malla tetra.

Como un modelo de simulación de elementos finitos, se agrega una combinación de modelos de cúspide de elementos de carcasa o membrana y modelos de cuerdas tendíneas de elementos de haz o elementos de cable al modelo del corazón de condición natural (modelo tetra) y modelo de sangre luminal (modelo tetra), a medida que sea necesario.

- 45 Además, se conecta un modelo de circulación sistémica ajustado a las condiciones biológicas. El modelo de circulación sistémica es un modelo de analogía de circuito eléctrico formado combinando adecuadamente la resistencia discreta y capacitancia definidas asumiendo que la presión sanguínea es voltaje y el flujo sanguíneo es corriente. Sobre la base de la fuerza de contracción obtenida usando el historial de concentración de calcio de un elemento tetra individual del modelo del corazón de condición natural al que está conectado el modelo de circulación sistémica para un modelo 50 de acoplamiento de excitación por contracción, se realiza una simulación de pulsación mecánica.
	- Los parámetros se ajustan de tal manera que el resultado de simulación coincida con los datos biológicos del cuerpo biológico cuyas dinámicas y/o funciones serán derivadas, tal como un resultado de una prueba de cateterismo cardiovascular, un valor de presión sanguínea, una relación de presión-volumen, y datos de imagen sobre una imagen de MRI, una imagen de CT, un ecocardiograma, y índices mecánicos extraídos de los datos biológicos. Cuando ya se
- 55 ha medido la saturación de oxígeno o la concentración de la sangre del cuerpo biológico cuyas dinámicas serán predichas, se resuelve una ecuación de difusión de advección que usa una distribución de velocidad de fluido de la sangre obtenida a través del análisis de interacción de estructura para fluidos usando un método de elemento finito que usa la misma malla para fluidos ALE que la usada en el análisis de interacción de estructura para fluidos, y se verifica la conformidad. Ejemplos de los parámetros ajustados incluyen la tasa de transición que determina la transición

de estado estocástico de moléculas de miosina en el modelo de acoplamiento de contracción de excitación, parámetros de coordinación, y la resistencia y capacitancia del modelo de circulación sistémica.

El ajuste de parámetros se realiza en el cuerpo biológico cuyas dinámicas y/o funciones serán derivadas, para que coincidan con los datos biológicos correspondientes. Asimismo, el ajuste de parámetros también se realiza en el

- 5 cambio de condición virtual que no involucra el cambio morfológico del órgano biológico, concretamente, en el conjunto de datos biológicos virtuales para el cambio virtual de una función del órgano biológico o cambio virtual de un movimiento o una propiedad física de fluido. Cuando el órgano biológico es un corazón, por ejemplo, el cambio virtual de una función significa realizar ajuste de parámetros para reducir virtualmente la contracción del músculo del corazón del corazón o cambiar una distribución de APD en la simulación de propagación de excitación eléctrica. El cambio
- 10 virtual de un movimiento o una propiedad física de fluido significa realizar ajuste de parámetros para disminuir o aumentar virtualmente la cantidad de sangre que circula en el cuerpo.

De acuerdo con el siguiente método, dinámicas y/o funciones del órgano biológico se derivan del resultado de simulación después del ajuste de parámetros.

- El resultado de simulación después del ajuste de parámetros incluye las posiciones de elemento o nodos y cantidades 15 físicas en elementos o nodos por paso de tiempo de simulación. Los elementos son elementos tetra del corazón, elementos de vóxel del corazón, elementos tetra de sangre luminal, etc. La posición de un elemento es una posición predeterminada en el elemento tal como el centro de gravedad del elemento. Un nodo es un vértice de un elemento, por ejemplo. Por ejemplo, un resultado de simulación tal se visualiza como gráficos o similares, y se pueden derivar dinámicas y/o funciones del órgano biológico.
- 20 Las dinámicas y/o funciones del órgano biológico derivadas del resultado de simulación después del ajuste de parámetros incluyen información relacionada con el movimiento del órgano biológico que tiene resolución temporal y espacial que no se puede observar mediante las técnicas de medición usadas de manera práctica. Las técnicas de medición usadas de manera práctica solo pueden observar el movimiento del órgano biológico en un rango espacial limitado con resolución temporal o espacial limitada. En la derivación del resultado de simulación, se puede observar
- 25 el movimiento de todo el órgano biológico o todo el sitio que no se puede observar mediante las técnicas de medición usadas de manera práctica o se pueden observar cantidades físicas que no se pueden observar clínicamente. Por consiguiente, se pueden obtener dinámicas y/o funciones detalladas del objetivo de observación.

Además, las dinámicas y/o funciones del órgano biológico derivadas del resultado de simulación después del ajuste de parámetros en los datos biológicos virtuales se pueden usar para la predicción de dinámicas o funciones del sistema 30 cardiovascular después del tratamiento con medicamentos o tratamiento con infusión de fluidos o sangre en el cuerpo biológico.

Cuando el órgano biológico es un corazón, las dinámicas y/o funciones obtenidas por visualización u otros métodos de derivación pueden usarse para predecir el rendimiento de bombeo del corazón, la hemodinámica, la carga en el corazón y los pulmones, etc. Por ejemplo, el rendimiento de bombeo del corazón representa el movimiento del corazón

- 35 y los movimientos y funciones de las válvulas del corazón. Por ejemplo, la hemodinámica incluye la presión generada por el corazón, la presión en un sitio cardiovascular individual, el volumen de flujo de la sangre en un sitio cardiovascular individual, la velocidad del flujo sanguíneo en un sitio cardiovascular individual, la saturación de oxígeno de la sangre en un sitio cardiovascular individual, la presión parcial de gas disuelto de la sangre en un sitio cardiovascular individual, y la concentración en sangre del fármaco en un sitio cardiovascular individual. Por ejemplo,
- 40 la carga en el corazón y los pulmones incluye la cantidad de consumo de energía o la eficiencia del corazón, las condiciones de energía del fluido de sangre, la presión causada en el músculo del corazón, las condiciones de la circulación coronaria, la resistencia vascular sistémica, y la resistencia vascular pulmonar. Entre estos resultados de derivación, aquellos para los cuales existen técnicas de medición clínica coinciden de manera precisa con sus valores medidos respectivos hasta cierto punto tal que los resultados de derivación se pueden aplicar para propósitos clínicos.
- 45 Las dinámicas y/o funciones del órgano biológico derivadas del resultado de simulación después del ajuste de parámetros indican las condiciones del cuerpo biológico hasta cierto punto tal que las dinámicas y/o funciones pueden usarse prácticamente para propósitos clínicos. De este modo, por ejemplo, un doctor puede ganar un mejor entendimiento del rendimiento de bombeo del corazón, la hemodinámica, la carga en el corazón y los pulmones, etc. y puede tomar decisiones de diagnóstico o clínicas usando las dinámicas y/o funciones como una referencia.
- 50 Tras la compleción de la simulación, el procesamiento de visualización para predecir las dinámicas y/o funciones del órgano biológico se puede realizar mostrando una distribución de espacio-tiempo de variables físicas correspondientes a un resultado de la simulación. Por ejemplo, datos numéricos de y cambio temporal de un fenómeno individual, tal como el potencial de membrana o tensión por la propagación de excitación miocárdica o la velocidad o la presión del flujo sanguíneo por latido, se visualizan mediante procesamiento de imágenes 2D o 3D. En este procesamiento,
- 55 observación desde diversos puntos de vista se habilita cambiando el punto de vista de acuerdo con la información de entrada. Además, al generar secciones transversales, se habilita observación de una cualquiera de las secciones transversales. Además, al generar rápidamente una imagen en movimiento del comportamiento del corazón y mostrar el comportamiento como una animación, se habilita observación adecuada para el examen, diagnóstico, o tratamiento. Además, se puede extraer y mostrar una parte del músculo del corazón de tal manera que se pueda verificar el cambio
- 60 de la parte extraída con el tiempo.

La figura 20 ilustra un ejemplo de procesamiento de visualización. Concretamente, la unidad 140 de postprocesamiento incluye una unidad 141 de entrada de parámetros de visualización, una unidad 142 de adquisición de datos, una unidad 143a de visualización de miocardio, una unidad 143b de visualización de propagación de excitación, una unidad 143c de visualización de circulación coronaria, una unidad 154d de visualización de válvula,

- 5 una unidad 143e de visualización de gráficos, una unidad 143f de visualización de imágenes médicas, una unidad 143g de visualización de flujo sanguíneo, una unidad 143h de visualización de vasos de sangre, una unidad 144a de presentación de imágenes de resultados de visualización, una unidad 144b de presentación 3D, una unidad 144c de presentación de gráficos, y una unidad 144d de presentación y superposición de datos médicos.
- La unidad 141 de entrada de parámetros de visualización recibe parámetros que indican condiciones de visualización 10 desde el dispositivo 31 terminal e ingresa los parámetros recibidos a otros elementos que realizan el procesamiento de visualización. La unidad 142 de adquisición de datos adquiere datos almacenados en la unidad 110 de almacenamiento e ingresa los datos adquiridos a otros elementos que realizan la visualización o el procesamiento de presentación.

La unidad 143a de visualización de miocardio visualiza el comportamiento del miocardio y las cantidades físicas 15 miocárdicas, por ejemplo. Por ejemplo, la unidad 143a de visualización de miocardio representa el cambio de un valor correspondiente a una cantidad física tal como la presión miocárdica como un cambio de color.

La unidad 143b de visualización de propagación de excitación visualiza las condiciones de propagación de la excitación del corazón. Por ejemplo, la unidad 143b de visualización de propagación de excitación representa el cambio de un valor correspondiente a un voltaje miocárdico como un cambio de color.

20 La unidad 143c de visualización de circulación coronaria visualiza condiciones de circulación coronaria. Por ejemplo, la unidad 143c de visualización de circulación coronaria representa el cambio de una cantidad física tal como la velocidad o presión del flujo sanguíneo en el sistema de circulación coronaria como un cambio de color.

La unidad 143d de visualización de válvulas visualiza los movimientos de las válvulas y el movimiento de la sangre alrededor de las válvulas. Por ejemplo, la unidad 143d de visualización de válvulas representa el flujo sanguíneo 25 alrededor de las válvulas como vectores de velocidad de fluido.

La unidad 143e de visualización de gráficos analiza estadísticamente resultados de simulación y representa los resultados en la forma de un gráfico. Por ejemplo, sobre la base de un resultado de simulación obtenido por operación virtual, la unidad 143e de visualización de gráficos evalúa condiciones del paciente después de una operación virtual individual y genera gráficos que indican los resultados de evaluación.

30 La unidad 143f de visualización de imágenes médicas visualiza una imagen médica tal como una imagen de CT o una imagen de MRI. Por ejemplo, la unidad 143f de visualización de imágenes médicas genera imágenes de presentación a partir de datos de imagen que indican imágenes médicas.

La unidad 143g de visualización de flujo sanguíneo visualiza el flujo sanguíneo en un vaso de sangre. Por ejemplo, la unidad 143g de visualización de flujo sanguíneo genera un vector de velocidad de fluido que indica una velocidad de 35 flujo sanguíneo.

La unidad 143h de visualización de vasos de sangre genera un objeto de vasos de sangre de presentación que indica un vaso de sangre real sobre la base de un elemento de vaso de sangre. Por ejemplo, cuando las posiciones y diámetros de extremos de un elemento de vaso de sangre ya están establecidos, la unidad 143h de visualización de vaso de sangre genera un objeto de vaso de sangre cilíndrico que conecta los extremos que tienen los diámetros.

- 40 La unidad 144a de presentación de imágenes de resultados de visualización muestra una imagen generada a través de la visualización en el dispositivo 31 terminal o el monitor 21. Por ejemplo, la unidad 144b de presentación 3D muestra un modelo 3D de un corazón en el dispositivo 31 terminal o el monitor 21. La unidad 144c de presentación de gráficos muestra gráficos creados por la unidad 143e de visualización de gráficos en el dispositivo 31 terminal o el monitor 21. Por ejemplo, la unidad 144d de presentación y superposición de datos médicos superpone datos biológicos 45 en un modelo 3D de un corazón y muestran la imagen superpuesta.
	- De acuerdo con el siguiente método, un modelo geométrico postoperatorio/modelo de malla de elementos finitos postoperatorio se crea a partir de un modelo geométrico preoperatorio/modelo de malla de elementos finitos preoperatorio.
- Un modelo de malla de elementos finitos postoperatorio se crea deformando un modelo geométrico preoperatorio y 50 creando un modelo geométrico postoperatorio o deformando directamente un modelo de malla de elementos finitos preoperatorio.

Un modelo geométrico postoperatorio es una forma 3D virtual de un órgano biológico postoperatorio cuyas dinámicas y/o funciones serán predichas o un órgano biológico inmediato del órgano biológico. El modelo geométrico postoperatorio se puede crear cambiando datos de segmento del modelo geométrico preoperatorio correspondiente. 55 Se puede crear un modelo de malla de elementos finitos postoperatorio a partir del modelo geométrico postoperatorio.

37

También se puede crear un modelo de malla de elementos finitos postoperatorio deformando un modelo de malla de superficie de triángulo y un modelo de malla de vóxel del modelo de malla de elementos finitos preoperatorio correspondiente (la deformación incluye la deformación topológica). Además, se puede crear un modelo geométrico postoperatorio deformando un modelo de malla de elementos finitos preoperatorio a través del análisis mecánico y

5 generar nuevamente un modelo de malla de superficie de triángulo sobre la base del modelo de malla de elementos finitos preoperatorio deformado. Si se crea un modelo geométrico postoperatorio de esta manera, se puede generar una malla de elementos finitos postoperatoria usando este modelo geométrico postoperatorio.

La figura 16 ilustra un ejemplo de procesamiento para generar modelos de malla de elementos finitos postoperatorio. Por ejemplo, un modelo de malla de superficie de triángulo preoperatorio y un modelo de malla de vóxel preoperatorio 10 se crean sobre la base de un modelo de malla tetra del corazón preoperatorio. A continuación, el modelo de malla de superficie de triángulo preoperatorio y el modelo de malla de vóxel preoperatorio se deforman de acuerdo con un procedimiento operativo asumido (la deformación incluye la deformación topológica). De esta manera, se generan un modelo de malla de superficie de triángulo postoperatorio y un modelo de malla de vóxel postoperatorio. Se genera un modelo de malla tetra del corazón postoperatorio sobre la base del modelo de malla de superficie de triángulo 15 postoperatorio y el modelo de malla de vóxel postoperatorio.

- Para obtener una forma 3D virtual de un órgano postoperatorio de un cuerpo biológico cuyas dinámicas y/o funciones serán predichas, por ejemplo, un doctor o similar o una persona que ha recibido una instrucción de un doctor o similar puede referirse a los datos biológicos del cuerpo biológico e indicar el cambio de la morfología o forma del corazón u órganos inmediatos sobre la base de un procedimiento operatorio que se evaluará en una pantalla en la que se muestra
- 20 un modelo geométrico preoperatorio. Sobre la base de la indicación sobre el órgano postoperatorio del cuerpo biológico, se puede obtener un modelo geométrico postoperatorio corrigiendo los datos de segmento del modelo geométrico preoperatorio, y se puede realizar regeneración de la malla de superficie correspondiente. Además, sobre la base de la indicación, se puede obtener un modelo de malla de superficie de triángulo postoperatorio asumido por el doctor o similar cambiando directamente el modelo de malla de superficie de triángulo preoperatorio. Además, sobre
- 25 la base de la indicación, el modelo de malla de vóxel postoperatorio y el modelo de malla tetra del corazón postoperatorio pueden regenerarse deformando el modelo de malla de vóxel preoperatorio (la deformación incluye la deformación topológica).

Se puede crear una forma 3D virtual de un órgano postoperatorio de un cuerpo biológico cuyas dinámicas y/o funciones serán predichas (o un modelo geométrico postoperatorio o un modelo de malla de elementos finitos postoperatorio 30 basado en la forma 3D virtual) para técnicas usadas en las siguientes operaciones virtuales. Ejemplos de las técnicas

- incluyen técnicas usadas en operaciones médicas y técnicas usadas en operaciones quirúrgicas. Específicamente, reemplazo de vasos sanguíneos grandes, restablecimiento del septo, suturación, creación de baipás, formación de trayectoria de flujo, bandas (estricturoplastia), reemplazo de válvula, y valvuloplastia. Concretamente, ejemplos de las técnicas incluyen cualquier técnica relacionada con el cambio de un fenómeno morfológico o mecánico de un órgano
- 35 biológico. Por ejemplo, reemplazo de vasos sanguíneos grandes es una técnica para separar dos vasos sanguíneos grandes, una arteria pulmonar y una aorta, del corazón para reemplazar los vasos sanguíneos grandes con vasos sanguíneos artificiales cuya longitud se ha ajustado según sea necesario. Si un doctor o similar indica la posición en la que se necesita separar la aorta, el modelo de mala tetra del corazón preoperatorio se deforma de tal manera que la aorta en la posición indicada se separa. En el caso de bandas, si un doctor o similar indica o instruye la posición en
- 40 la que necesita estrecharse un vaso sanguíneo y el diámetro eventual, se deforma la forma del vaso sanguíneo del modelo de malla tetra del corazón preoperatorio.

La figura 17 ilustra un ejemplo de cómo un modelo geométrico cambia después de eliminar vasos sanguíneos grandes. Por ejemplo, cuando un doctor o similar ingresa una instrucción para o indica la eliminación de vasos sanguíneos grandes, se crea un modelo 52a geométrico al eliminar vasos sanguíneos grandes de un modelo 52 geométrico 45 preoperatorio. A continuación, cuando el doctor o similar ingresa una instrucción para o indica la adición de una aorta, se crea un modelo 52b geométrico agregando una aorta al modelo 52a geométrico. A continuación, cuando el doctor o similar ingresa una instrucción para o indica la adición de una arteria pulmonar, se crea un modelo 54 geométrico

agregando una arteria pulmonar al modelo 52b geométrico. De esta manera, la forma se deforma por la operación.

Se puede crear un modelo de malla de elementos finitos postoperatorio para cada una de una pluralidad de técnicas 50 diferentes (por ejemplo figura 11), y se pueden realizar simulaciones postoperatorias usando los modelos de malla de elementos finitos postoperatorios creados. De esta manera, con respecto a cada una de las técnicas, se puede derivar la predicción de dinámicas y/o funciones postoperatorias, y los resultados obtenidos se pueden comparar entre sí. Además, un doctor o similar puede usar los resultados seleccionando un procedimiento operativo más adecuado.

Se realiza una simulación postoperatoria usando un modelo de malla de elementos finitos postoperatorio sobre la base 55 de los parámetros ajustados de la siguiente forma.

Se realiza una simulación postoperatoria en un modelo de malla de elementos finitos postoperatorio sobre la base de los parámetros ajustados de la misma manera como se realiza la simulación anterior (de aquí en adelante, una simulación preoperatoria). Como parámetros ajustados, se puede usar una combinación de parámetros (un mejor conjunto de parámetros) que se aproxime más a los datos biológicos, que se obtiene mediante la simulación 60 preoperatoria y el ajuste de parámetros. Los parámetros ajustados pueden ser una combinación de los parámetros

que más se aproximan a los datos biológicos virtuales, que se establecen en vista del cambio de condición virtual del órgano biológico, tal como el cambio virtual de una función del órgano biológico o el cambio virtual de una propiedad física o movimiento de fluido del órgano biológico. Los parámetros ajustados pueden obtenerse realizando una simulación y ajuste de parámetros en el modelo de malla de elementos finitos postoperatorio. Por ejemplo, los 5 parámetros optimizados son parámetros incluidos en la conductancia eléctrica del músculo del corazón, el sitio de activación más temprana, la distribución espacial APD, el modelo de acoplamiento de contracción de excitación, el

Cuando se crea un modelo de malla de elemento finito postoperatorio para cada una de una pluralidad de técnicas diferentes (por ejemplo figura 11), se realiza una simulación en cada uno de los modelos de malla de elementos finitos 10 postoperatorio usando los parámetros optimizados obtenidos por la simulación preoperatoria y ajuste de parámetros de la misma manera como la simulación preoperatoria.

modelo de circulación sistémica, y similares.

La predicción de dinámicas y/o funciones de un órgano biológico postoperatorio se deriva del resultado de una simulación postoperatoria de acuerdo con el siguiente método.

La predicción de dinámicas y/o funciones de un órgano biológico postoperatorio se deriva del resultado de una 15 simulación postoperatoria de acuerdo con el mismo método como el método de la derivación de la predicción de dinámicas y/o funciones en la simulación preoperatoria.

La figura 18 ilustra ejemplos de visualización de partes de resultados de simulación obtenidos antes y después de una operación. (A) de la figura 18 ilustra la visualización de un resultado de simulación de un corazón preoperatorio, y (B) de la figura 18 ilustra la visualización de un resultado de simulación de un corazón postoperatorio. En el ejemplo de la

20 figura 18, dado que el corazón preoperatorio tiene un orificio en su septo auricular, la sangre en la aurícula derecha y sangre en la aurícula izquierda están mezcladas. Dado que se ha formado una pared entre la aurícula derecha y la aurícula izquierda del corazón postoperatorio, la sangre en la aurícula derecha y la sangre en la aurícula izquierda no se mezclan.

Para asistir a un doctor a seleccionar el procedimiento operativo más adecuado, se puede crear un modelo de malla 25 de elementos finitos postoperatorio asumible a partir de cada una de una pluralidad de técnicas diferentes. De esta manera, la predicción de dinámicas y/o funciones de un órgano biológico postoperatorio individual puede derivarse del resultado de simulación postoperatoria correspondiente, y los resultados pueden compararse entre sí.

Los ejemplos de la predicción de dinámicas y/o funciones de un órgano biológico postoperatorio obtenido mediante visualización u otros métodos de derivación incluyen la predicción relacionada con la formación de una nueva forma 30 tal como un material biológico autógeno, homogéneo, o heterogéneo o un objeto artificial en una parte de una estructura de órgano biológico, mantenimiento en el mal funcionamiento de un órgano biológico usando el material biológico u objeto artificial anterior, y reemplazo de una función deformando una parte de una estructura de órgano biológico. Por ejemplo, un doctor puede predecir condiciones de un corazón que ha padecido una operación por enfermedad del corazón congénita, condiciones de un sistema cardiovascular que ha padecido intervención coronaria

- 35 percutánea o una operación de baipás aortocoronaria, condiciones de un sistema cardiovascular que ha padecido una operación de reemplazo de válvula del corazón, condiciones de un sistema cardiovascular que ha padecido valvuloplastia cardíaca, condiciones de un sistema cardiovascular que ha padecido anuloplastia de válvula cardíaca, condiciones de un sistema cardiovascular que ha padecido tratamiento de marcapasos incluyendo tratamiento de resincronización cardíaca, condiciones de un sistema cardiovascular que ha padecido tratamiento para enfermedad
- 40 aórtica, condiciones de un sistema cardiovascular que ha padecido tratamiento para arteriopatía pulmonar, condiciones de un sistema cardiovascular que ha padecido la instalación de un dispositivo de asistencia circulatoria, y condiciones de un sistema cardiovascular que ha padecido otro tratamiento cardiovascular. Ejemplos de la operación para la enfermedad del corazón congénita incluyen una operación a corazón abierto para enfermedad del corazón congénita, una operación de cateterización para enfermedad del corazón congénita, y una operación extracardíaca
- 45 para enfermedad del corazón congénita. Ejemplos de la operación de cateterización para enfermedad del corazón congénita incluyen una operación que usa un dispositivo de cierre de defectos y una operación que usa un catéter con balón. Ejemplos de la operación extracardíaca para enfermedad del corazón congénita incluyen la derivación de Blalock-Taussig, banda para arteria pulmonar, la operación de Glenn, y TCPC. La operación de reemplazo de válvula del corazón y la valvuloplastia cardíaca incluyen una operación de cateterización. Ejemplos del dispositivo de
- 50 asistencia circulatoria incluyen dispositivos médicos generalmente usados para la asistencia circulatoria, tal como una bomba de balón intraaórtica, un dispositivo de soporte cardiopulmonar percutáneo, un dispositivo de asistencia ventricular izquierda, y un dispositivo de asistencia ventricular derecha. El tratamiento cardiovascular incluye tratamiento médico.
- Además, con respecto a la predicción de dinámicas y/o funciones de un órgano biológico postoperatorio derivado de 55 un resultado de simulación postoperatoria después del ajuste de parámetros en datos biológicos virtuales, si el órgano biológico es un corazón, por ejemplo, cuando el contenido de tratamiento incluye medicamentos, manejo de respiración artificial, o similar se cambia después de una operación en el corazón, parte o totalidad del cambio puede reflejarse en la predicción de dinámicas y/o funciones del órgano biológico postoperatorio. Como resultado, se logra una predicción de las dinámicas y/o funciones más precisa y factible clínicamente.

Los resultados de derivación de la predicción de dinámicas y/o funciones postoperatorias indican condiciones biológicas hasta cierto punto tal que los resultados de derivación se pueden usar de manera práctica con propósitos clínicos. Un doctor o similar puede comparar los resultados sobre el rendimiento de bombeo del corazón postoperatorio, la hemodinámica, la carga en el corazón y los pulmones, etc. Concretamente, un doctor o similar puede 5 determinar el tratamiento más adecuado en vista de los resultados.

La descripción anterior simplemente indica un principio de las realizaciones. Además, se pueden hacer muchas variaciones o modificaciones por los experimentados en la técnica. Las realizaciones no están limitadas a la configuración precisa o a ejemplos de aplicación descritos anteriormente. Se considera que todas las variaciones y equivalentes correspondientes caen dentro del rango de las realizaciones basadas en las reivindicaciones anexas y 10 sus equivalentes.

Lista de signos de referencia

1 modelo geométrico

2 modelo de malla de estructura

2a sitio determinado

- 15 3 modelo de malla para fluidos ALE
	- 4 primera interfaz
	- 5 segunda interfaz
	- 10 aparato de simulación biológica
	- 11 unidad de almacenamiento
- 20 12 unidad de operación

#### **REIVINDICACIONES**

1. Un aparato (10) de simulación biológica que comprende:

una unidad (11) de almacenamiento configurada para contener un modelo geométrico que representa una estructura de un corazón; y

- 5 una unidad (12) de operación configurada para realizar una simulación de interacción de estructura para fluidos que obtiene condiciones de equilibrio siempre cambiantes al representar, entre dominios en el modelo geométrico, un dominio de estructura en el cual existen tejidos del corazón usando un modelo de malla de estructura basado en un método de descripción de Lagrange y un dominio de fluido en el que existe fluido dentro del corazón usando un modelo de malla para fluidos ALE (Arbitrary Lagrangian Eulerian) basado en un método de descripción de ALE, que deforma
- 10 el modelo de malla de estructura de acuerdo con un movimiento del corazón junto con un progreso de la simulación, generando un modelo de malla para fluidos ALE deformado al deformar el modelo de malla para fluidos ALE de tal manera que no se forme espacio en una primera interfaz ubicada entre un dominio en el que existe un sitio aparte de una válvula dentro del corazón en el dominio de estructura y el dominio de fluido y no se forma superposición con el dominio de estructura, rastreando la primera interfaz usando el modelo de malla para fluidos ALE deformado,
- 15 capturando una posición de una segunda interfaz ubicada entre un dominio en el que existe la válvula en el dominio de estructura y el dominio de fluido usando el modelo de malla para fluidos ALE deformado como una referencia, y resolviendo simultáneamente ambos movimientos del corazón y el fluido del mismo, incluyendo la interacción del corazón y el fluido.

2. El aparato (10) de simulación biológica de acuerdo con la reivindicación 1,

20 en donde la unidad (11) de almacenamiento está configurada para contener una pluralidad de modelos geométricos postoperatorios que representan estructuras del corazón que se obtienen al realizar una pluralidad de operaciones virtuales usando diferentes procedimientos operativos, respectivamente, en el corazón, y

en donde la unidad (12) de operación está configurada para realizar una simulación de interacción de estructura para fluidos en cada uno de la pluralidad de modelos geométricos postoperatorios y muestra resultados de simulación de 25 la pluralidad de operaciones virtuales.

3. El aparato (10) de simulación biológica de acuerdo con la reivindicación 2, en donde la unidad (12) de operación está configurada para mostrar posibles técnicas usables en una operación virtual, para generar un modelo geométrico postoperatorio deformando el modelo geométrico de acuerdo con una técnica seleccionada, y almacenar el modelo geométrico postoperatorio generado en la unidad (11) de almacenamiento.

- 30 4. El aparato (10) de simulación biológica de acuerdo con la reivindicación 2 o 3, en donde la unidad (12) de operación está configurada para evaluar un resultado de simulación sobre cada una de la pluralidad de modelos geométricos postoperatorios en vista de una referencia predeterminada y para disponer y mostrar la pluralidad de operaciones virtuales en vista de los resultados de evaluación.
- 5. El aparato (10) de simulación biológica de acuerdo con una cualquiera de las reivindicaciones 1 a 4, en donde la 35 unidad (12) de operación está configurada para deformar el modelo de malla para fluidos ALE usando un método ALE y para capturar la posición de la segunda interfaz usando el modelo de malla para fluidos ALE como una referencia usando un método multiplicador de Lagrange.

6. Un método de control de aparato de simulación biológica ejecutado por un aparato (10) de simulación biológica, comprendiendo el método:

- 40 representar, entre dominios en un modelo geométrico que representa una estructura de un corazón, un dominio de estructura en el que existen tejidos del corazón usando un modelo de malla de estructura basado en un método de descripción de Lagrange y un dominio de fluido en el que existe fluido dentro del corazón usando un modelo de malla para fluidos ALE basado en un método de descripción ALE; y
- realizar una simulación de interacción de estructura para fluidos que obtiene condiciones de equilibrio siempre 45 cambiantes al deformar el modelo de malla de estructura de acuerdo con un movimiento del corazón junto con un progreso de la simulación, generando un modelo de malla para fluidos ALE deformado al deformar el modelo de malla para fluidos ALE de una de tal manera que no se forme espacio en una primera interfaz ubicada entre un dominio en el que exista un sitio aparte de una válvula dentro del corazón en el dominio de estructura y el dominio de fluido y no se formen superposiciones con el dominio de estructura, rastreando la primera interfaz usando el modelo de malla
- 50 para fluidos ALE deformado, capturando una posición de una segunda interfaz ubicada entre un dominio en el que existe la válvula en el dominio de estructura y el dominio de fluido usando el modelo de malla para fluidos ALE deformado como una referencia, y resolviendo simultáneamente ambos movimientos del corazón y el fluido en el miso, incluyendo la interacción del corazón y el fluido.

7. Un programa de control de aparato de simulación biológica que hace que un aparato de simulación (10) biológica 55 realice un procedimiento que comprende:

representar, entre dominios en un modelo geométrico que representa una estructura de un corazón, un dominio de estructura en el que existen tejidos del corazón usando un modelo de malla de estructura basado en un método de descripción de Lagrange y un dominio de fluido en el que existe fluido dentro del corazón usando un modelo de malla para fluidos ALE basado en un método de descripción ALE; y

- 5 realizar una simulación de interacción de estructura para fluidos que obtiene condiciones de equilibrio siempre cambiantes deformando el modelo de malla de estructura de acuerdo con un movimiento del corazón junto con un progreso de la simulación, generando un modelo de malla para fluidos ALE deformado deformando el modelo de malla para fluidos ALE de una de tal manera que no se forme espacio en una primera interfaz ubicada entre un dominio en el que exista un sitio aparte de una válvula dentro del corazón en el dominio de estructura y el dominio de fluido y no
- 10 se formen superposiciones con el dominio de estructura, rastreando la primera interfaz usando el modelo de malla para fluidos ALE deformado, capturando una posición de una segunda interfaz ubicada entre un dominio en el que existe la válvula en el dominio de estructura y el dominio de fluido usando el modelo de malla para fluidos ALE deformado como una referencia, y resolviendo simultáneamente ambos movimientos del corazón y el fluido en el mismo, incluyendo la interacción del corazón y el fluido.

 $\mathcal{X}$ 

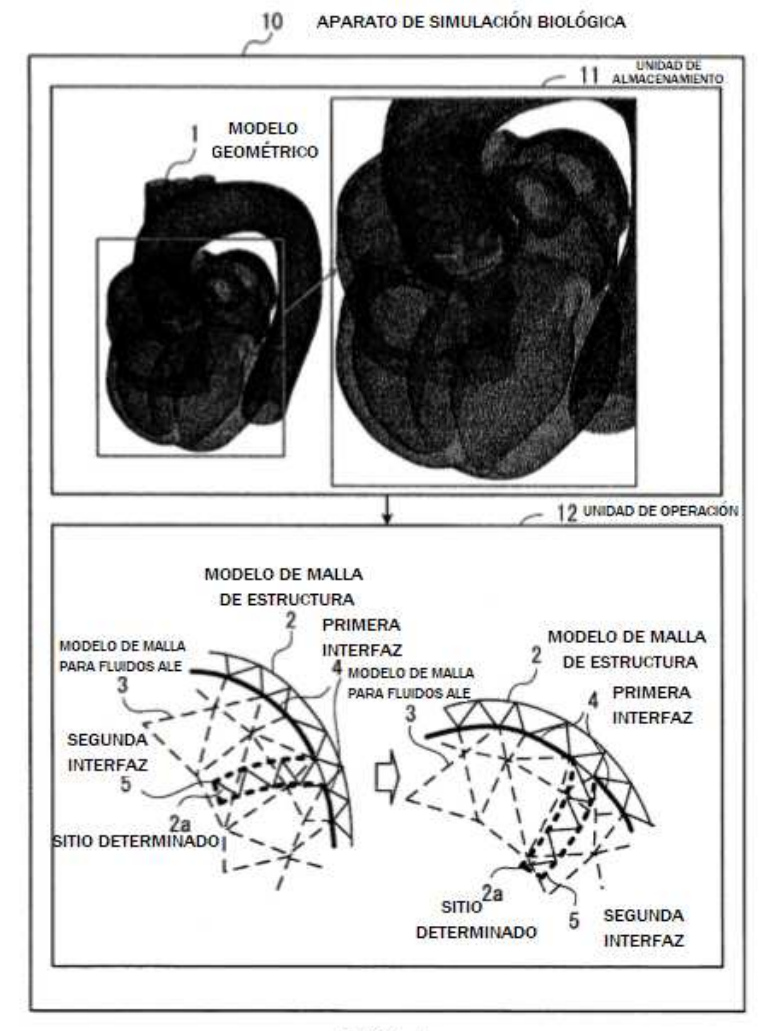

**FIG. 1** 

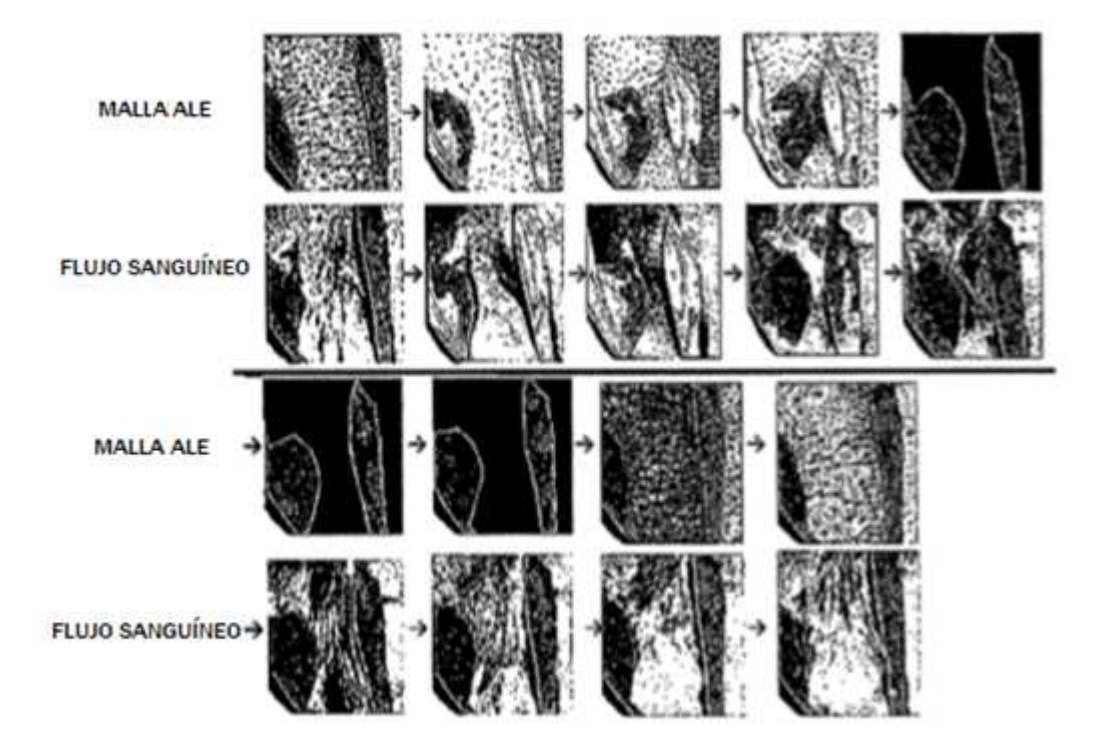

**FIG. 2** 

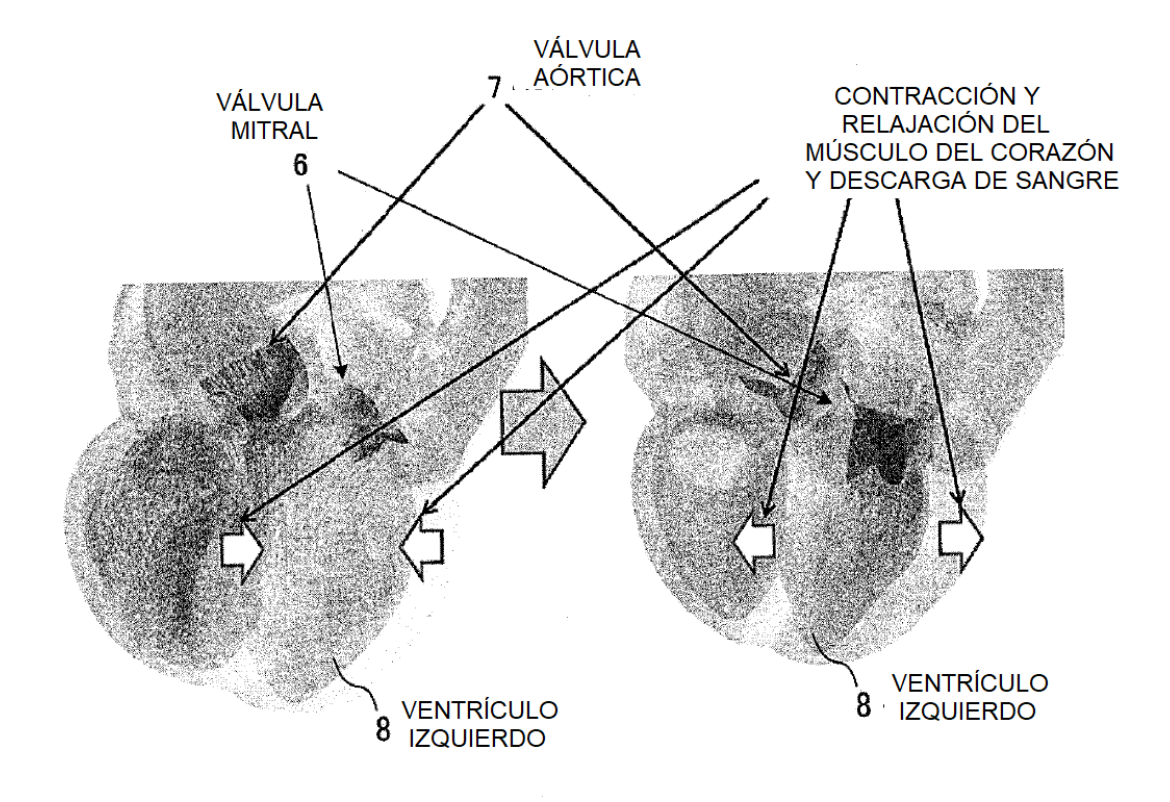

**FIG. 3** 

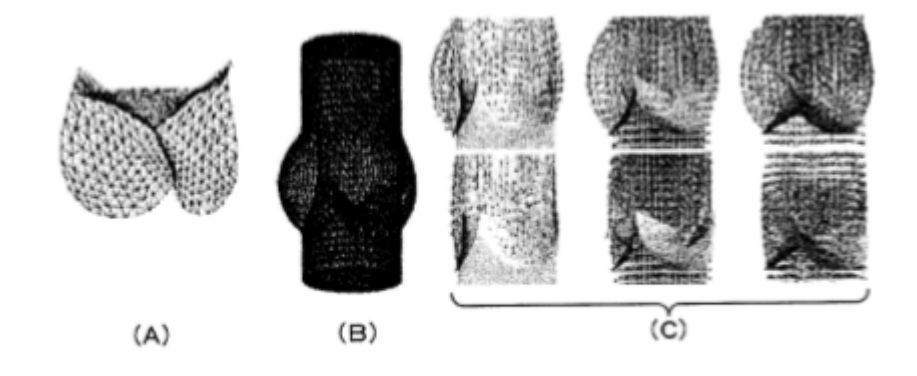

FIG. 4

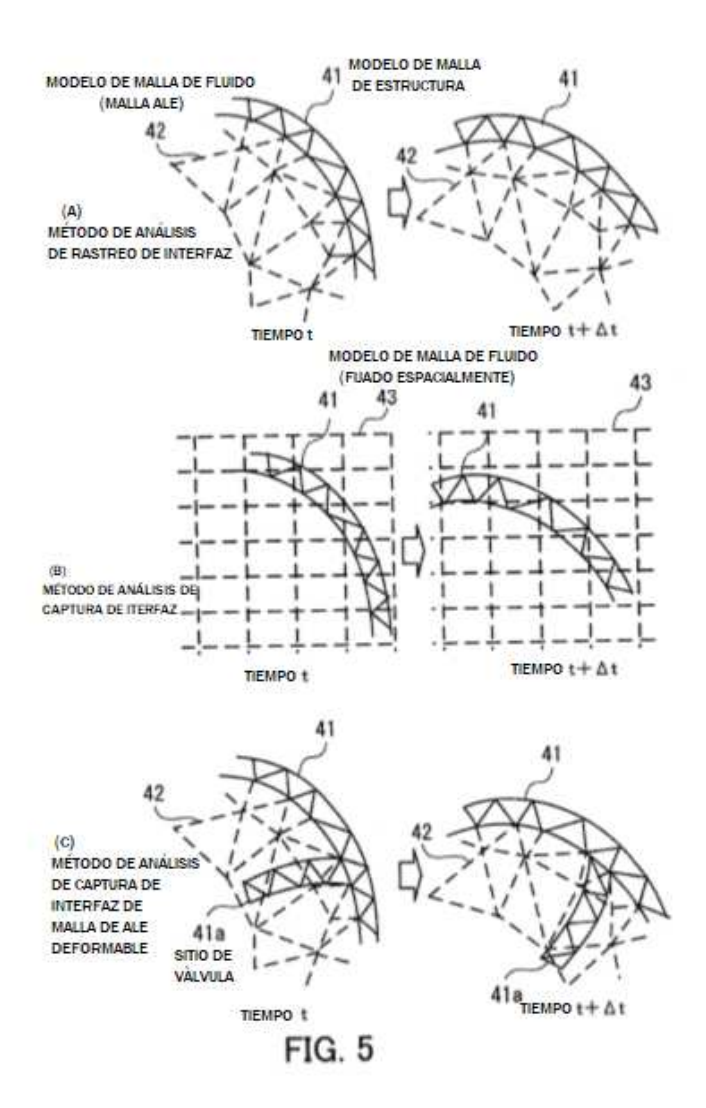

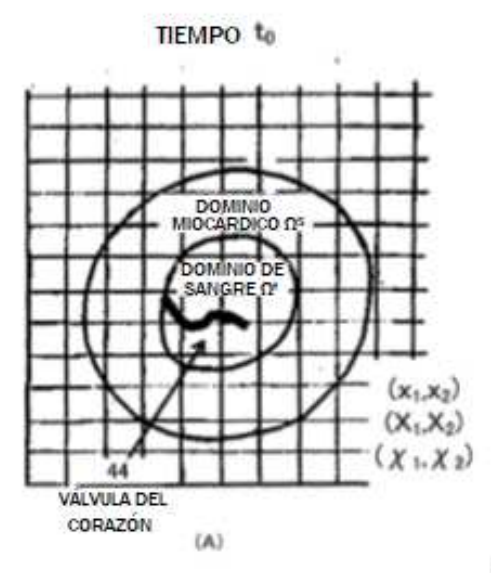

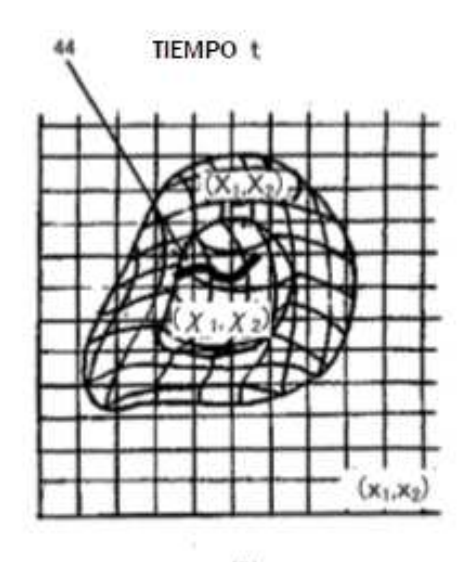

 $(B)$ 

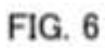

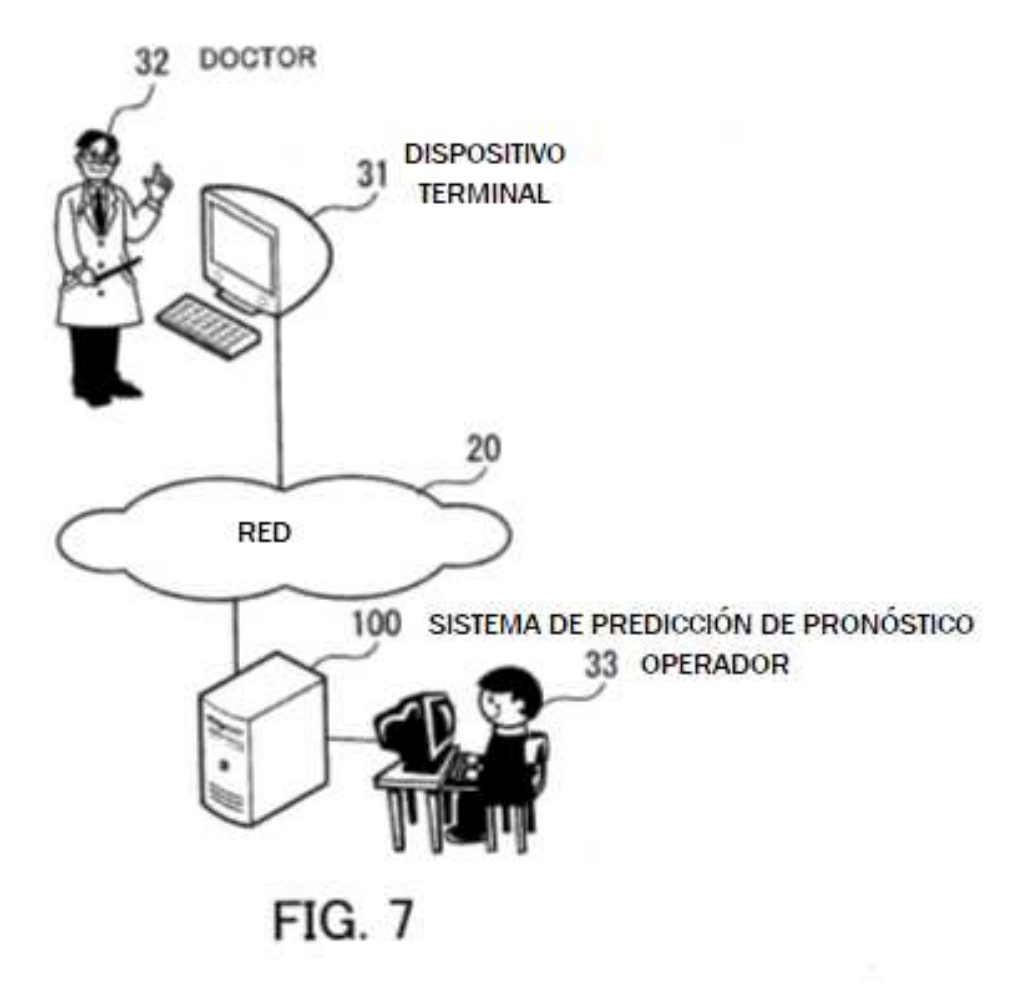

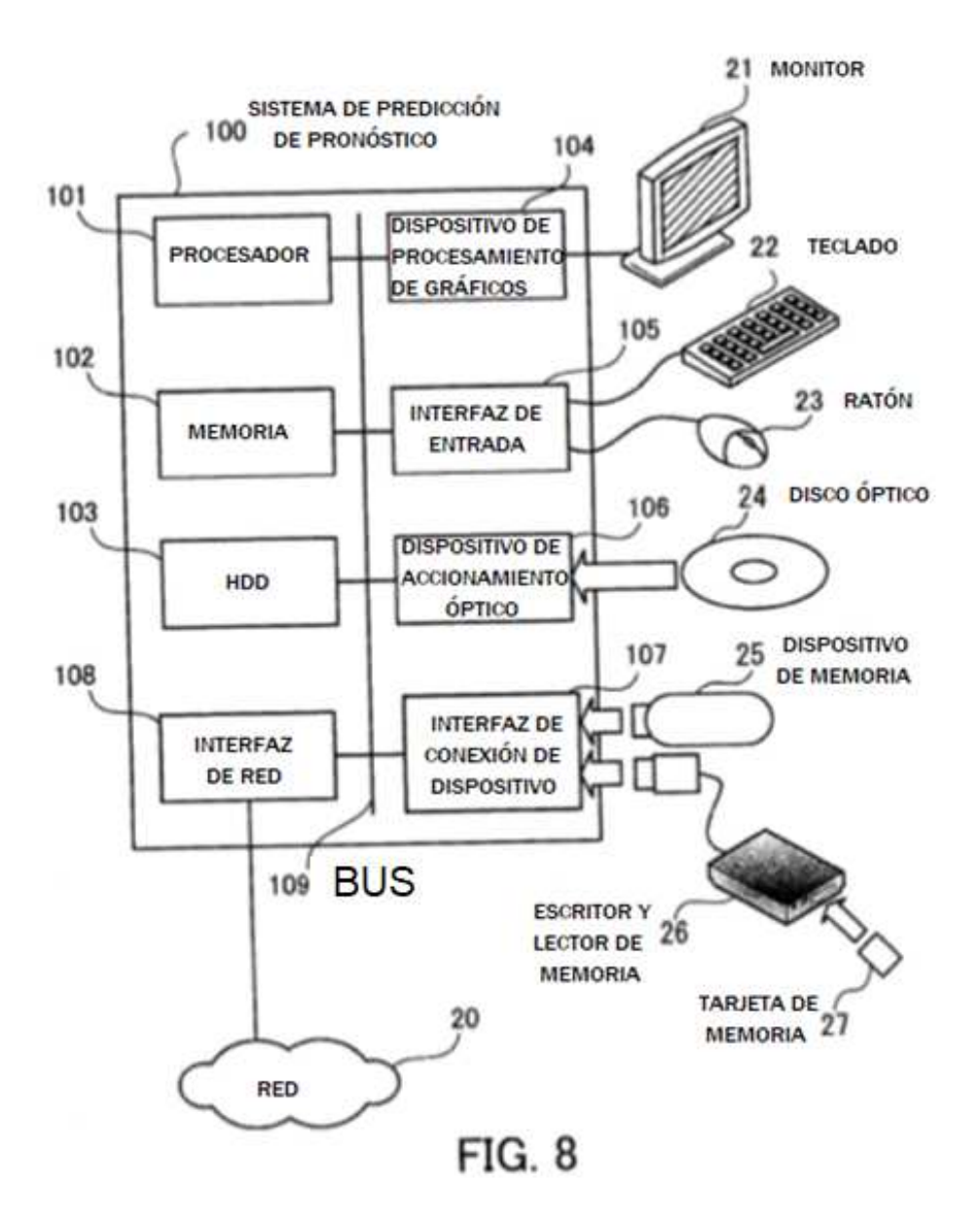

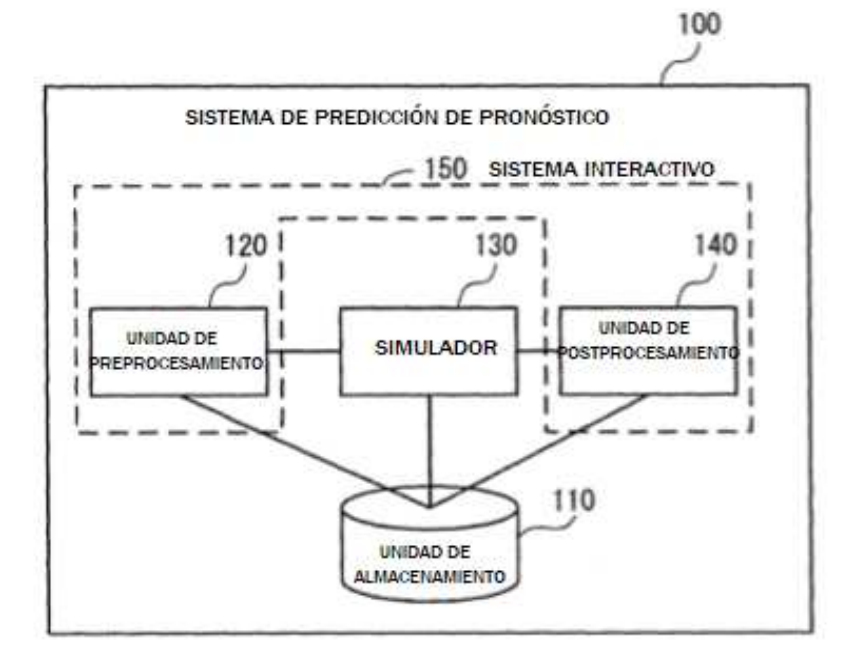

**FIG. 9** 

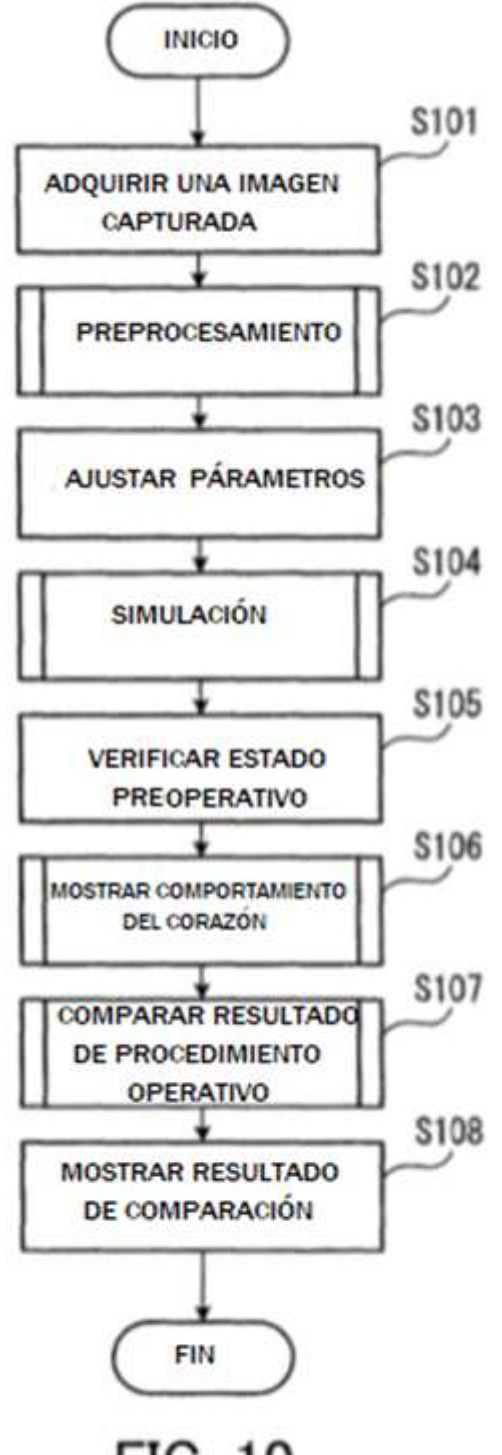

**FIG. 10** 

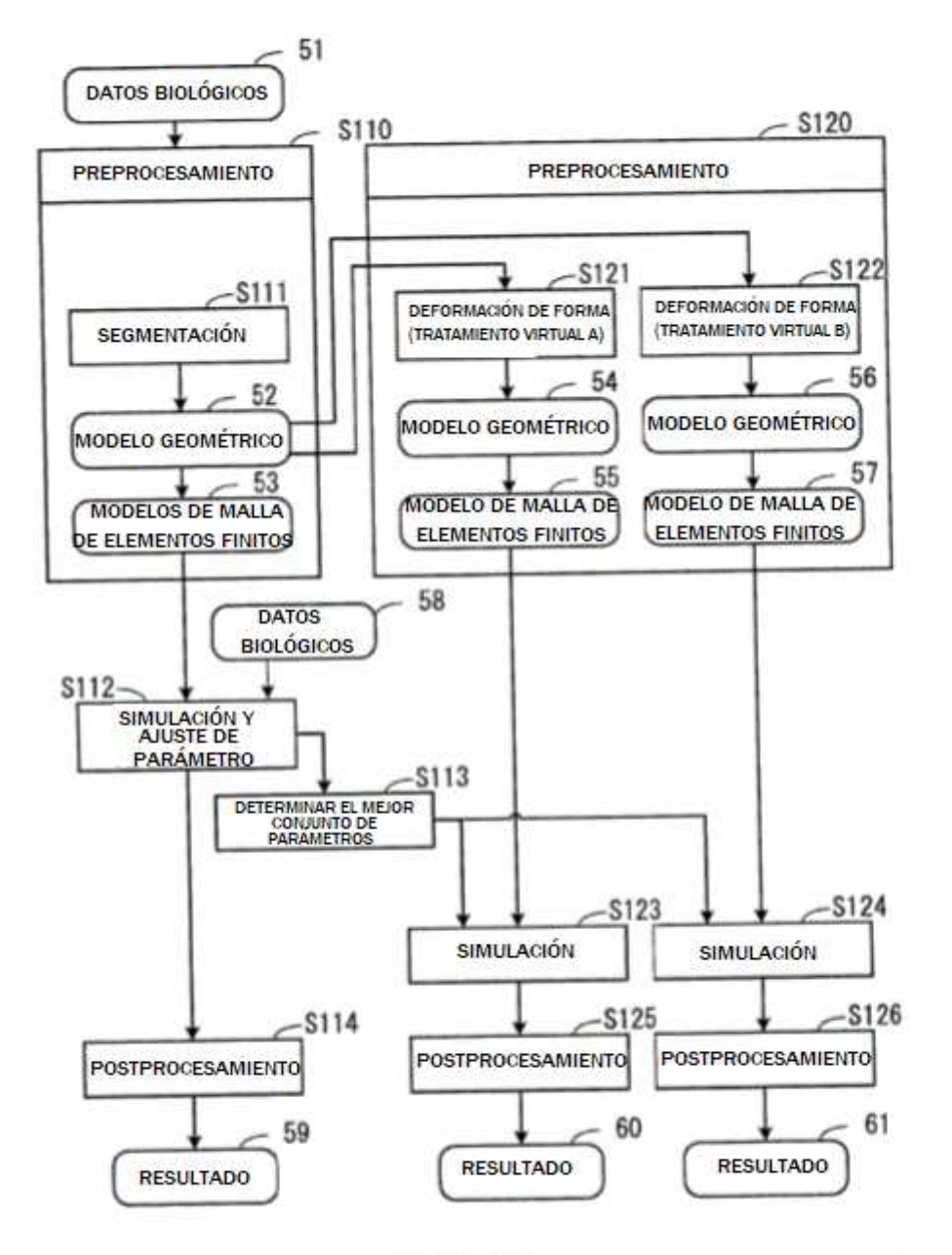

**FIG. 11** 

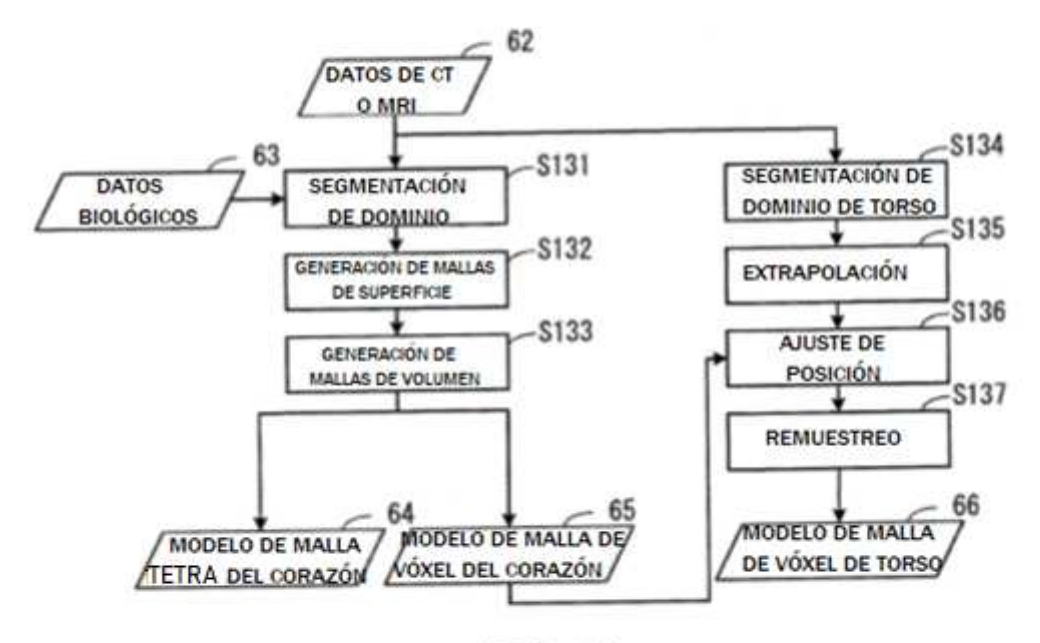

**FIG. 12** 

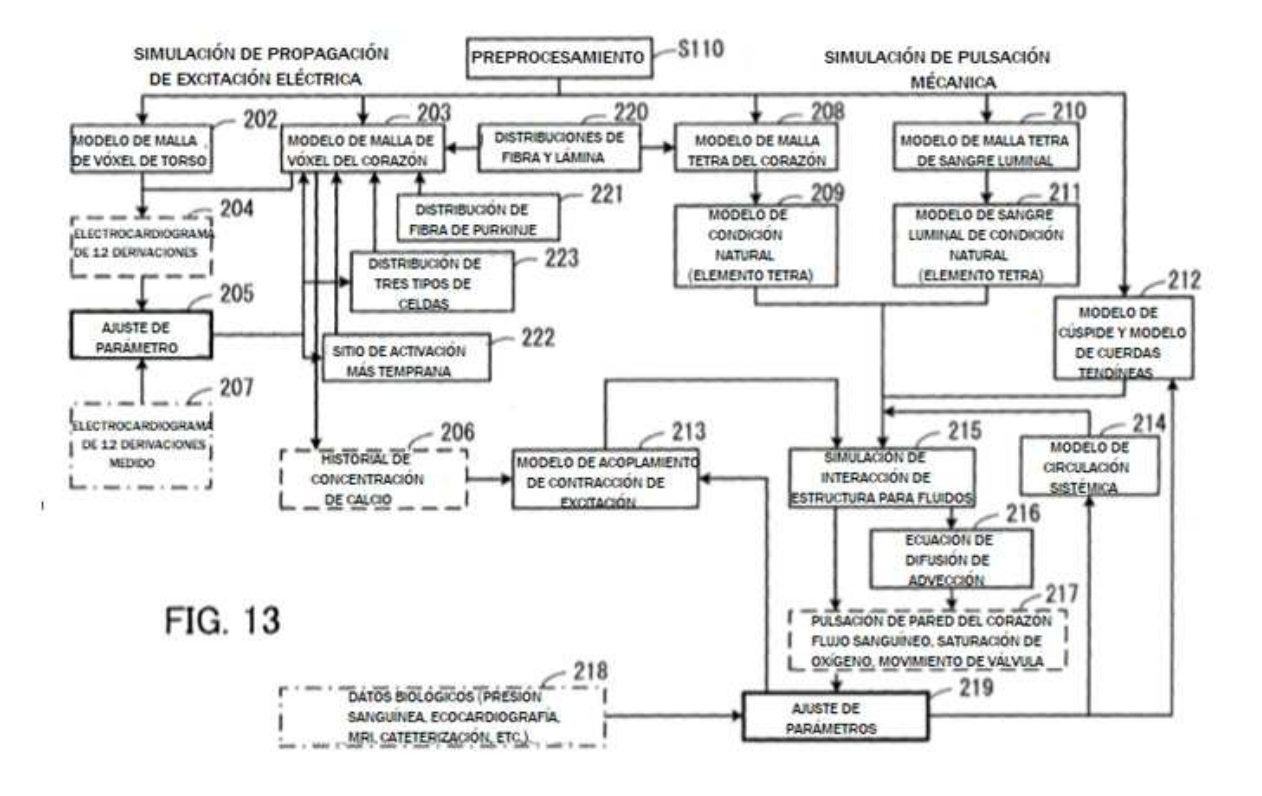

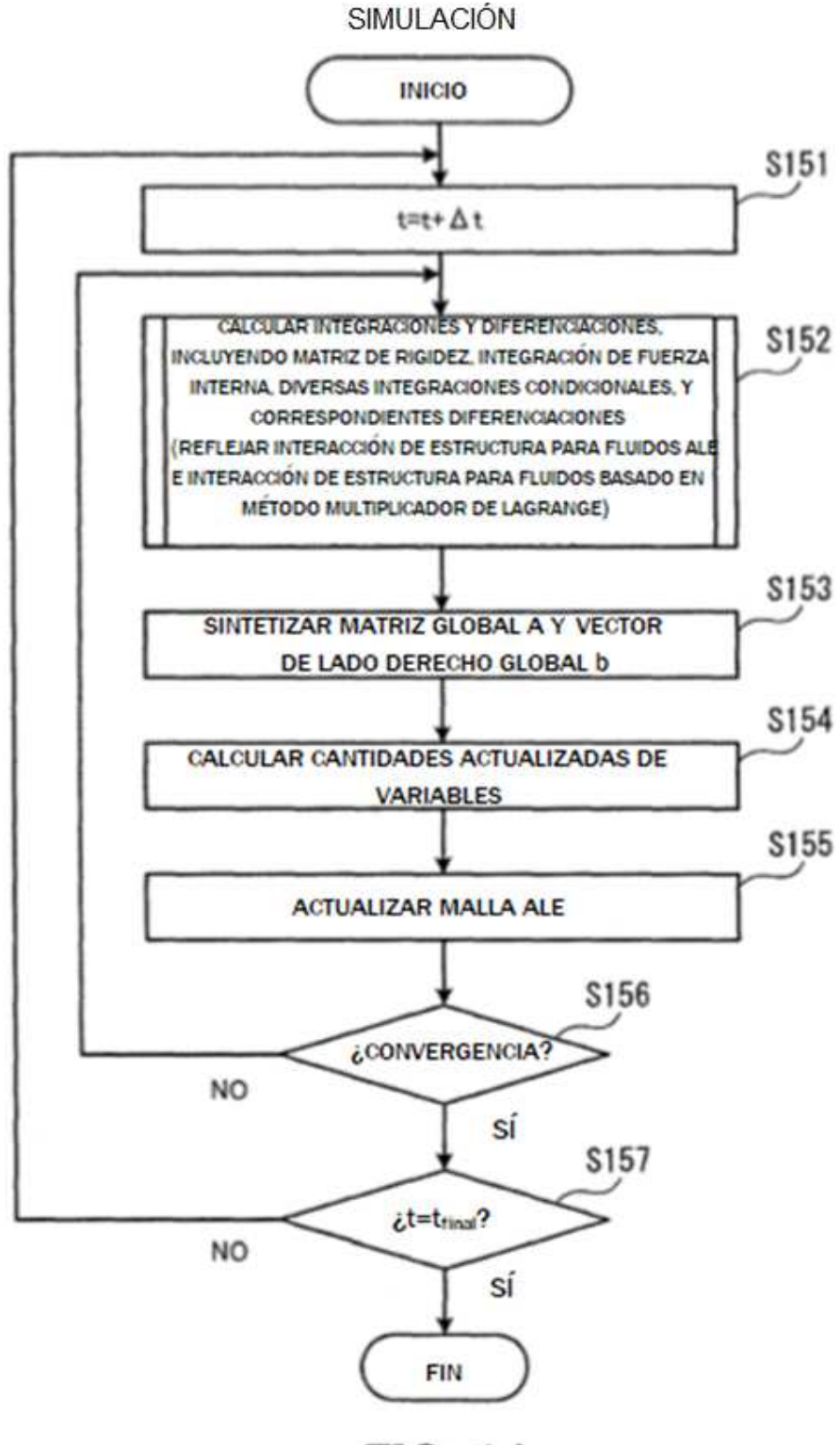

**FIG. 14** 

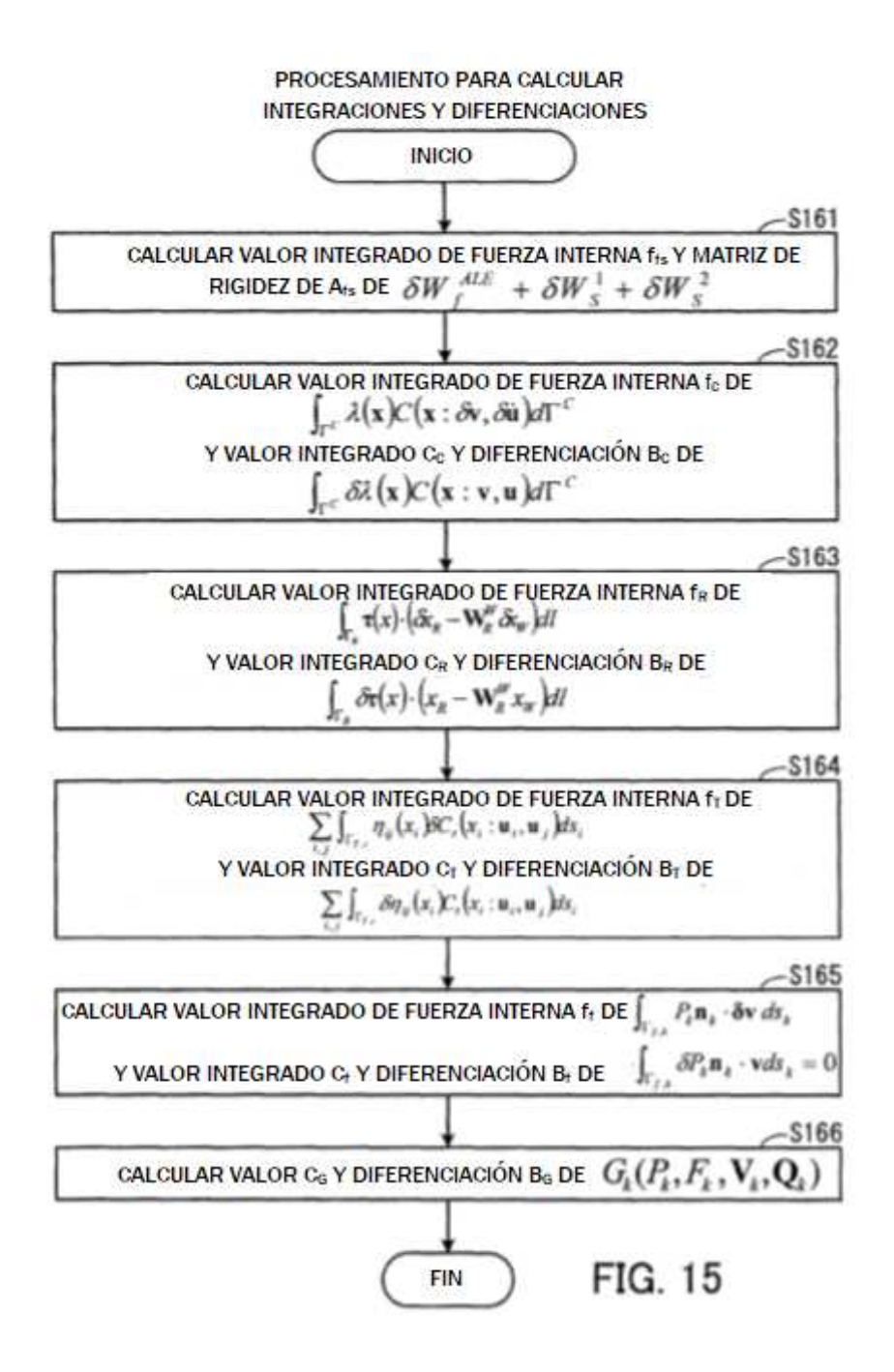

ES 2 704 080 T3

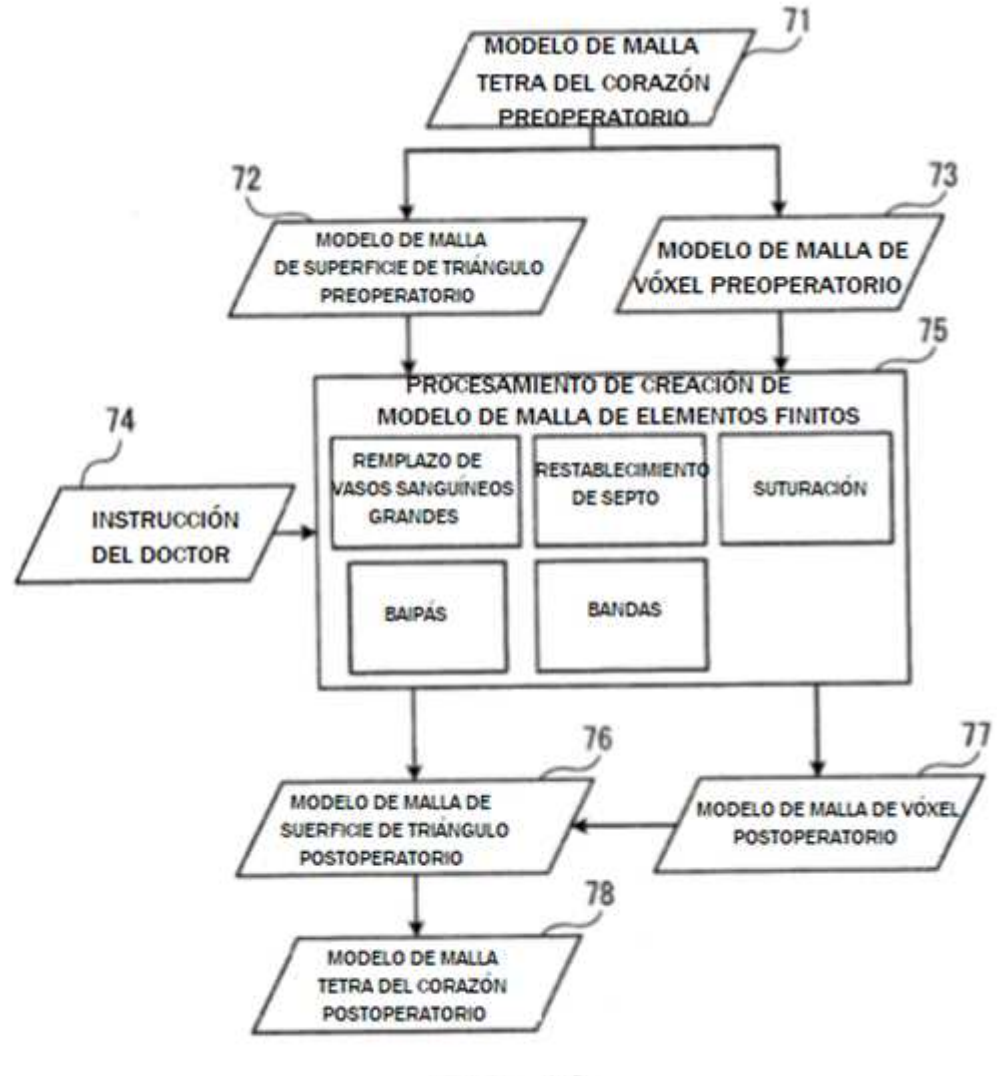

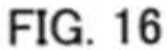

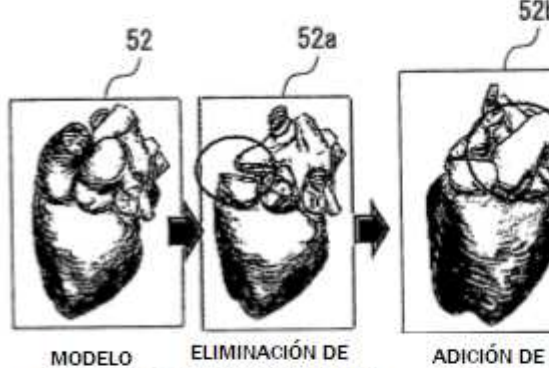

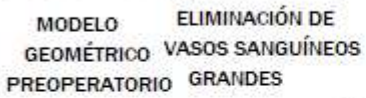

AORTA

 $52<sub>b</sub>$ 

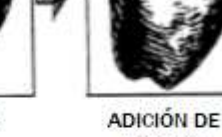

ARTERIA PULMONAR

54

FIG. 17

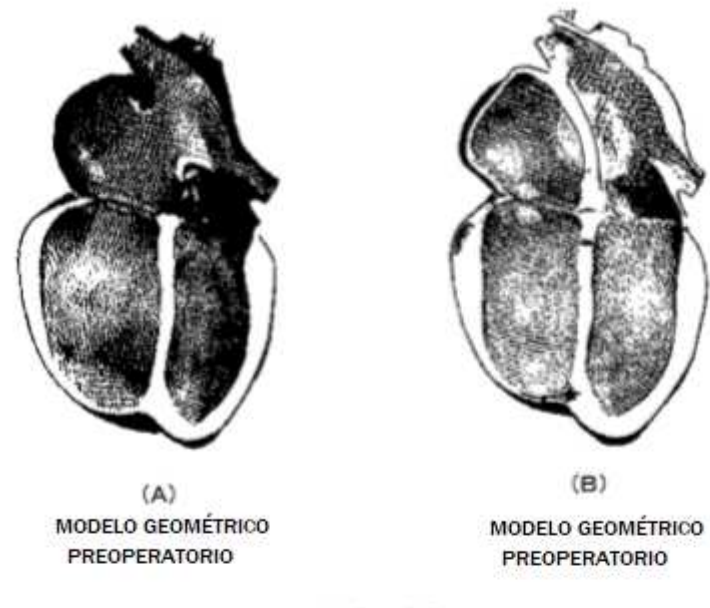

FIG. 18

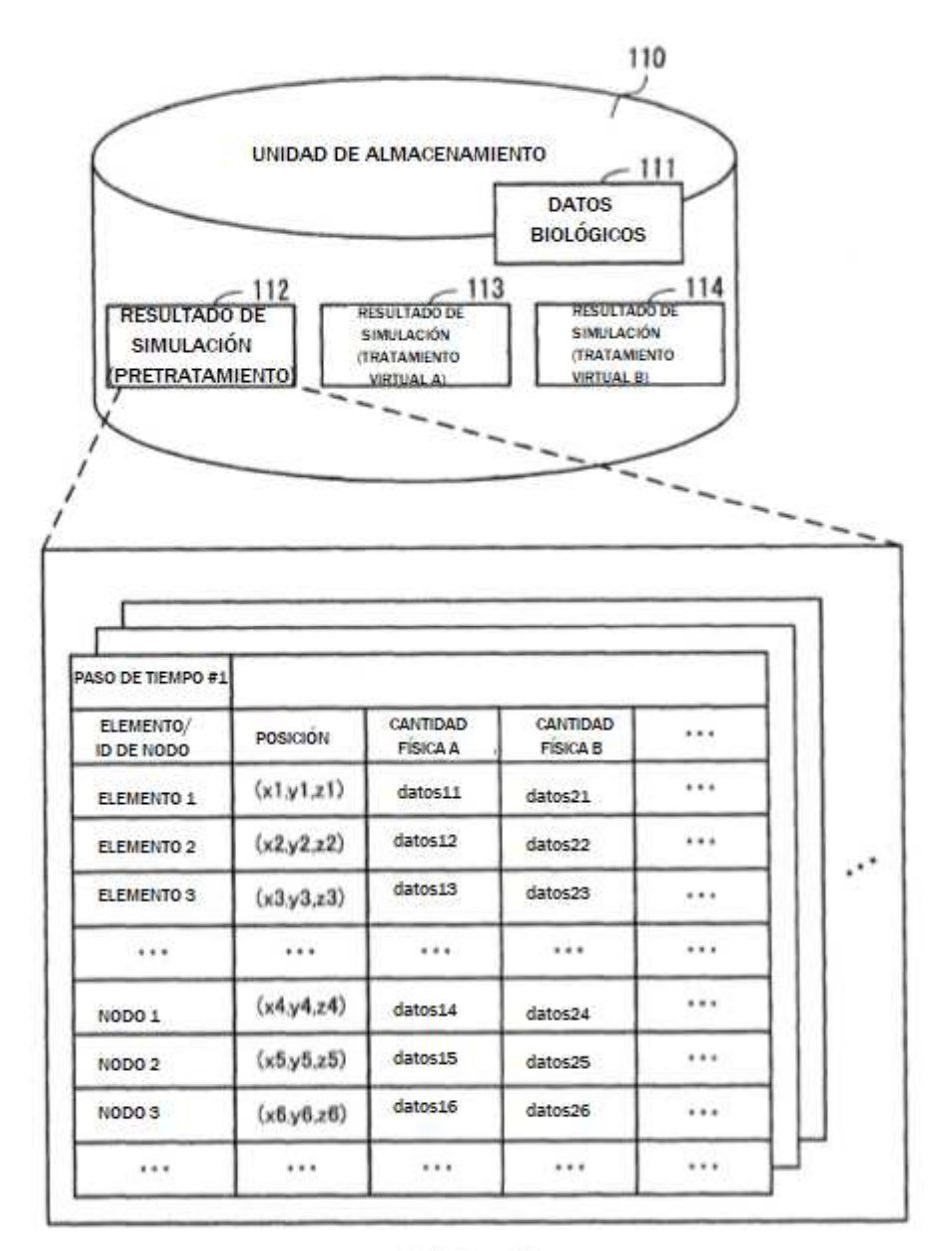

FIG. 19

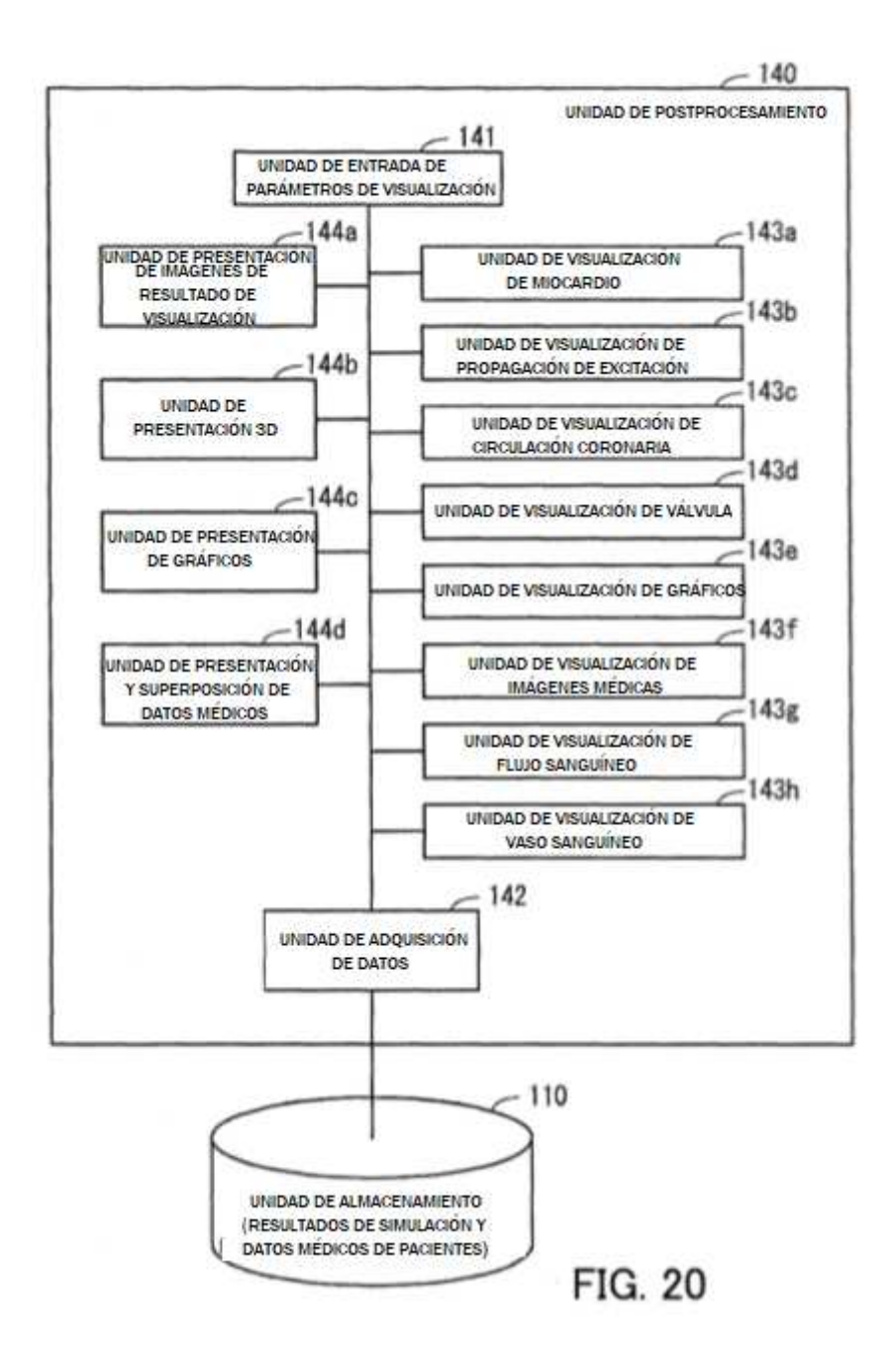

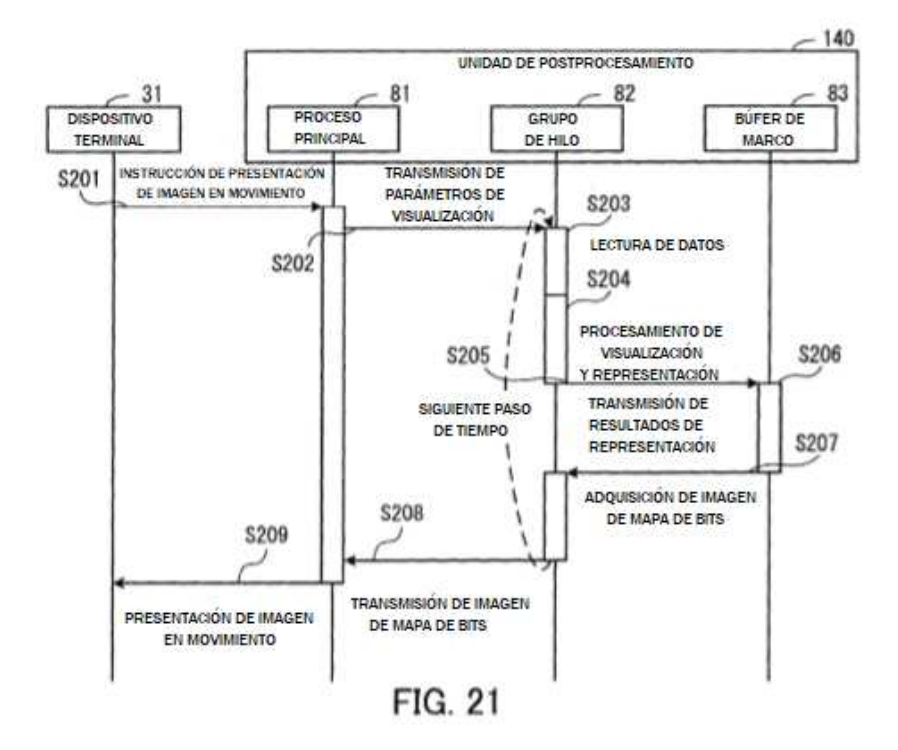

ES 2 704 080 T3

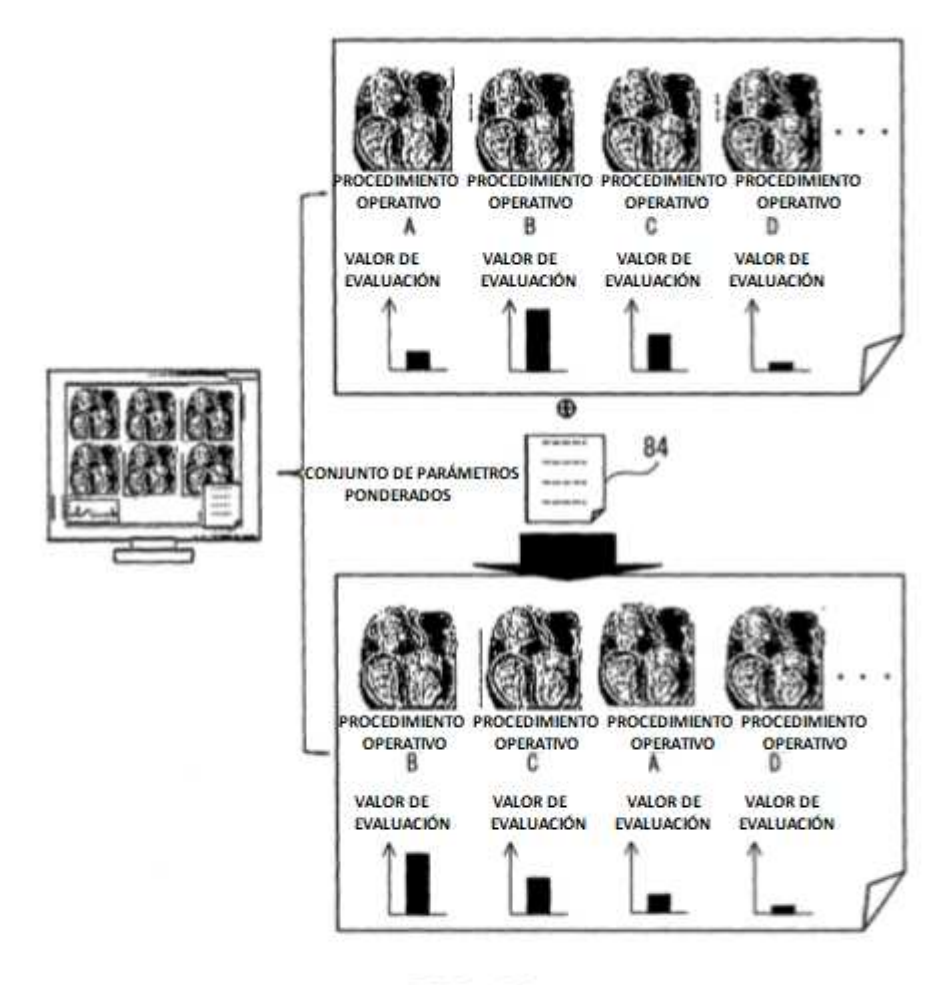

**FIG. 22** 

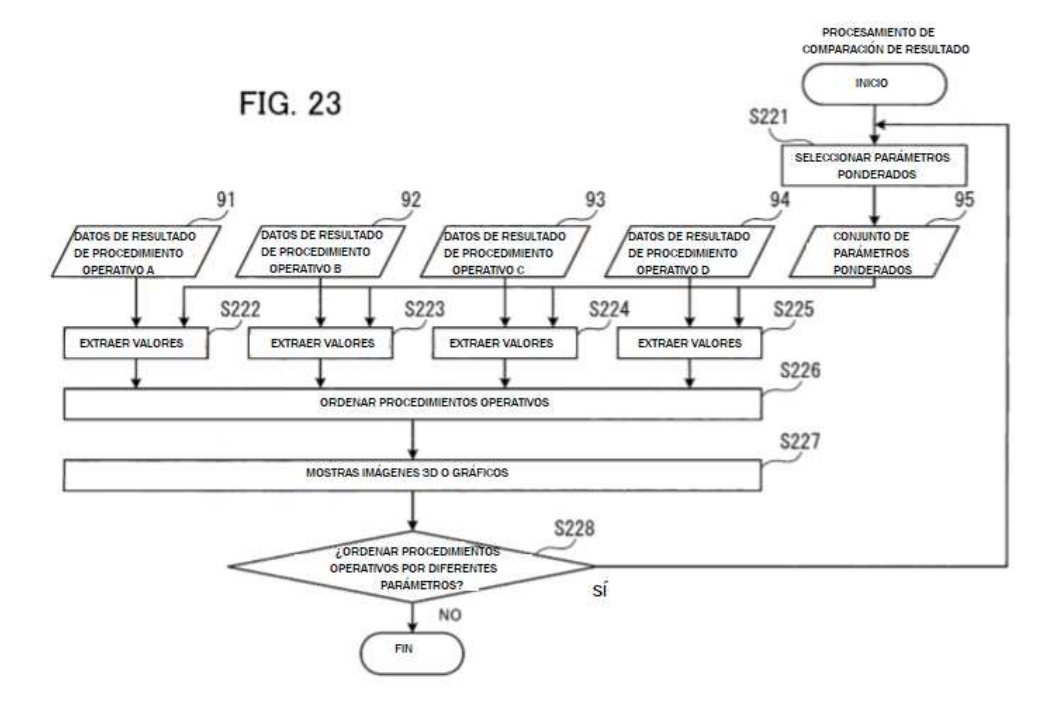

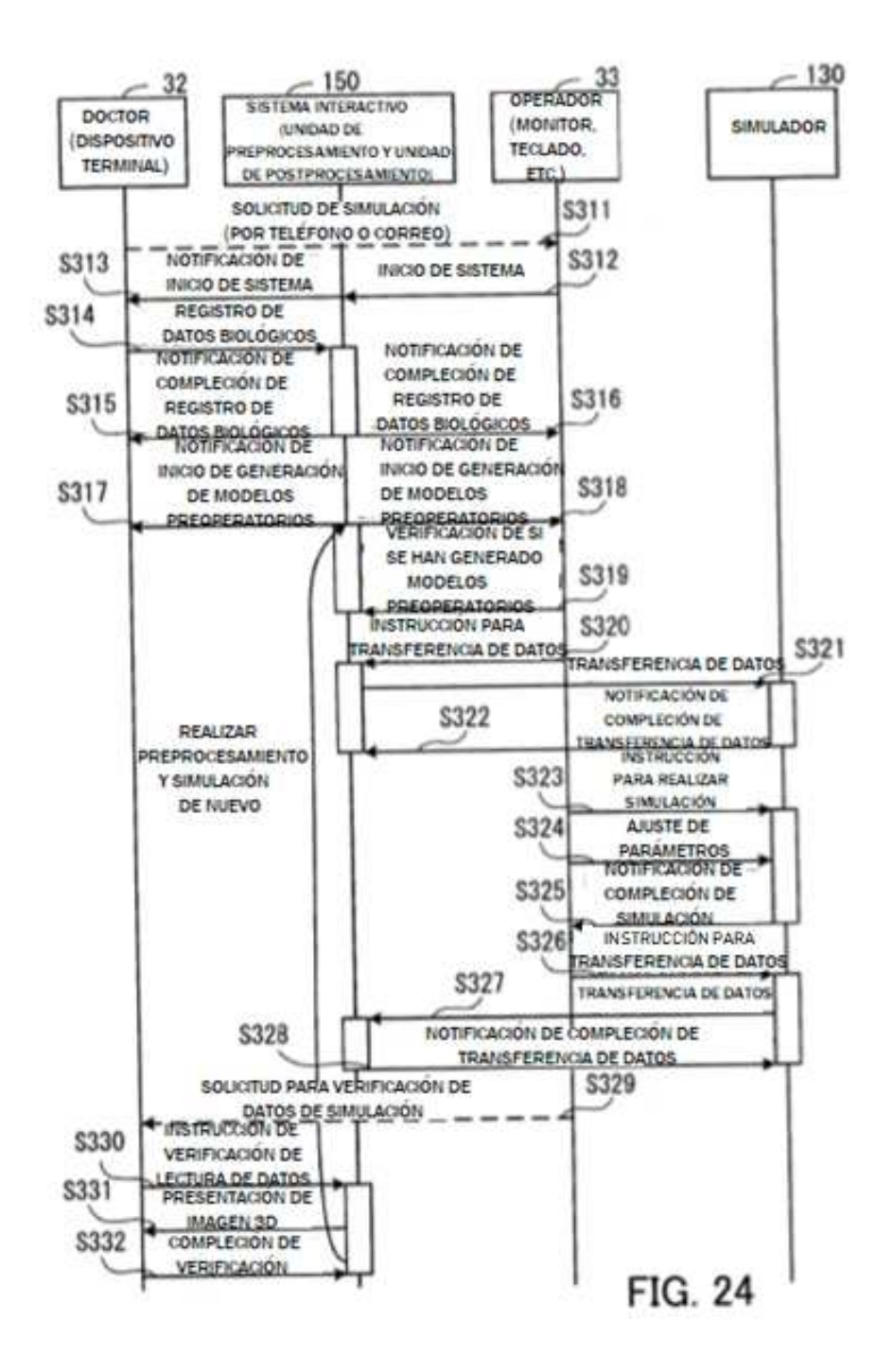

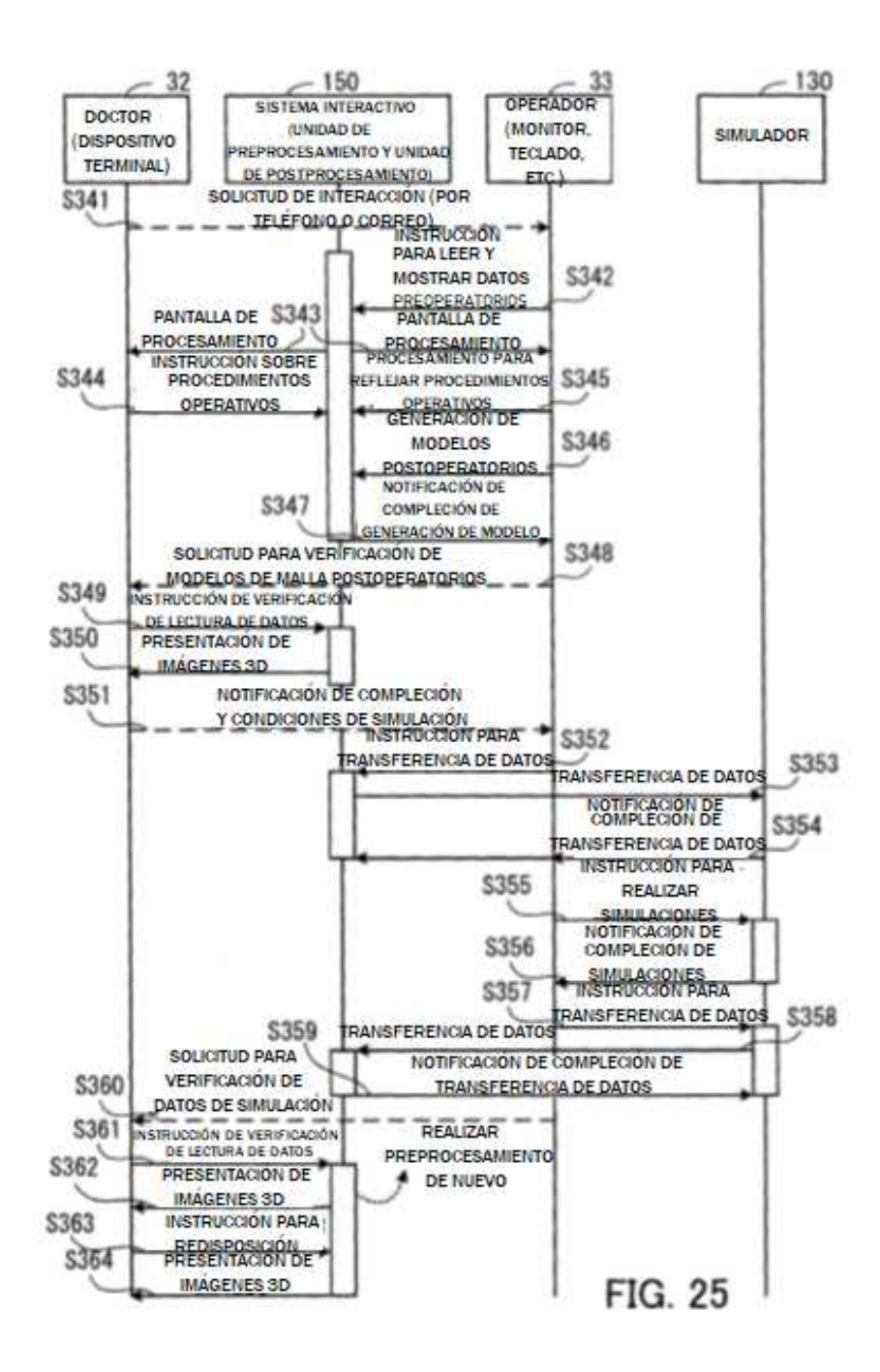